UNIVERSIDADE TECNOLÓGICA FEDERAL DO PARANÁ DEPARTAMENTO ACADÊMICO DE MECÂNICA CURSO DE ENGENHARIA MECÂNICA

MARCO GERMANO CONTE

# **MODELAGEM MATEMÁTICA E NUMÉRICA PARA INICIALIZAÇÃO DO ESCOAMENTO EM GOLFADAS DE GÁS-LÍQUIDO**

TRABALHO DE CONCLUSÃO DE CURSO (Tcc 2)

**CURITIBA** 

2013

MARCO GERMANO CONTE

# **MODELAGEM MATEMÁTICA E NUMÉRICA PARA INICIALIZAÇÃO DO ESCOAMENTO EM GOLFADAS DE GÁS-LÍQUIDO**

Monografia do Projeto de Pesquisa apresentada à disciplina de Trabalho de Conclusão de Curso 2 do curso de Engenharia Mecânica da Universidade Tecnológica Federal do Paraná, como requisito parcial para aprovação na disciplina.

Orientador: Prof. Dr. Rigoberto Eleazar Melgarejo Morales

Co-Orientador: M.Sc. Fausto Arinos Barbuto

CURITIBA

2013

# TERMO DE APROVAÇÃO

Por meio deste termo, aprovamos a monografia do Projeto de Pesquisa MATEMÁTICA E NUMÉRICA PARA INICIALIZAÇÃO DO "MODELAGEM ESCOAMENTO EM GOLFADAS DE GÁS-LÍQUIDO", realizado pelo aluno MARCO GERMANO CONTE, como requisito parcial para aprovação na disciplina de Trabalho de Conclusão de Curso 2, do curso de Engenharia Mecânica da Universidade Tecnológica Federal do Paraná.

Prof. Dr. Rigeberto Eleazar Melgarejo Morales

Damec-UTFPR

Orientador

Prof. Dr. Silvio Luiz de Mello Junqueira

Damec - UTFPR

Avaliador

Prof. M.Sc. Eduardo Matos Germer

Damec-UTFPR

Avaliador

Curitiba. 07 de maio de 2013.

# **DEDICATÓRIA**

A Deus por ter me dado capacidade e sabedoria nas escolhas durante a minha jornada.

Aos meus pais, Darcilo Conte e Vana Ignês Damaren Conte, pelo amor incondicional, apoio e por terem me ensinado os valores e princípios que tenho como base para a minha vida.

Aos meus irmãos, Guilherme Luiz Conte e Jéssica Aguiar Ramos Guerreiro Conte, pelo apoio e momentos de alegria.

## **AGRADECIMENTOS**

 Ao LACIT/DAMEC/UTFPR pela possibilidade de realização desse trabalho. Agradeço à Petrobras e ANP pelo suporte técnico e financeiro para o desenvolvimento do tema.

 Ao Prof. Dr. Rigoberto Eleazar Melgarejo Morales pela orientação, incentivo, troca de informações e amizade ao longo dos últimos anos e ao M.Sc. Fausto Arinos Barbuto pela orientação.

Aos meus amigos pelo incentivo, apoio e momentos de risadas e alegria.

## **RESUMO**

CONTE, Marco Germano. Modelagem matemática e numérica para inicialização do escoamento em golfadas de gás-líquido. 2013. 114p. Trabalho de Conclusão de Curso (Graduação) – Engenharia Mecânica, Universidade Tecnológica Federal do Paraná. Curitiba, 2013.

O escoamento bifásico em golfadas está presente em diversos processos industriais, entre eles a exploração e transporte do petróleo. Ele se caracteriza pelo escoamento de um pistão de líquido com grande quantidade de movimento seguido por uma bolha de gás compressível. A repetição destas estruturas ocorre de forma intermitente. Nas últimas décadas, surgiram alguns modelos para a simulação deste tipo de escoamento complexo, como os modelos Eulerianos de dois fluidos e *drift flux*, e Lagrangeano de seguimento de pistões (*slug tracking*). Este último se destacou por ser menos dispendioso computacionalmente e pela viabilidade da simulação de longas distâncias, pois não depende da malha. Porém, ele exige condições iniciais bem definidas na entrada da tubulação. Neste contexto, no presente trabalho, desenvolveu-se uma metodologia lagrangeana para monitorar e acompanhar o processo de iniciação do escoamento em golfadas para tubulações horizontais e levemente inclinadas de modo autônomo. Partindo-se do modelo de dois fluidos com aproximação unidimensional, as equações de conservação da massa e balanço de quantidade de movimento foram simplificadas, desacoplando-se o movimento gerado pela pressão dinâmica do gás sobre os pistões do movimento lento do líquido abaixo do gás. O sistema de equações resultante para o domínio de gás foi discretizado utilizando-se o método de diferenças finitas e resolvido através do algoritmo TDMA. O movimento do líquido sob as bolhas foi modelado de modo semelhante às equações de águas rasas (*shallow water equations*). Um programa computacional na linguagem Intel Visual Fortran foi desenvolvido para simular o processo de iniciação do escoamento em golfadas, a partir do escoamento estratificado líquido-gás. O crescimento das ondas na interface líquido-gás foi monitorado numericamente até o surgimento do pistão. Foram realizadas simulações numéricas, para diferentes condições de vazão de líquido-gás, com a finalidade de avaliar a capacidade do modelo de gerar pistões. Os resultados obtidos apresentaram coerência e com potencial para ser utilizado como uma ferramenta para a inicialização e simulação do escoamento em golfadas.

**Palavras-chave:** escoamento bifásico em golfada, modelo de dois fluidos, iniciação/captura de pistões.

# **ABSTRACT**

CONTE, Marco Germano. Modelagem matemática e numérica para inicialização do escoamento em golfadas de gás-líquido. 2013. 114p. Undergraduate Monograph in Mechanical Engineering, Federal University of Technology – Paraná. Curitiba, 2013.

Many industrial processes like oil transportation in pipelines operate on two-phase flow regime, especially in slug flow pattern. The slug flow is characterized by the intermittent succession of liquid slugs, which have a large momentum, followed by long bubbles of compressible gas. The slug flow has been a topic of research in the last decades; however, there are few mathematical models for this complex flow. One can list the Eulerian two-fluid and drift flux, and the Lagrangian slug-tracking. The slug-tracking model is less computationally expensive and allows the simulation of long pipes, since it is not mesh dependent. However, it requires well-defined initial conditions at the pipe inlet. In this context, a Lagrangean methodology to capture the process of slug initiation is presented in this work for horizontal and near horizontal pipes. Starting from one dimensional two-fluid model, the equations of momentum and mass conservation were simplified. The motion generated by the dynamic pressure of the gas was decoupled of the slow movement of the liquid film. The system of equations resulting for the gas domain was discretized using the method of finite differences and solved with the TDMA algorithm. The liquid motion in the bubbles was then modeled by a modified version of shallow water equations. A software was developed using Intel Visual Fortran language to simulate the process of slug initiation on a gas-liquid stratified flow. The waves growth in the liquid-gas interface was monitored numerically until one of them reach the top of pipe and form a slug. Numerical simulations were performed for different flow conditions of liquidgas, in order to evaluate the model ability to generate slugs. The results showed consistency and have potential to be used as a tool for initialization and simulation of slug flow.

**Keywords:** two-phase flow, slug flow, two-fluid model, initiation of slug flow.

# **LISTA DE FIGURAS**

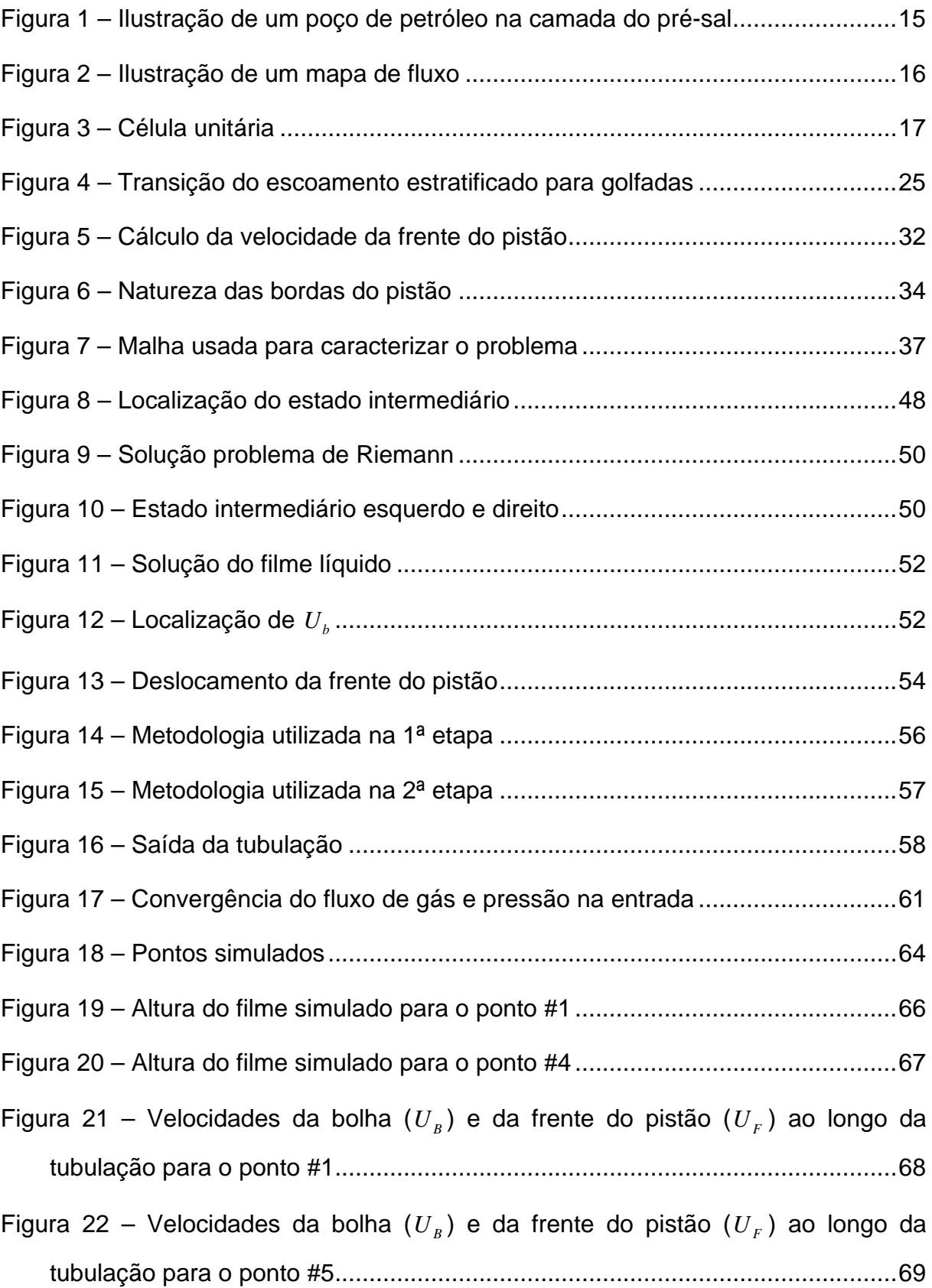

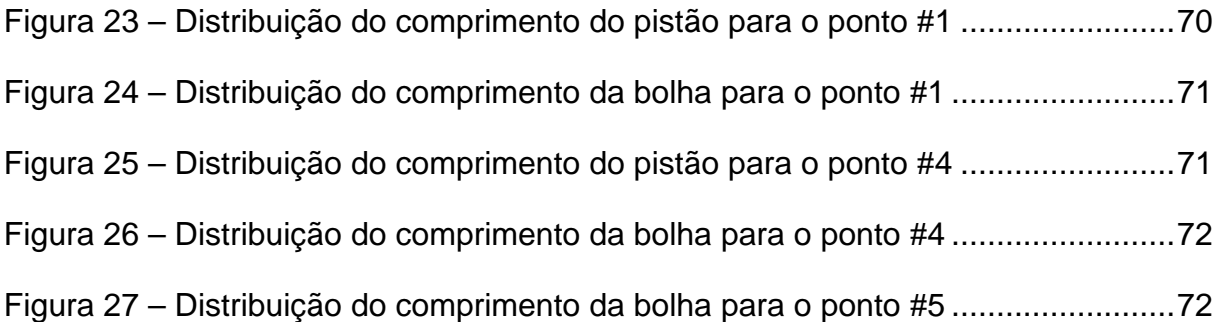

# **LISTA DE TABELAS**

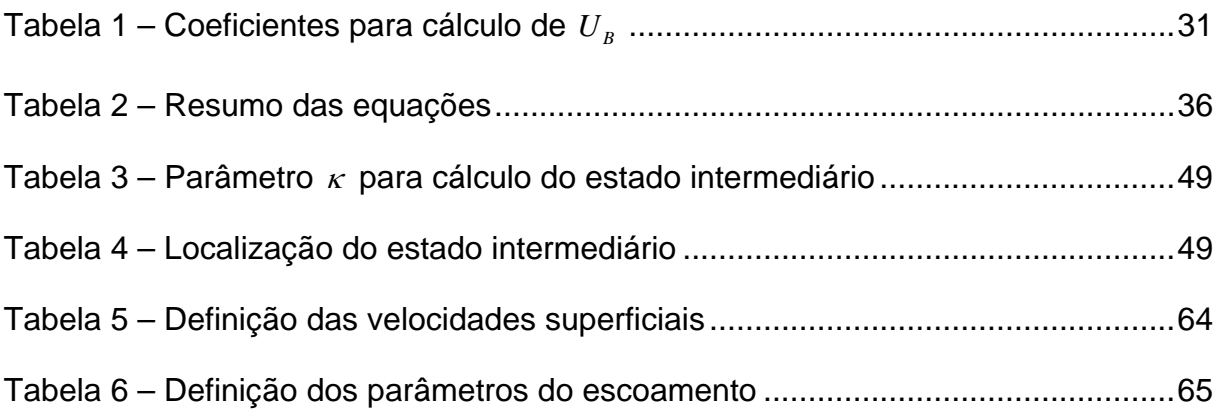

# **LISTA DE SÍMBOLOS**

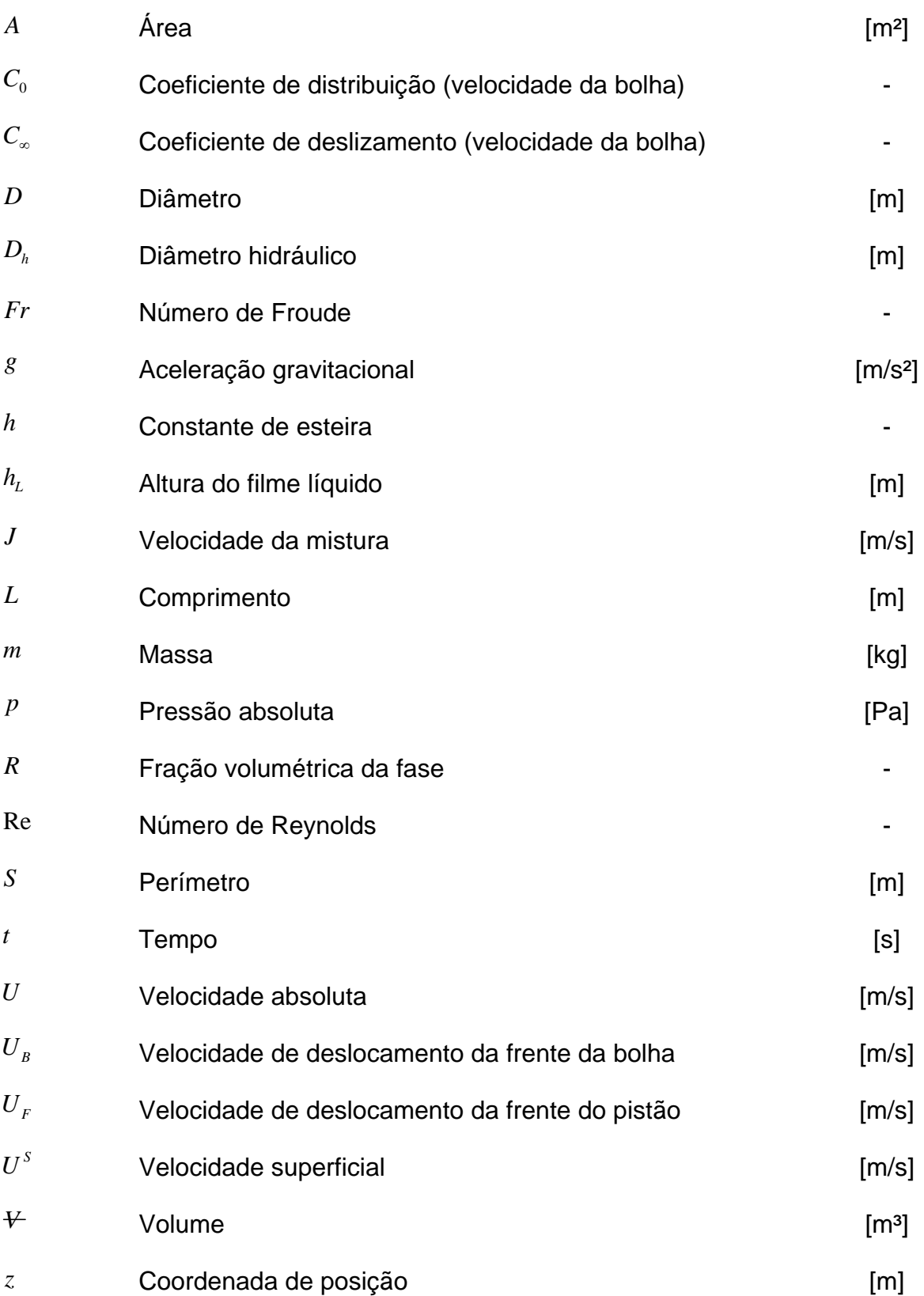

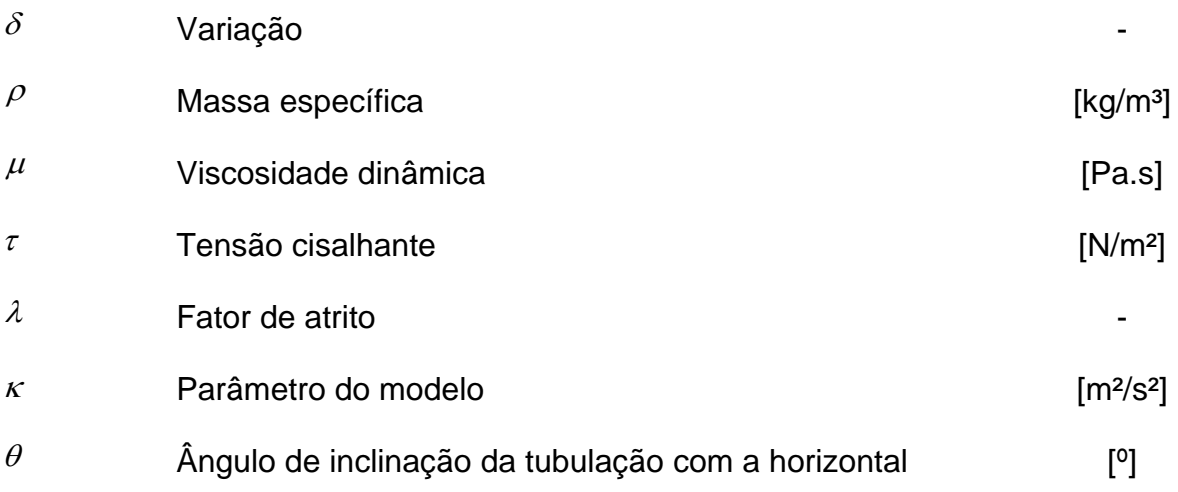

# Sub-índices

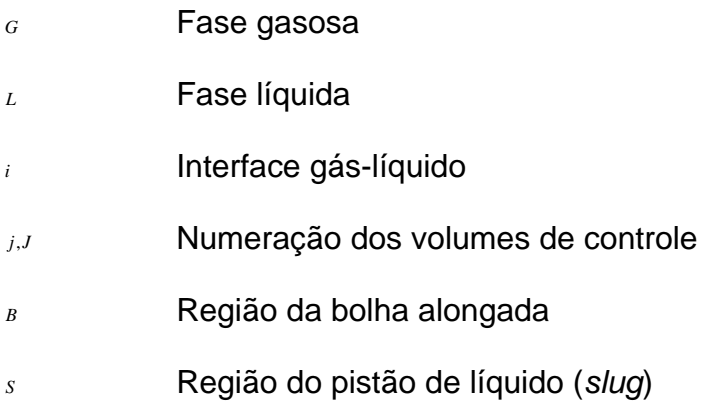

# **SUMÁRIO**

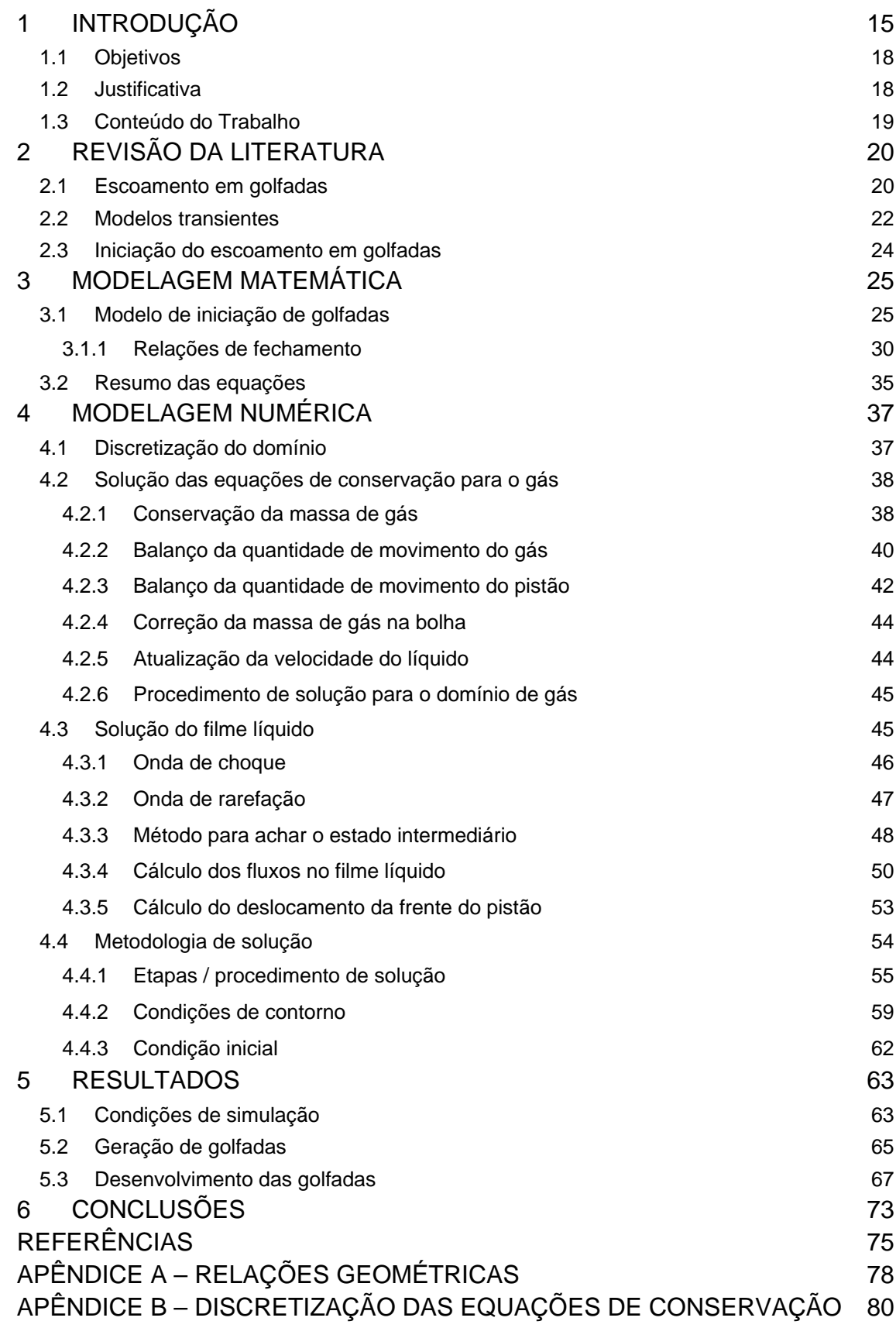

[APÊNDICE C – RELAÇÕES PARA CÁLCULO DOS FLUXOS NO FILME 96](#page-95-0) [APÊNDICE D – ANÁLISE DE ESTABILIDADE DO MODELO DE DOIS](#page-109-0)  [FLUIDOS 110](#page-109-0)

# <span id="page-14-1"></span>**1 INTRODUÇÃO**

O desenvolvimento tecnológico está atrelado ao uso da energia. Esta pode ser obtida através de fontes renováveis e alternativas ou por meio do processamento e queima de combustíveis fósseis, sendo este último caso historicamente o mais utilizado. As reservas destes combustíveis são esgotáveis e frequentemente exigem a busca de novos locais de exploração em ambientes remotos, como no caso da exploração petrolífera em águas profundas. Neste cenário se localizada a camada do Pré-Sal, cujo potencial de produção chama a atenção mundial.

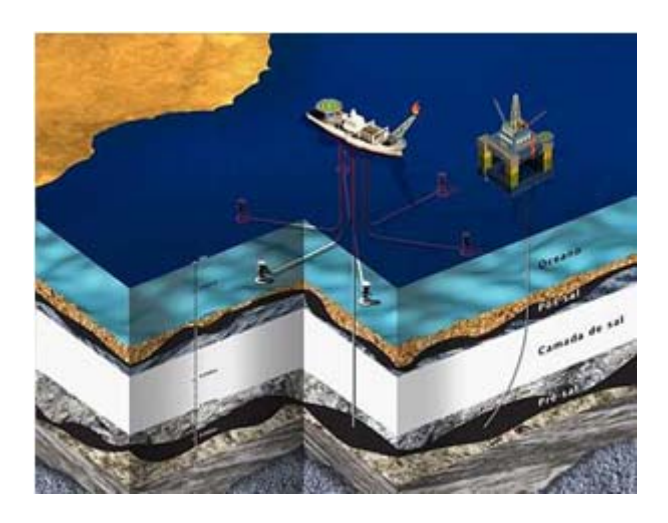

**Figura 1 – Ilustração de um poço de petróleo na camada do pré-sal Fonte: PETROBRÁS**

<span id="page-14-0"></span>Durante a produção em poços de petróleo, o fluido retirado da rocha reservatório contém várias fases além do petróleo, tais como sedimentos, água da formação e, principalmente, gás. Estes são transportados através de dutos (coluna de produção, linha de produção e *risers*) até separadores e também por outras linhas de exportação que ligam os poços diretamente ao litoral através de bombas multifásicas, substituindo as plataformas de produção.

Assim, é desejável dimensionar-se corretamente as tubulações para diminuir os custos gerados pelo super-dimensionamento destas, o que requer o conhecimento do padrão de escoamento presente no duto. Para efeitos de simplificação, costuma-se considerar o escoamento como uma mistura bifásica e, sabendo-se a vazão do gás e do líquido, pode-se prever o tipo deste através de mapas de fluxo. Os padrões são classificados como: estratificado liso, estratificado ondulado, bolhas dispersas, escoamento em golfadas, anular, entre outros (ver [Figura 2](#page-15-0)).

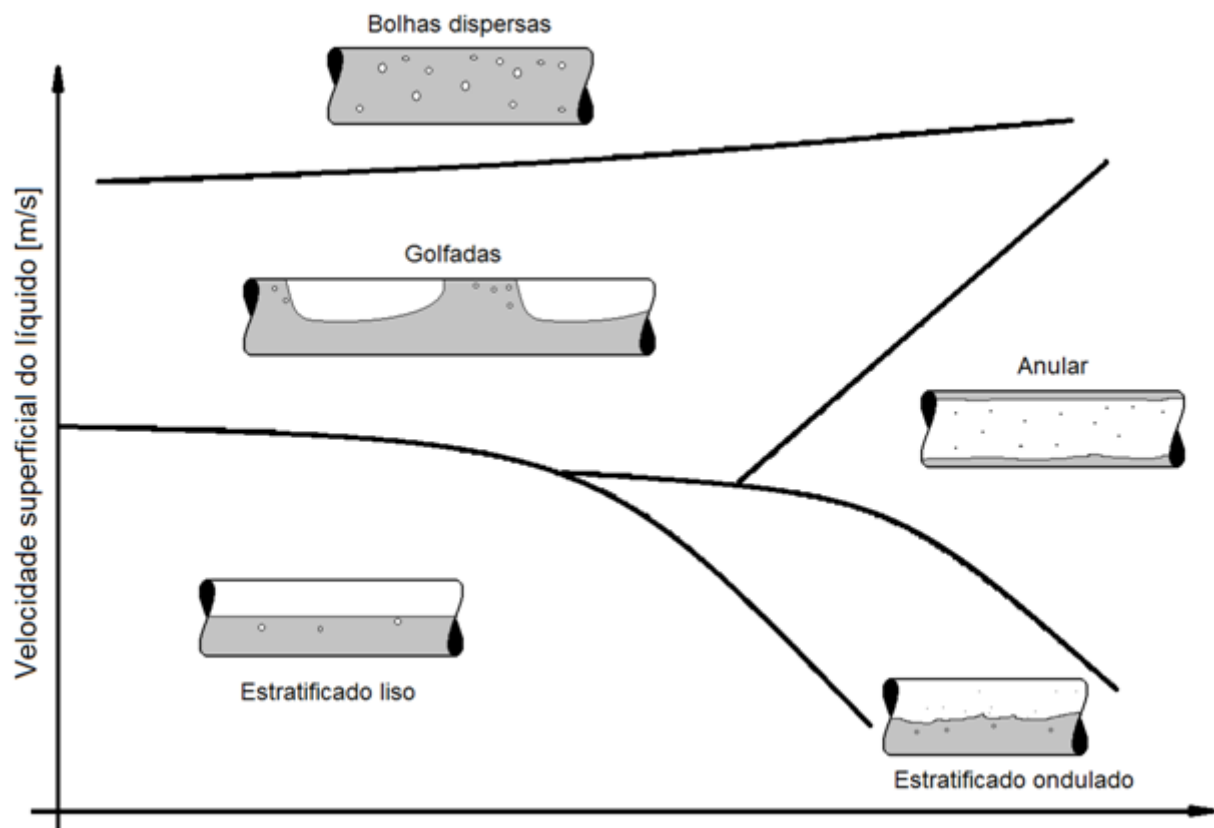

Velocidade superficial do gás [m/s]

## **Figura 2 – Ilustração de um mapa de fluxo Fonte: Autoria própria[1](#page-15-1)**

<span id="page-15-0"></span>O *slug flow* ou escoamento em golfadas é o mais comum nas linhas de produção (Fernandes et al., 1983; Rodrigues, 2006). Sua complexidade é caracterizada pela ocorrência intermitente de pistões de líquido de grande inércia empurrados por bolhas de gás compressível, que ocupam quase toda a seção transversal do duto. Os pistões de líquido podem conter pequenas bolhas dispersas em seu interior e as bolhas alongadas escoam sobre ou através de um filme líquido.

Para prever o comportamento do escoamento em golfadas, análises numéricas podem ser realizadas. A abordagem Euleriana do problema foi elaborada na década de 80 para uso na indústria nuclear. Outros modelos surgiram em seguida com o foco na indústria do petróleo, como o modelo de dois fluidos e de deslizamento (*drift* 

l

<span id="page-15-1"></span> $1$  As ilustrações e tabelas sem indicação de fonte foram compiladas pelo próprio autor.

*flux*). Essas metodologias são extremamente dependentes do refinamento da malha (fixa), que deve ter dimensões semelhantes às estruturas presentes no escoamento.

A formulação Lagrangeana foi desenvolvida alternativamente com base no conceito de célula unitária ([Figura 3](#page-16-0)). Neste caso, a malha acompanha as estruturas do escoamento, ou seja, a bolha alongada e o pistão de líquido.

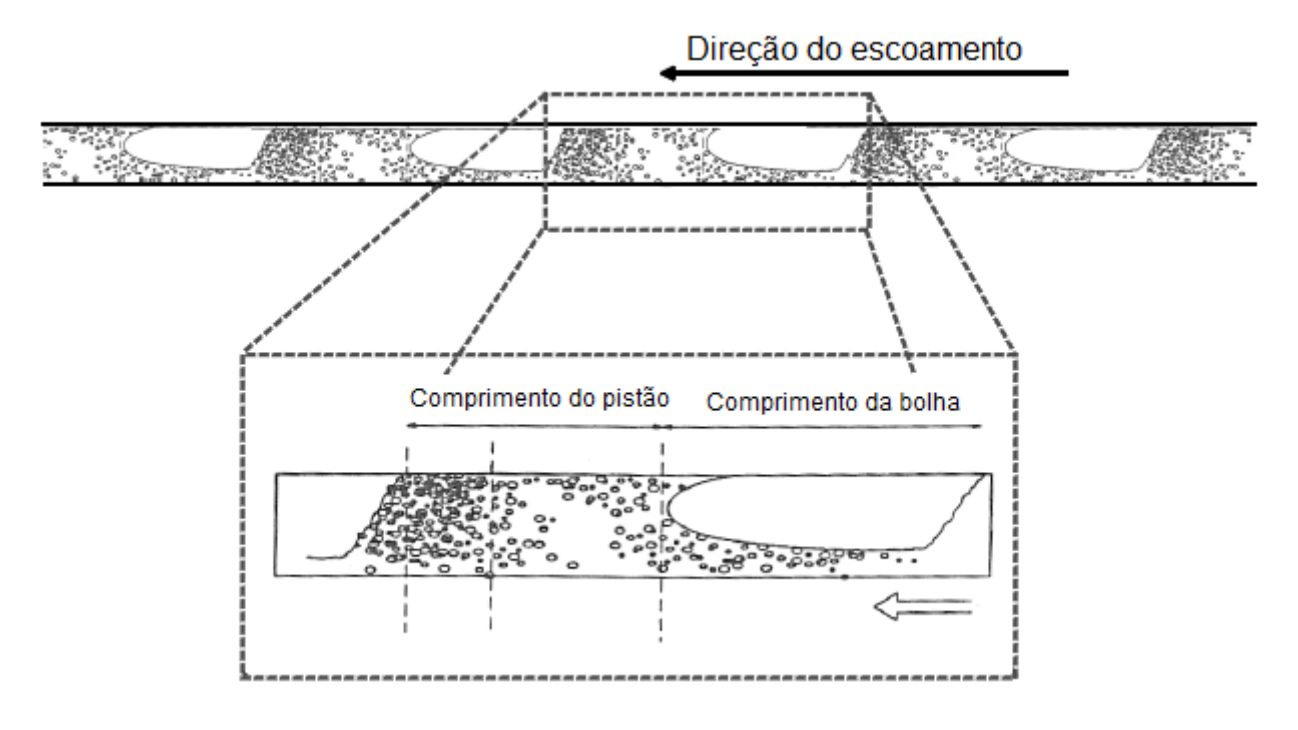

# **Figura 3 – Célula unitária Fonte: Renault, 2007**

<span id="page-16-0"></span>Este último é o caso do método de seguimento de pistões (*slug tracking*). Esta metodologia, em princípio, captura alguns efeitos transientes do escoamento, como o efeito da entrada das bolhas e da saída destas da tubulação, a interação entre as bolhas e a mudança instantânea do fluxo de massa e de quantidade de momento de ambas as fases. Porém, o modelo de seguimento de pistões é dependente das condições impostas na entrada da tubulação.

Das metodologias citadas acima, tanto o modelo de deslizamento quanto o de seguimento de pistão são dependentes das condições iniciais do escoamento. Estas condições podem ser obtidas de dados experimentais, o que não é viável numa aplicação real, ou serem simplificadas desconsiderando-se alguns fenômenos, como a intermitência. Assim, as características do escoamento podem ser perdidas já no início da simulação, prejudicando os resultados.

#### <span id="page-17-0"></span>**1.1 Objetivos**

O objetivo geral deste trabalho é desenvolver uma metodologia para gerar as condições iniciais do escoamento em golfadas (considerando um modelo já existente), a partir da transição entre o padrão estratificado para golfadas, e acompanhar o desenvolvimento dos pistões de líquido ao longo da tubulação.

Como objetivo específico, visa-se estudar as alternativas existentes para simular a transição entre escoamento estratificado e em golfadas. Partindo de um modelo disponível na literatura, simplificar matematicamente as equações do modelo de dois fluidos e, então, discretizar o sistema de equações resultante e resolvê-lo numericamente por meio de um código computacional.

Na fase de testes, simular alguns casos de escoamento de ar e água para uma tubulação na horizontal e analisar o processo de geração da golfada. Analisar qualitativamente os resultados obtidos e, por fim, propor melhorias ou novos estudos.

## <span id="page-17-1"></span>**1.2 Justificativa**

É importante ressaltar que o desenvolvimento de tecnologia nacional é fundamental para o país e, neste caso, para a PETROBRAS, tornando-nos independentes de tecnologias mais caras que vêm de fora e muitas vezes não agregam valor ao desenvolvimento tecnológico nacional.

No âmbito da Engenharia, este trabalho envolve várias áreas do conhecimento, como a mecânica dos fluidos, princípios matemáticos e físicos, métodos numéricos, estatísticos e computacionais. Tudo isso é reunido, organizado e verificado por meio de uma metodologia científica e, como conseqüência disto e da inter-relação entre as diversas disciplinas, o conteúdo é enriquecido e pode vir a contribuir para estudos posteriores.

Por fim, o tema abordado é interessante do ponto de vista acadêmico, pois se trata de um problema complexo ligado aos diversos ramos da Engenharia. Isso o torna desafiador e estimulante, além da satisfação proporcionada ao se trabalhar na área escolhida.

### <span id="page-18-0"></span>**1.3 Conteúdo do Trabalho**

Este trabalho apresenta seis capítulos e quatro apêndices. No Capítulo 1, é feita uma introdução ao problema, descrevendo onde ele se enquadra na indústria, qual a relevância do trabalho, bem como os objetivos e justificativas de sua realização.

No Capítulo 2 é feita uma revisão bibliográfica dos estudos anteriores sobre o escoamento em golfadas, algumas formas para se simular este tipo de escoamento e quais as dificuldades e limitações dos modelos atuais para se fazer isto.

O Capítulo 3 apresenta o modelo matemático utilizado no trabalho, bem como as relações de fechamento necessárias para solução do problema. As equações obtidas são discretizadas e apresentadas no Capítulo 4, assim como a metodologia ou etapas da simulação e as condições iniciais e de contorno.

O Capítulo 5 é dedicado à apresentação dos resultados obtidos pelas simulações para o caso de escoamento horizontal e análise destes, e no Capítulo 6 é feita a conclusão e recomendações sobre o tema.

No Apêndice A são apresentadas as relações geométricas utilizadas no trabalho. No Apêndice B e C é mostrada a discretização das equações de conservação e os diversos casos de solução para o filme líquido. Finalmente, o Apêndice D contém a análise de estabilidade de Kelvin-Helmholtz para o modelo de dois fluidos.

# <span id="page-19-0"></span>**2 REVISÃO DA LITERATURA**

#### <span id="page-19-1"></span>**2.1 Escoamento em golfadas**

O escoamento em golfadas caracteriza-se pela repetição intermitente de duas estruturas distintas que lhe conferem um comportamento único, ou seja, um pistão líquido empurrado por uma bolha gasosa que ocupa a maior parte da seção transversal do duto [\(Figura 3](#page-16-0)).

Para escoamentos na vertical, a bolha alongada ou bolha de Taylor tem um perfil simétrico em forma de ogiva e escoa envolta por uma camada fina de líquido chamada filme. Este filme apresenta um comportamento de queda livre, possuindo, portanto, velocidade negativa. A frente da bolha tem um formato esférico alongado (esferóide prolato) enquanto que a parte de trás apresenta uma região de recirculação devido ao encontro do filme em queda livre com o pistão, o que gera desprendimento de gás da bolha alongada na forma de bolhas dispersas, provocando a aeração do pistão (Fabre, 2003).

No escoamento horizontal e levemente inclinado, a bolha alongada, também chamada de bolha de Benjamin, posiciona-se na parte de cima da tubulação devido ao empuxo. Ela escoa sobre um filme líquido e entra em contato com a parede superior do duto. Sua frente tem um formato liso ou suave e a extremidade (parte mais pronunciada da frente da bolha) desloca-se para o centro da tubulação com o aumento da velocidade do líquido, pois a inércia deste torna-se maior que o efeito de estratificação causado pela gravidade (Fabre, 2003). A região central pode estenderse por vários diâmetros e tem um perfil estratificado regido pelas forças viscosa e gravitacional. O final da bolha alongada pode apresentar duas regiões. Para altas vazões de líquido, ocorre um salto hidráulico, região onde acontece uma expansão súbita de um jato de líquido, ou seja, a aceleração abrupta do líquido proveniente do filme. Este fenômeno gera recirculação e também causa o desprendimento de gás na parte de trás da bolha. Conforme a velocidade do líquido diminui, a intensidade desse fenômeno também diminui podendo surgir uma região mais alongada (cauda), com perfil suave e sem recirculação (Fagundes et al., 1999).

O estudo da bolha alongada em tubulações inclinadas não é simples devido à alteração na geometria da bolha, que tende a descolar-se da parede do duto com o aumento da inclinação. Para ângulos abaixo de 30º, o ângulo formado pela bolha em contato com a parede é agudo, enquanto que para inclinações maiores que 40º este ângulo torna-se obtuso (Fabre, 2003). Segundo Gómez Bueno (2009), em uma série de experimentos realizados para ar e água em uma tubulação com inclinação variável, as propriedades do escoamento mudam de comportamento em torno de 60º de inclinação.

O movimento de uma bolha alongada é devido ao movimento do líquido e ao efeito gravitacional (empuxo e peso). Considera-se que existe uma velocidade de deslizamento entre o líquido e o gás (Davies e Taylor, 1950) somada ao efeito do movimento do líquido que também incrementa a velocidade da bolha (Nicklin et al., 1962). Um terceiro efeito estudado por Moissis e Griffith (1962) é o efeito de esteira, fenômeno resultante da recirculação gerada pela bolha da frente e que acelera a bolha seguinte. Quanto menor o pistão de líquido que separa as bolhas alongadas, mais pronunciado ele é, o que tende a extinguir os pistões de pequenos diâmetros.

O pistão de líquido transporta a maior parte do momento de inércia do escoamento e pode conter pequenas bolhas dispersas em seu interior. Conforme já dito, a aeração do pistão está relacionada ao movimento da bolha a sua frente. O surgimento do pistão de líquido está relacionado à transição do escoamento estratificado, para tubulações horizontais e levemente inclinadas. Conforme se aumenta a velocidade do gás, começam a surgir perturbações na interface líquidogás, que podem crescer até ao ponto de bloquear a passagem do gás. Nos trabalhos de Zoeteweij (2007) e Kadri (2009), a formação e comportamento do pistão são estudados e compara-se a fração de vazio calculada pela análise de estabilidade da golfada (*Slug Stability*) e pelo critério que analisa o comprimento de uma onda viscosa (*Viscous Long Wavelength*) com resultados experimentais.

A partir do conceito de célula unitária introduzido por Wallis (1969), definido como um pistão de líquido seguido por uma bolha de gás ([Figura 3](#page-16-0)), diversos modelos matemáticos foram propostos para prever o comportamento do escoamento em golfadas. Os primeiros que surgiram são chamados de modelos estacionários, pois as bolhas e pistões são iguais no tempo e no espaço (escoamento periódico). Eles são de fácil implementação computacional e uso, e calculam valores médios para os comprimentos e queda de pressão. Por exemplo, Dukler e Hubbard (1975) e Fernandes et al. (1983) propuseram modelos deste tipo para prever o comportamento hidrodinâmico para escoamento horizontal e vertical, respectivamente. Taitel e Barnea (1990) apresentaram um modelo geral para escoamentos horizontal, inclinado e vertical incluindo um modelo para o alongamento na forma das bolhas.

Pelo fato de ser periódico, o modelo estacionário não considera a principal característica do escoamento em golfadas, a sua intermitência. Por isso, foram desenvolvidos outros modelos chamados de transientes que são capazes de capturar, em princípio, alguns efeitos transientes do escoamento, como o efeito da entrada das bolhas e na saída da tubulação, a interação entre as bolhas e a mudança instantânea do fluxo de massa e momento de ambas as fases.

### <span id="page-21-0"></span>**2.2 Modelos transientes**

Os dois principais modelos usados no desenvolvimento de metodologias para a simulação transiente do escoamento bifásico, utilizando a formulação Euleriana, são o modelo de dois fluidos e o modelo de deslizamento (*drift flux*).

O primeiro trabalho relacionado ao modelo de dois fluidos foi apresentado por Ishii (1975). Este modelo trata as duas fases individualmente. O escoamento é considerado como unidimensional e as equações de conservação de massa, quantidade de movimento e de energia são aplicadas a volumes de controle na posição axial, tanto para a fase líquida quanto para a gasosa, e são resolvidas numericamente, normalmente pelo método de volumes finitos. A relação de fechamento é função da tensão de cisalhamento interfacial. Portanto, seis equações precisam ser resolvidas, ou quatro no caso de escoamento isotérmico.

O *software* OLGA (Bendiksen et al, 1991), largamente utilizado pela indústria petrolífera, foi um dos primeiros códigos transientes desenvolvidos e baseia-se no modelo de dois fluidos. Uma característica desse modelo é a dependência da malha, que precisa ser muito refinada para que seus efeitos na solução não sejam sentidos e pode tornar a simulação inviável para tubulações de grande extensão.

O modelo de deslizamento (*drift flux*) foi desenvolvido posteriormente e considera as duas fases como uma mistura ao mesmo tempo em que permite escorregamento entre elas, ou seja, trabalha-se com a velocidade relativa entre o líquido e o gás. Assim, apenas quatro equações são resolvidas (três se desconsiderada a transferência de calor) e é necessária uma relação de fechamento para a velocidade de deslizamento. Apesar do menor número de equações em relação ao modelo de dois fluidos, este também possui resolução semelhante ao modelo anterior e, consequentemente, apresenta as mesmas deficiências em relação à estabilidade e ao refinamento da malha computacional (Rodrigues, 2006).

Ambos os modelos podem ser utilizados para a simulação do escoamento em golfadas, embora o modelo de dois fluidos seja mais desejável para escoamentos com fases separadas, como escoamento estratificado e anular, e o modelo de deslizamento para misturas, como bolhas dispersas e golfadas (Shoham, 2006).

O modelo de seguimento de pistão (*slug tracking*) surgiu alternativamente a estes dois modelos anteriores para a simulação apenas do escoamento em golfadas. Ele utiliza o conceito de células unitárias, que são rastreadas ao longo da tubulação. As equações de conservação de massa, movimento e energia são aplicadas a volumes de controle que normalmente compreendem cada estrutura do escoamento. Portanto, é uma metodologia puramente Lagrangeana em que a malha se desloca junto com os volumes de controle e suas fronteiras variam no tempo e no espaço.

Um dos primeiros estudos utilizando a metodologia de seguimento de pistão foi apresentado por Barnea e Taitel (1993) e Zheng et al. (1994). O primeiro é um modelo bastante simplificado no qual o pistão é não-aerado e tem velocidade constante, e a velocidade da bolha varia conforme as iterações do sistema. O segundo foi uma evolução deste ao considerar o escoamento em terrenos acidentados (*hilly terrain*) e o pistão aerado. Franklin e Rosa (2004) fizeram um estudo baseado no trabalho de Grenier (1997), no qual o gás é considerado como compressível e ideal, que serviu como base para o modelo proposto por Rodrigues (2006).

No modelo de Rodrigues (2006) as principais variáveis são as velocidades do líquido nos pistões e as pressões no interior das bolhas. Ele usa volumes de controle

para obter as equações de conservação de massa e momento para cada célula na forma integral. As frações de líquido no pistão e filme são consideradas variáveis no tempo e a entrada de bolhas e pistões é realizada por uma lista criada a partir de dados experimentais. Portanto, há uma dependência completa das condições inicias de simulação em relação aos dados experimentais.

### <span id="page-23-0"></span>**2.3 Iniciação do escoamento em golfadas**

Existem algumas formas teóricas de se prever a transição entre o escoamento estratificado e em golfadas. O uso da análise de estabilidade de Kelvin-Helmholtz (K-H) para o caso de fluidos ideais num escoamento invíscido (*Inviscid Kelvin-Helmholtz* - IKH) foi proposto por alguns autores, como Taitel e Dukler (1976). Lin e Hanratty (1986) e Barnea (1991) estudaram o caso do escoamento viscoso, situação na qual o efeito das tensões cisalhantes é levado em conta (*Viscous Kelvin-Helmhotz* - VKH).

Issa et al. (2003) demonstrou que o modelo de dois fluidos é capaz de gerar perturbações no escoamento quando as velocidades do sistema estão dentro da região entre o critério IKH e VKH. Nesta região, o escoamento é numericamente bem-posto e instável, portanto podem surgir perturbações. Para velocidades abaixo do critério VKH o escoamento é bem-posto e estável, e acima do critério IKH o escoamento é mal posto numericamente, gerando características imaginárias (Taitel e Dukler, 1976).

Renault (2007) desenvolveu uma metodologia para transição entre escoamento estratificado e golfadas. Ele utilizou um modelo de dois fluidos simplificado resolvido em conjunto com uma formulação Lagrangeana, para uma malha adaptativa na região estratificada. O código resultante é o LASSI, capaz de gerar pistões sem o uso de modelos de iniciação e de segui-los ao longo da tubulação. Segundo o autor, este apresentou boa concordância quando comparado com dados experimentais e também é capaz de simular o fenômeno do *severe slugging* (fenômeno de iniciação de pistões devido ao acúmulo de líquido em regiões baixas na mudança de direção de uma tubulação).

# <span id="page-24-1"></span>**3 MODELAGEM MATEMÁTICA**

A metodologia desenvolvida neste trabalho para iniciação do escoamento em golfadas é uma formulação feita a partir do modelo de dois fluidos. Partindo-se do escoamento estratificado, o modelo de iniciação é capaz de simular o surgimento e crescimento de uma onda na interface entre o líquido e o gás até a formação de um pistão de líquido, ou seja, quando a onda bloqueia completamente a passagem do gás na tubulação.

O modelo de iniciação foi usado para simular o crescimento das ondas de líquido e a geração de pistões. A partir do momento em que um pistão surge, este passa a ser considerado na matriz de solução como um objeto com fração de líquido igual a um e seu desenvolvimento e propriedades são acompanhadas ao longo da simulação [\(Figura 4](#page-24-0)).

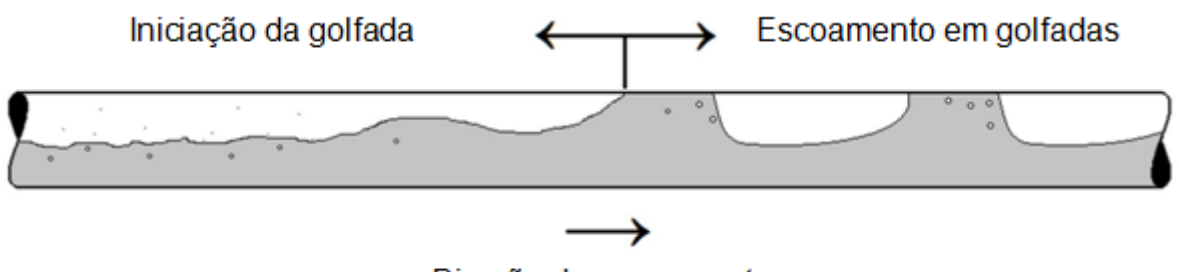

Direção do escoamento

**Figura 4 – Transição do escoamento estratificado para golfadas** 

### <span id="page-24-2"></span><span id="page-24-0"></span>**3.1 Modelo de iniciação de golfadas**

<span id="page-24-3"></span>O método de iniciação do escoamento em golfadas foi baseado no trabalho de Renault (2007). Partindo-se do modelo de dois fluidos, as equações de conservação de massa, equações [\(1\)](#page-24-3) e [\(2\),](#page-25-0) e quantidade de movimento, equações [\(3\)](#page-25-1) e [\(4\)](#page-25-2), foram desenvolvidas para cada fase. Neste estudo, o escoamento é considerado como isotérmico e unidimensional. Abaixo está o sistema de equações obtido:

$$
\frac{\partial}{\partial t} \left( \rho_L R_L \right) + \frac{\partial}{\partial x} \left( \rho_L R_L U_L \right) = 0 \tag{1}
$$

$$
\frac{\partial}{\partial t} \left( \rho_G R_G \right) + \frac{\partial}{\partial x} \left( \rho_G R_G U_G \right) = 0 \tag{2}
$$

<span id="page-25-1"></span><span id="page-25-0"></span>
$$
\frac{\partial}{\partial t} \left( \rho_L R_L U_L \right) + \frac{\partial}{\partial x} \left( \rho_L R_L U_L^2 \right) = -\frac{\tau_L S_L}{A} + \frac{\tau_i S_i}{A} - \rho_L g R_L \sin \theta - R_L \frac{\partial P}{\partial x}
$$
\n
$$
-\rho_L g R_L \cos \theta \frac{\partial h_L}{\partial x}
$$
\n(3)

*x*

<span id="page-25-2"></span>
$$
\frac{\partial}{\partial t} \left( \rho_G R_G U_G \right) + \frac{\partial}{\partial x} \left( \rho_G R_G U_G^2 \right) = -\frac{\tau_G S_G}{A} - \frac{\tau_i S_i}{A} - \rho_G g R_G \sin \theta - R_G \frac{\partial P}{\partial x}
$$
\n
$$
-\rho_G g R_G \cos \theta \frac{\partial h_L}{\partial x}
$$
\n(4)

Os índices  $L$  e  $G$  referem-se, respectivamente, à fase líquida e gasosa.  $\rho$ ,  $U$ e *R* são, respectivamente, a massa específica, a velocidade e fração volumétrica de cada fase.  $\partial P/\partial x$  é a queda de pressão ao longo da tubulação,  $g$  é a aceleração da gravidade e  $\theta$  é o ângulo de inclinação da tubulação em relação a horizontal.  $\partial \big( h_{_L} \big)/\partial\!x \,$  é a variação da altura do filme líquido,  $\,A\,$  é a área da seção transversal da tubulação e S é o perímetro molhado. As tensões de cisalhamento para o líquido, gás e na interface são escritas como:

$$
\tau_L = \frac{1}{2} \lambda_L \rho_L U_L |U_L| \tag{5}
$$

$$
\tau_G = \frac{1}{2} \lambda_G \rho_G U_G |U_G|
$$
 (6)

$$
\tau_i = \frac{1}{2} \lambda_i \rho_G \left( U_G - U_L \right) \left| U_G - U_L \right| \tag{7}
$$

nas quais  $\lambda_L$ ,  $\lambda_G$  e  $\lambda_i$  são os coeficientes de atrito entre líquido-duto, gás-duto e interface entre líquido-gás, respectivamente.

O modelo de dois fluidos pode ser simplificado ao se considerar a fase líquida como incompressível. Isolando-se o termo da queda de pressão da equação de balanço de quantidade de movimento para a fase do gás (Eq. 4) e substituindo-o na equação equivalente do líquido (Eq. 3), chega-se ao seguinte sistema de equações:

$$
\frac{\partial}{\partial t}(R_L) + \frac{\partial}{\partial x}(R_L U_L) = 0
$$
\n(8.a)

$$
\frac{\partial}{\partial t} \left( \rho_G R_G \right) + \frac{\partial}{\partial x} \left( \rho_G R_G U_G \right) = 0 \tag{8.b}
$$

$$
\frac{1}{R_L} \left[ \frac{\partial}{\partial t} (R_L U_L) + \frac{\partial}{\partial x} (R_L U_L^2) \right] = \left[ \frac{1}{R_G \rho_L} \left( \frac{\partial}{\partial t} (\rho_G R_G U_G) + \frac{\partial}{\partial x} (\rho_G R_G U_G^2) \right) + \frac{F}{\rho_L} \right]
$$
(8.c)

$$
\frac{\partial}{\partial t} \left( \rho_G R_G U_G \right) + \frac{\partial}{\partial x} \left( \rho_G R_G U_G^2 \right) = \begin{pmatrix} -\frac{\tau_G S_G}{A} - \frac{\tau_i S_i}{A} - \rho_G g R_G \sin \theta - R_G \frac{\partial P}{\partial x} \\ -\rho_G g R_G \cos \theta \frac{\partial h_L}{\partial x} \end{pmatrix}
$$
(8. d)

$$
\text{onde } F = -\frac{\tau_L S_L}{A_L} + \frac{\tau_G S_G}{A_G} + \tau_i S_i \left( \frac{1}{A_L} + \frac{1}{A_G} \right) - \left( \rho_L - \rho_G \right) g \sin \theta \, .
$$

O gás é considerado ideal e localmente incompressível na resolução do balanço da quantidade de movimento do líquido. Portanto, o primeiro termo do lado direito da equação de balanço de quantidade de movimento do líquido (Eq. 8.c) pode ser simplificado para:

$$
\frac{1}{R_G \rho_L} \left( \frac{\partial}{\partial t} \left( \rho_G R_G U_G \right) + \frac{\partial}{\partial x} \left( \rho_G R_G U_G^2 \right) \right) \approx \frac{1}{R_G} \frac{\rho_G}{\rho_L} \left( \frac{\partial}{\partial t} \left( R_G U_G \right) + \frac{\partial}{\partial x} \left( \frac{1}{R_G} \left( R_G U_G \right)^2 \right) \right) \tag{9}
$$

*S* Utilizando a velocidade da mistura ( $J = U_L^S + U_G^S$ , onde  $U_L^S = R_L U_L$  é a velocidade superficial do líquido e  $U_G^S = R_G U_G$  é a velocidade superficial do gás), pode-se escrever para o primeiro termo do lado direito da equação (9):

$$
\frac{\partial}{\partial t}(R_G U_G) = \frac{\partial J}{\partial t} - \frac{\partial}{\partial t}(R_L U_L) = \frac{\partial J}{\partial t} - R_L \frac{\partial U_L}{\partial t} - U_L \frac{\partial R_L}{\partial t}
$$
(10)

mas, pela conservação de massa  $\frac{\partial}{\partial t}(R_{_L}) = -\frac{\partial}{\partial x}(R_{_L}U_{_L})$ , tem-se:

$$
\frac{\partial}{\partial t}(R_G U_G) = \frac{\partial J}{\partial t} - R_L \frac{\partial U_L}{\partial t} + U_L \frac{\partial}{\partial x}(R_L U_L)
$$
\n(11)

Para o segundo termo da equação (9), tem-se:

$$
\frac{\partial}{\partial x} \left( \frac{1}{R_G} \left( R_G U_G \right)^2 \right) = -U_G^2 \frac{\partial R_G}{\partial x} + 2U_G \frac{\partial}{\partial x} \left( R_G U_G \right) =
$$
\n
$$
= U_G^2 \frac{\partial R_L}{\partial x} + 2U_G \frac{\partial J}{\partial x} - 2U_G \frac{\partial}{\partial x} \left( R_L U_L \right)
$$
\n(12)

Considerando desprezível a influência das derivadas da velocidade da mistura comparadas ao líquido  $\left(\frac{\partial}{\partial x}(J) - \frac{\partial}{\partial y}(J)\right) = 0$  $\frac{\partial}{\partial x}(J)$ = $\frac{\partial}{\partial t}(J)$ =0) nas equações (11) e (12), a equação (9) é reescrita como:

$$
\frac{1}{R_G \rho_L} \left( \frac{\partial}{\partial t} \left( \rho_G R_G U_G \right) + \frac{\partial}{\partial x} \left( \rho_G R_G U_G^2 \right) \right) = \frac{\rho_G}{R_G \rho_L} \left[ \left( U_G - U_L \right)^2 \frac{\partial R_L}{\partial x} - R_L \frac{\partial U_L}{\partial t} \right]
$$
(13)

e, utilizando este resultado, a equação do balanço de quantidade de movimento do líquido fica:

$$
\frac{\partial}{\partial t}(R_L U_L) + \frac{\partial}{\partial x}(R_L U_L^2) = \left[\frac{R_L}{R_G} \frac{\rho_G}{\rho_L} (U_G - U_L)^2 - \frac{\rho_L - \rho_G}{\rho_L} g \cos \theta \frac{A_L}{dA_L}\right] \frac{\partial R_L}{\partial x} +
$$
\n
$$
\frac{R_L}{\rho_L} F + \frac{R_L}{R_G} \frac{\rho_G}{\rho_L} \left[-R_L \frac{\partial U_L}{\partial t} + R_L (U_L - 2U_G) \frac{\partial U_L}{\partial x}\right]
$$
\n(14)

Por fim, considera-se que a quantidade de movimento do líquido é muito maior que a do gás  $(\rho_L U_L \gg \rho_G U_G)$ . Portanto, os termos  $\partial (U_L)/\partial t$  e  $\partial (U_L)/\partial x$  são desprezados em relação aos termos do lado esquerdo da igualdade e a equação (14) é simplificada para:

$$
\frac{\partial}{\partial t}\left(R_L U_L\right) + \frac{\partial}{\partial x}\left(R_L U_L^2\right) \approx -\kappa R_L \frac{\partial R_L}{\partial x} + \frac{R_L}{\rho_L}F\tag{15}
$$

sendo:

$$
\kappa = \frac{\rho_L - \rho_G}{\rho_L} g \cos \theta \frac{A}{dA_L} - \frac{1}{R_G} \frac{\rho_G}{\rho_L} (U_G - U_L)^2
$$
\n(16)

Portanto, a equação do balanço de quantidade de movimento para o líquido é desacoplada da equação equivalente para o gás e o sistema de equações a ser resolvido passa a ser:

$$
\frac{\partial R_L}{\partial t} + \frac{\partial}{\partial x} \left( R_L U_L \right) = 0 \tag{17.3}
$$

$$
\frac{\partial}{\partial t} \left( \rho_G R_G \right) + \frac{\partial}{\partial x} \left( \rho_G R_G U_G \right) = 0 \tag{17.5}
$$

$$
\frac{\partial}{\partial t}\left(R_L U_L\right) + \frac{\partial}{\partial x}\left(R_L U_L^2 + \frac{1}{2}\kappa R_L^2\right) = \frac{R_L}{\rho_L}F\left(U_L, R_L, R_G, U_G\right) \tag{17. c}
$$

$$
\frac{\partial}{\partial t} \left( \rho_G R_G U_G \right) + \frac{\partial}{\partial x} \left( \rho_G R_G U_G^2 \right) = \begin{pmatrix} -\frac{\tau_G S_G}{A} - \frac{\tau_i S_i}{A} - \rho_G g R_G \sin \theta - R_G \frac{\partial P}{\partial x} \\ -\rho_G g R_G \cos \theta \frac{\partial h_L}{\partial x} \end{pmatrix}
$$
(17. d)

### <span id="page-29-0"></span>**3.1.1 Relações de fechamento**

Esta seção apresenta as equações auxiliares para o cálculo do fator de atrito, velocidade do pistão e da bolha, efeito esteira e lei dos gases junto com o cálculo da massa específica do gás.

### *3.1.1.1 Coeficiente de atrito*

Na modelagem das equações de balanço de quantidade de movimento foram definidos os coeficientes de atrito para cálculo das tensões de cisalhamento. Estes são calculados utilizando-se o número de Reynolds:

$$
\text{Re}_{L} = \frac{\rho_{L} D_{hL} U_{L}}{\mu_{L}} \text{ e } \text{Re}_{G} = \frac{\rho_{G} D_{hG} U_{G}}{\mu_{G}}
$$
(18)

sendo os diâmetros hidráulicos calculados da seguinte maneira:

$$
D_{hL} = 4 \frac{A_L}{S_L} \text{ e } D_{hG} = 4 \frac{A_G}{S_G + S_i}
$$
 (19)

lembrando que  $S_L$ ,  $S_G$  e  $S_i$  são o perímetro molhado, respectivamente, do líquido em contato com a tubulação, do gás em contato com a tubulação e da interface entre o líquido e gás. Estes podem ser obtidos através de relações geométricas em função da fração volumétrica de líquido, conforme Apêndice A.

Para escoamento laminar foi usado o coeficiente de atrito obtido pela fórmula de Hagen-Poiseuille ou coeficiente de Fanning e para escoamento turbulento, Blasius. Os coeficientes de atrito estão relacionados a seguir:

$$
\lambda_L = \begin{cases} 16 \text{Re}_L^{-1}, \text{ se } \text{Re}_L \le 1000 \\ 0,079 \text{Re}_L^{-0.25}, \text{ se } \text{Re}_L > 1000 \end{cases}
$$
(20)

$$
\lambda_G = \begin{cases} 16 \text{Re}_G^{-1}, \text{ se } \text{Re}_G \le 1000 \\ 0.079 \text{Re}_G^{-0.25}, \text{ se } \text{Re}_G > 1000 \end{cases}
$$
 (21)

Assim como sugerido por Renault, neste trabalho utilizou-se o maior coeficiente de atrito independente do número de Reynolds para a fase líquida e gasosa. O coeficiente de atrito interfacial foi considerado igual ao coeficiente de atrito do gás  $(\lambda_i/\lambda_c = 1).$ 

$$
\lambda = \max(\lambda_{lam}, \lambda_{hurb}) = \left\{ \lambda_{lam}, \text{ se } \lambda_{lam} > \lambda_{turb}; \lambda_{turb}, \text{ se } \lambda_{turb} > \lambda_{lam} \right\} \tag{22}
$$

#### *3.1.1.2 Velocidades do pistão e da bolha*

Quando há presença de pistões na simulação, dois casos distintos precisam ser tratados na fronteira entre a bolha-pistão e pistão-bolha. Quando é identificada uma frente de bolha a velocidade desta é calculada utilizando-se a relação de Bendiksen (1984), e caso for identificado uma frente de pistão é utilizado um balanço de massa para o cálculo da velocidade do pistão.

A velocidade de translação da bolha pode ser calculada pela equação abaixo:

$$
U_B = (C_0 J + C_\infty)(1 + h)
$$
 (23)

<span id="page-30-0"></span>Sendo os coeficientes  $C_0$  e  $C_\infty$  calculados de acordo com o número de Reynolds e de Froude ( $Fr = J/\sqrt{gD}$ ) para a mistura, como mostrados na [Tabela 1.](#page-30-0)

|               | Fr > 3, 5 | 1.2 | $C_{\infty}$ = 0,35 sin $\theta \sqrt{gD}$                                                                                                    |
|---------------|-----------|-----|----------------------------------------------------------------------------------------------------|
|               |           |     | Re <sub>J</sub> > 1000 $\frac{F_r}{5.35}$ 1,05 + 0,15 sin <sup>2</sup> $\theta$ $C_{\infty}$ = $(0.35 \sin \theta + 0.54 \cos \theta) \sqrt{gD}$ |
| $Re_1 < 1000$ |           | 2,0 | $C_{\infty 1} = (0.35 \sin \theta + 0.54 \cos \theta) \sqrt{gD}$                                                                                 |

Tabela 1 – Coeficientes para cálculo de  $U_B$ 

Para o efeito esteira  $(1+h)$  foi utilizada a correlação de Moissis e Griffith (1962):

$$
(1+h)=1+8e^{-1.06\frac{L_s}{D}}
$$
 (24)

A velocidade da frente do pistão pode ser calculada a partir do balanço de massa para o líquido, aplicado a um volume de controle não deformável movendo-se a  $\boldsymbol{U}_F$  na região entre a frente do pistão e a parte de trás da bolha, conforme Figura [5.](#page-31-0) Neste trabalho, considerou-se o pistão como não aerado, ou seja,  $R_{LS} = 1$ .

$$
U_F = \frac{U_{LS} - R_{LB} U_{LB}}{1 - R_{LB}}
$$
(25)

<span id="page-31-1"></span>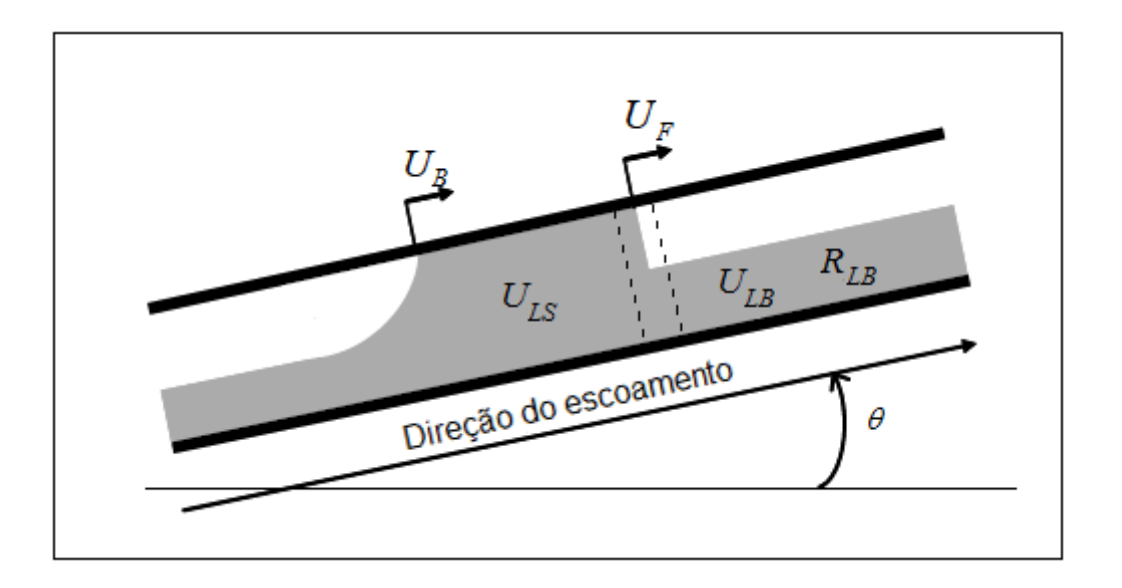

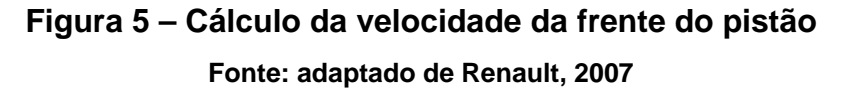

#### <span id="page-31-0"></span>*3.1.1.3 Identifi cação da natureza das bordas do pistão*

É preciso estabelecer um critério para se determinar qual caso modela melhor as velocidades do pistão nas fronteiras bolha-pistão e pistão-bolha, seja através da velocidade de Bendiksen ou através do balanço de massa. Ou seja, é preciso saber onde está a frente da bolha e a frente do pistão.

É usual calcular a velocidade crítica que determina quando ocorre a mudança na frente da bolha considerando-se um balanço entre as forças de fricção e gravitacional no pistão:

$$
\frac{1}{2}\lambda_L \rho_L U_{crit}^2 \frac{S}{A} = \rho_L g \text{sen}\theta \tag{26}
$$

Uma fronteira do tipo bolha-pistão será uma frente de bolha quando a velocidade da mistura no pistão for maior que a velocidade crítica (*J > U<sub>crit</sub>*), caso contr ário, ela será uma frente de pistão. Da mesma forma, uma fronteira do tipo pistão-bolha será uma frente de pistão quando a velocidade da mistura no pistão for maior que a velocidade crítica (*J > U<sub>crit</sub>*) e uma frente de bolha no caso contrário (ver [Figura 6](#page-33-0)).

Para escoamentos descendentes  $(\theta < 0)$  a velocidade crítica é positiva, enquanto que para escoamentos ascendentes  $(\theta > 0)$  a velocidade crítica é nega tiva. Neste último caso, a força gravitacional e de fricção são ambas negativas, portanto, uma borda do tipo pistão-seção apenas será uma frente de bolha caso o pistão se propague com certa velocidade em direção à entrada (velocidade negativa). Este caso raramente acontece, mas pode ocorrer no fim do *blow-out* durante o fenômeno de golfada severa (*severe slug*), (Renault, 2007).

equação (25). Esta só é válida quando  $U_{_{LS}}$  >  $U_{_{LB}}$ , como sugerido por Renault (2007, p. 23 ). O [Quadro 1](#page-31-1) mostra o critério utilizado para definir os tipos de bordas no Como visto anteriormente, a velocidade da frente do pistão é calculada pela pistão.

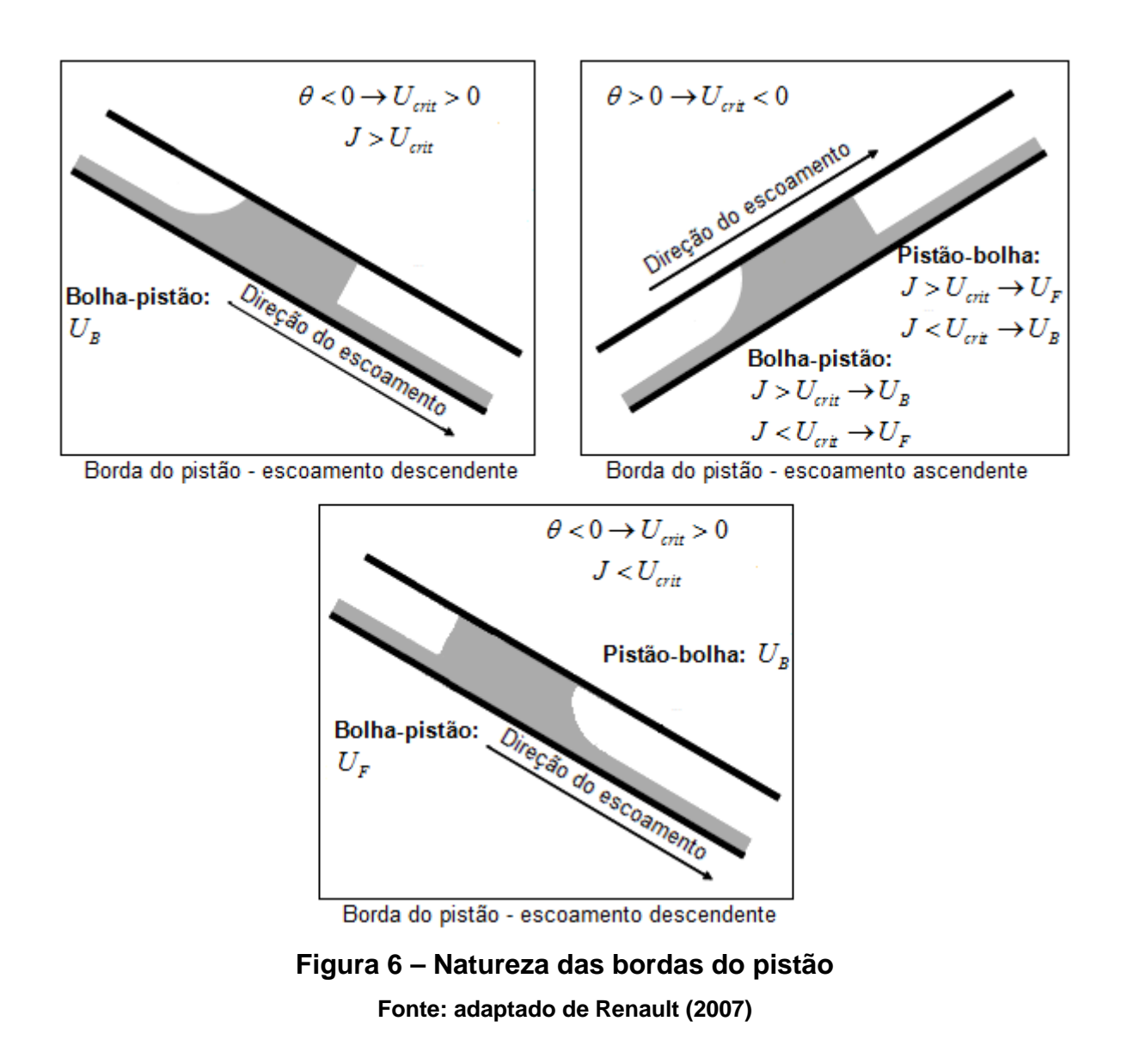

<span id="page-33-0"></span>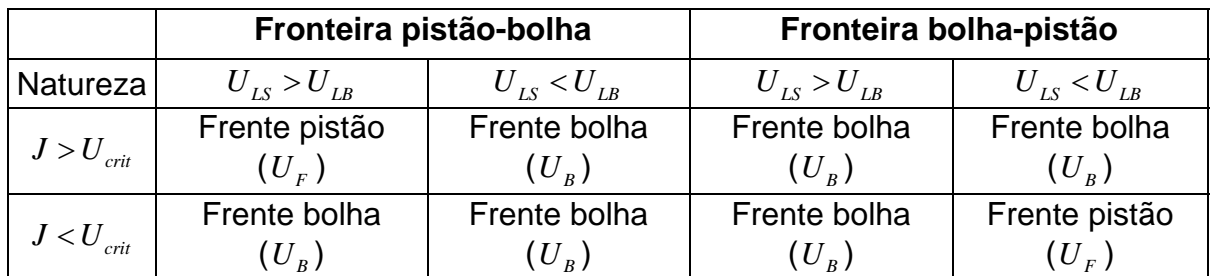

**Quadro 1 – Critério para bordas do pistão** 

#### *3.1.1.4 Lei do gás*

O modelo proposto por Renault considera a variação da compressibilidade do gás  $\frac{op_{G}}{1}$ *p*  $\frac{\partial \rho_{G}}{\partial p}$ . Portanto, pode-se implementar qualquer lei para o gás que calcule a compressibilidade deste em função da pressão,  $\frac{\partial \rho_G}{\partial \rho}(p)$ *p*  $\frac{\partial \rho_G}{\partial p}(p)$ .

Mas, para efeitos práticos, considerou-se que a compressibilidade do gás é constante e a massa específica dele é calculada pela relação:

$$
\rho_G(p) = \rho_{G,saida} + \frac{\partial \rho_G}{\partial p} (p - p_{saida})
$$
\n(27)

na qual  $p_{saida}$  é a pressão absoluta na saída da tubulação e  $\rho_{G,saida}$  é a massa específica do gás também na saída.

Tanto a pressão e massa específica do gás na saída ( $p_{\text{s}_\text{a} = \rho_{G,\text{s}_\text{a} = \rho}$ ) quanto a compressibilidade do gás ( $\partial \rho_c / \partial p$ ) são valores constantes e precisam ser conhecidos antes da simulação.

A compressibilidade do gás pode ser calculada considerando-se o gás como ideal. Assim, pela equação de estado  $p = \rho_G \overline{R}T$ , onde  $\overline{R}$  é a constante universal dos gases ideais na base molar e *T* a temperatura do mesmo, a compressibilidade de um gás ideal pode ser calculada pela relação:

$$
\frac{\partial \rho_G}{\partial p} = \frac{1}{\overline{R}T} \tag{28}
$$

### <span id="page-34-0"></span>**3.2 Resumo das equações**

A [Tabela 2](#page-35-0) apresenta um resumo das equações fundamentais do modelo utilizado neste trabalho juntamente com as relações de fechamento.

<span id="page-35-0"></span>

|                         | $\frac{\partial R_L}{\partial t} + \frac{\partial}{\partial x} (R_L U_L) = 0$                                                                                                    |  |  |  |
|-------------------------|----------------------------------------------------------------------------------------------------|--|--|--|
|                         |                                                                                                    |  |  |  |
|                         | $\frac{\partial}{\partial s}(\rho_G R_G) + \frac{\partial}{\partial s}(\rho_G R_G U_G) = 0$                                                                                                    |  |  |  |
| Modelo de<br>Renault    | $\frac{\partial}{\partial t}(R_L U_L) + \frac{\partial}{\partial x}\left(R_L U_L^2 + \frac{1}{2}\kappa R_L^2\right) = \frac{R_L}{Q}F\left(U_L, R_L, R_G, U_G\right)$                                                                                                    |  |  |  |
|                         | $\frac{\partial}{\partial t} \left( \rho_G R_G U_G \right) + \frac{\partial}{\partial x} \left( \rho_G R_G U_G^2 \right) = \begin{pmatrix} -\frac{\tau_G S_G}{A} - \frac{\tau_i S_i}{A} - \rho_G g R_G \sin \theta - R_G \frac{\partial P}{\partial x} \\ -\rho_G g R_G \cos \theta \frac{\partial h_L}{\partial x} \end{pmatrix}$ |  |  |  |
|                         | $\lambda_L = \begin{cases} 16 \text{Re}_L^{-1}, & \text{se } \text{Re}_L \leq 1000 \\ 0.079 \text{Re}_L^{-0.25}, & \text{se } \text{Re}_L > 1000 \end{cases}$                                                                                                    |  |  |  |
| Coeficientes de         |                                                                                                    |  |  |  |
| atrito                  | $\lambda_G = \begin{cases} 16 \text{Re}_G^{-1}, & \text{se } \text{Re}_G \leq 1000 \\ 0.079 \text{Re}_G^{-0.25}, & \text{se } \text{Re}_G > 1000 \end{cases}$                                                                                                    |  |  |  |
|                         | $\lambda_i/\lambda_c=1$                                                                                                    |  |  |  |
| Velocidade da<br>bolha  | $U_{R} = (C_{0}J + C_{\infty})(1+h)$                                                                                                    |  |  |  |
| Efeito esteira          | $(1+h)=1+8e^{-1.06\frac{L_s}{D}}$                                                                                                    |  |  |  |
| Velocidade do<br>pistão | $U_F = \frac{U_{LS} - R_{LB}U_{LB}}{1 - R_{LB}}$                                                                                                    |  |  |  |
| Lei do gás              | $\rho_G(p) = \rho_{G,saida} + \frac{\partial \rho_G}{\partial p}(p - p_{s aida})$                                                                                                    |  |  |  |

**Tabela 2 – Resumo das equações**
# **4 MODELAGEM NUMÉRICA**

Nesta seção é descrita a metodologia numérica utilizada para simular o crescimento das ondas até a formação e propagação das golfadas. As equações foram discretizadas no tempo utilizando formulação totalmente implícita e no espaço utilizando o método de diferenças finitas para o domínio do gás e pistão. Para o filme líquido as equações são resolvidas analiticamente através da solução do problema de Riemann (onda de choque ou de rarefação).

## **4.1 Discretização do domínio**

A tubulação foi dividida em células que podem ser tanto seções (perfil estratificado) quanto pistões. Apenas uma célula é utilizada para definir um pistão, enquanto que várias células definem o escoamento estratificado ou bolha. Isso para conseguir capturar da melhor maneira as perturbações e ondas, e simular o crescimento destas. As fronteiras podem se deslocar livremente e com velocidades diferentes. A [Figura 7](#page-36-0) mostra um trecho da malha onde existe a presença de um pistão no nó  $J+2$ .

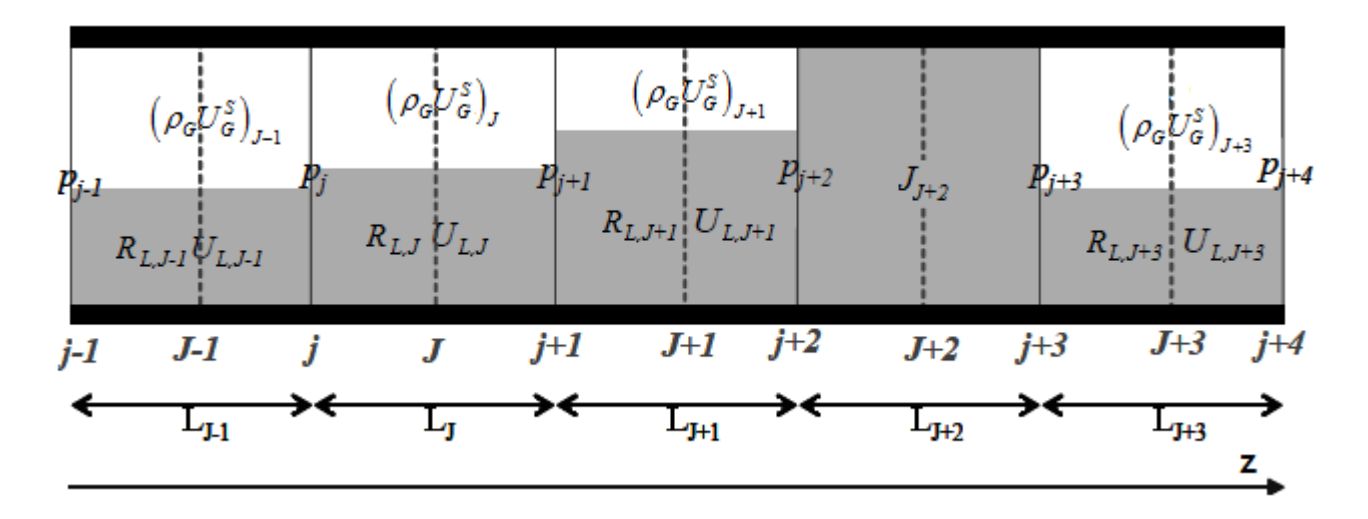

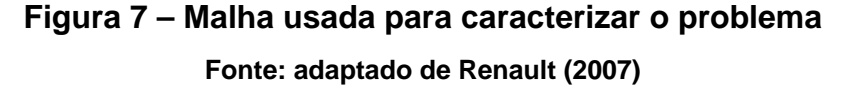

<span id="page-36-0"></span>Os pistões armazenam a velocidade da mistura  $(J)$ , considerada igual à velocidade do líquido neste trabalho ( $J=U_{LS}\rightarrow R_{L}=1$ , pistão não-aerado). As seções armazenam a fração volumétrica e velocidade do líquido ( $R_L$  e  $U_L$ ), o fluxo

de gás ( $\rho_{\scriptscriptstyle G} U_{\scriptscriptstyle G}^{\scriptscriptstyle S}$ ) e a pressão à sua esquerda. O campo de pressão está definido numa malha deslocada a montante. Isso permite resolver a equação de balanço de quantidade de movimento para o pistão de forma mais precisa.

### **4.2 Solução das equações de conservação para o gás**

Nesta subseção é descrita a metodologia numérica utilizada para resolver as equações de conservação para o domínio de gás e pistão. As equações foram discretizadas no tempo e espaço utilizando o método de diferenças finitas com formulação totalmente implícita. A discretização detalhada das equações pode ser vista no Apêndice B.

#### **4.2.1 Conservação da massa de gás**

Na solução do domínio de gás foi usada uma malha deslocada para armazenar as pressões. Partindo de um volume de controle aplicado na seção *j* com fronteiras nos nós  $J-1$  e  $J$ , pode-se inferir a relação:

$$
V_{G,j} \frac{d\rho_{G,j}}{dt} = \frac{dm_{G,j}}{dt} - \rho_{G,j} \frac{dV_{G,j}}{dt}
$$
 (29)

<span id="page-37-1"></span>onde,  $\textit{H}_{G,j}, \ \rho_{G,j}$  e  $\textit{m}_{G,j}$  são, respectivamente, o volume, a massa específica e a massa do gás no volume de controle *j* .

<span id="page-37-0"></span>A taxa do volume de gás na seção *j* pode ser calculada da seguinte forma, em função das velocidades das bordas do volume de controle:

$$
\frac{1}{A}\frac{dV_{G,j}}{dt} = R_{G,J}U_{b,J} - R_{G,J-1}U_{b,J-1} + R_{L,J}U_{L,J} - R_{L,J-1}U_{L,J-1}
$$
\n(30)

onde,  $U_{b,J} = 0,5 \left( U_{b,j} + U_{b,j+1} \right)$  e  $U_{b,J-1} = 0,5 \left( U_{b,j-1} + U_{b,j} \right)$  são, respectivamente, as velocidades dos nós *J* e  $J-1$ .

O cálculo da variação de massa de gás no tempo para o volume de controle *j*  $\acute{\textbf{e}}$  expresso, considerando-se os fluxos de gás pelas fronteiras  $J \textbf{e} J - 1$ , como:

$$
\frac{1}{A}\frac{dm_{G,j}}{dt} = \left(\rho_G U_G^S\right)_{J-1} - \left(\rho_G U_G^S\right)_{J} - R_{G,J-1}\rho_{G,J-1}U_{b,J-1} + R_{G,J}\rho_{G,J}U_{b,J}
$$
(31)

<span id="page-38-0"></span>Substituindo as equações [\(30](#page-37-0)) e [\(31\)](#page-38-0) na equação [\(29\)](#page-37-1) e sabendo que o volume de gás presente na seção *j* é dado por  $V_{G,j} = 0,5 (R_{G,J-1}L_{J-1} + R_{G,J}L_J)A$  e o termo de variação da massa específica pode ser reescrito como  $\frac{d\mathcal{P}_{G,j}}{d} = \frac{d\mathcal{P}_{G,j}}{d\mathcal{P}_{G,j}}$ *j*  $d\rho_{G,i}$   $d\rho_{G,i}$ *dt dp dt*  $\frac{\rho_{G,j}}{\rho} = \frac{d\rho_{G,j}}{d\rho} \frac{dp_j}{d\rho}$ , obtém-se a seguinte relação para  $p_j$ :

$$
p_j^{n+1} = \chi_j^n \bigg[ \bigg( \rho_G U_G^S \bigg)_{J-1}^{n+1} - \bigg( \rho_G U_G^S \bigg)_{J}^{n+1} \bigg] + \psi_j^n \tag{32}
$$

<span id="page-38-1"></span>onde:

$$
\chi_j^n = \frac{\delta t}{\mathcal{F}_{G,j}^n \left[ \frac{d\rho_G}{dp} \right]_j^n}
$$
\n(33)

<span id="page-38-2"></span>
$$
\psi_{j}^{n} = p_{j}^{n} + \frac{\delta t}{\mathcal{H}_{G,j}^{n}} \left[ \frac{\rho_{G,j} \left( \left( R_{L} U_{L} \right)_{J-1}^{n} - \left( R_{L} U_{L} \right)_{J}^{n} \right) + \mathcal{H}_{G,j}^{n} \left[ \frac{d \rho_{G}}{dp} \right]_{j}^{n}}{\mathcal{H}_{G,j}^{n}} \left( R_{G,J-1}^{n} U_{b,J-1}^{n} \left( \rho_{G,j}^{n} - \rho_{G,J-1}^{n} \right) + R_{G,J}^{n} U_{b,J}^{n} \left( \rho_{G,J}^{n} - \rho_{G,j}^{n} \right) \right) \tag{34}
$$

A equação [\(32\)](#page-38-1) é usada para o cálculo da pressão em todas as seções. Porém, quando há presença de pistões no escoamento, surgem dois casos particulares que alteram esta equação nas fronteiras do pistão. Para a fronteira seção-pistão, a pressão  $p_{j+2}$  é calculada como:

$$
p_{j+2}^{n+1} = \chi_{j+2}^n \left[ \left( \rho_G U_G^S \right)_{j+1}^{n+1} - \rho_{G,j+2}^n J_{j+2}^{n+1} \right] + \psi_{j+2}^n \tag{35}
$$

onde:

$$
\chi_{j+2}^n = \frac{\delta t}{\mathcal{F}_{G,j+2}^n \left[\frac{d\rho_G}{dp}\right]_{j+2}^n}
$$
(36)

$$
\psi_{j+2}^{n} = p_{j+2}^{n} + \frac{\delta t}{\mathcal{H}_{G,j+2}^{n} \left[\frac{d\rho_{G}}{dp}\right]_{j+2}^{n}} \left(R_{G,j+1}^{n} U_{b,J+1}^{n} \left(\rho_{G,j+2}^{n} - \rho_{G,J+1}^{n}\right)\right)
$$
(37)

Para a fronteira pistão-seção, a pressão  $p_{j+3}$  é calculada como:

$$
p_{j+3}^{n+1} = \chi_{j+3}^n \left[ \rho_{G,j+3}^n J_{j+2}^{n+1} - \left( \rho_G U_G^s \right)_{j+3}^{n+1} \right] + \psi_{j+3}^n \tag{38}
$$

onde:

$$
\chi_{j+3}^n = \frac{\delta t}{\mathcal{F}_{G,j+3}^n \left[\frac{d\rho_G}{dp}\right]_{j+3}^n}
$$
(39)

$$
\psi_{j+3}^{n} = p_{j+3}^{n} + \frac{\delta t}{\mathcal{H}_{G,j+3}^{n}} \left( \frac{-\rho_{G,j+3} (R_{L} U_{L})_{J+3}^{n}}{dp} \right) + R_{G,J+3}^{n} U_{b,J+3}^{n} \left( \rho_{G,J+3}^{n} - \rho_{G,j+3}^{n} \right) \tag{40}
$$

#### **4.2.2 Balanço da quantidade de movimento do gás**

A equação de balanço de quantidade de movimento de gás foi escrita novamente abaixo. Ela é resolvida para a malha principal cujos nós armazenam o fluxo de gás  $\left(\rho_{\scriptscriptstyle G} U_{\scriptscriptstyle G}^{\scriptscriptstyle S}\right)$  de cada seção. O termo associado à variação da altura do filme líquido foi desprezado, da mesma forma como no trabalho de Renault (2007).

$$
\frac{\partial}{\partial t} \left( \rho_G U_G^S \right) + \frac{\partial}{\partial x} \left( \rho_G U_G^S U_G \right) + R_G \frac{\partial}{\partial x} p = -\frac{\tau_G S_G}{A} - \frac{\tau_i S_i}{A} - \rho_G g R_G \sin \theta \tag{41}
$$

Aplicando-se um volume de controle na seção *J* com fronteiras nas bordas *j* e  $j+1$ , e substituindo-se as pressões  $p_{j+1}^{n+1}$  $p_{j+1}^{n+1}$  e  $p_j^{n+1}$  através da equação [\(32\),](#page-38-1) a equação de balanço de quantidade de movimento para o gás discretizada para a seção *J* , utilizando-se a metodologia de Renault (ver Apêndice B), fica:

$$
a_{J}^{n} \left(\rho_{G} U_{G}^{S}\right)_{J}^{n+1} = b_{J}^{n} \left(\rho_{G} U_{G}^{S}\right)_{J+1}^{n+1} + c_{J}^{n} \left(\rho_{G} U_{G}^{S}\right)_{J-1}^{n+1} + d_{J}^{n}
$$
\n(42)

<span id="page-40-0"></span>na qual:

$$
a_{J}^{n} = \frac{1}{\delta t} + b_{J}^{n} + c_{J}^{n} + \frac{1}{2} \left( \frac{S_{G}}{A_{G}} \lambda_{G} |U_{G}| \right)_{J}^{n} + \frac{1}{2} \left( \frac{S_{i}}{A_{G}} \lambda_{i} |U_{G} - U_{L}| \right)_{J}^{n}
$$
(43)

$$
b_{J}^{n} = -\frac{1}{L_{J}^{n}} \min \left( U_{G,j+1}^{n} - U_{b,j+1}^{n}, 0 \right) + \frac{R_{G,J}^{n}}{L_{J}^{n}} \chi_{j+1}^{n}
$$
(44)

$$
c_j^n = \frac{1}{L_j^n} \max\left(U_{G,j}^n - U_{b,j}^n, 0\right) + \frac{R_{G,j}^n}{L_j^n} \chi_j^n \tag{45}
$$

$$
d_{J}^{n} = \frac{1}{\delta t} \left( \rho_{G} U_{G}^{S} \right)_{J}^{n} + \frac{R_{G,J}^{n}}{L_{J}^{n}} \left( \psi_{j}^{n} - \psi_{j+1}^{n} \right) + \frac{1}{2} \left( \frac{S_{i}}{A} \lambda_{i} \rho_{G} U_{L}^{n} \left| U_{G} - U_{L} \right| \right)_{J}^{n} - \rho_{G,J}^{n} g R_{G,J}^{n} \sin \theta \tag{46}
$$

A equação (42) é usada para o cálculo do fluxo de gás em todas as seções. No caso de haver pistões no esc oamento, esta sofre uma alteração proveniente da equação para cálculo da pressão nas bordas do pistão.

Para a seção  $J+1$  um volume de controle é aplicado com fronteira nas bordas  $j+1$  e  $j+2$ . A equação de balanço de quantidade de movimento para a seção  $J+1$ fica:

$$
a_{J+1}^n \left(\rho_G U_G^S\right)_{J+1}^{n+1} = b_{J+1}^n J_{J+2}^{n+1} + c_{J+1}^n \left(\rho_G U_G^S\right)_{J}^{n+1} + d_{J+1}^n \tag{47}
$$

<span id="page-40-1"></span>na qual:

$$
a_{J+1}^{n} = \frac{1}{\delta t} + \frac{b_{J+1}^{n}}{\rho_{G,j+2}^{n}} + c_{J+1}^{n} + \frac{1}{2} \left( \frac{S_{G}}{A_{G}} \lambda_{G} |U_{G}| \right)_{J+1}^{n} + \frac{1}{2} \left( \frac{S_{i}}{A_{G}} \lambda_{i} |U_{G} - U_{L}| \right)_{J+1}^{n}
$$
(48)

$$
b_{J}^{n} = \rho_{G,j+2}^{n} \left[ -\frac{1}{L_{J+1}^{n}} \min\left( U_{G,j+2}^{n} - U_{b,j+2}^{n}, 0 \right) + \frac{R_{G,J+1}^{n}}{L_{J+1}^{n}} \chi_{j+2}^{n} \right]
$$
(49)

$$
c_{J}^{n} = \frac{1}{L_{J+1}^{n}} \max\left(U_{G,j+1}^{n} - U_{b,j+1}^{n}, 0\right) + \frac{R_{G,J+1}^{n}}{L_{J+1}^{n}} \chi_{j+1}^{n}
$$
(50)

$$
d_{J}^{n} = \left[\frac{1}{\delta t} \left(\rho_{G} U_{G}^{S}\right)_{J+1}^{n} + \frac{R_{G,J+1}^{n}}{L_{J+1}^{n}} \left(\psi_{J+1}^{n} - \psi_{J+2}^{n}\right) + \frac{1}{2} \left(\frac{S_{i}}{A} \lambda_{i} \rho_{G} U_{L}^{n} \left|U_{G} - U_{L}\right|\right)_{J+1}^{n}}{-\rho_{G,J+1}^{n} g R_{G,J+1}^{n} \sin \theta + \frac{\rho_{G,J+2}^{n}}{L_{J+1}^{n}} \min \left(U_{G,j+2}^{n} - U_{b,j+2}^{n}, 0\right) \left(R_{L} U_{L}\right)_{J+2}^{n}\right]
$$
(51)

Para a seção  $J+3$  um volume de controle é aplicado com fronteiras nas bordas  $j+3$  e  $j+4$ . A equação de balanço de quantidade de movimento para a seção  $J+3$  fica:

$$
a_{J+3}^n \left(\rho_G U_G^S\right)_{J+3}^{n+1} = b_{J+3}^n \left(\rho_G U_G^S\right)_{J+4}^{n+1} + c_{J+3}^n J_{J+2}^{n+1} + d_{J+3}^n \tag{52}
$$

<span id="page-41-0"></span>na qual:

$$
a_{J+3}^n = \frac{1}{\delta t} + b_{J+3}^n + \frac{c_{J+3}^n}{\rho_{G,j+3}^n} + \frac{1}{2} \left( \frac{S_G}{A_G} \lambda_G |U_G| \right)_{J+3}^n + \frac{1}{2} \left( \frac{S_i}{A_G} \lambda_i |U_G - U_L| \right)_{J+3}^n
$$
(53)

$$
b_{J}^{n} = -\frac{1}{L_{J+3}^{n}} \min\left(U_{G,j+4}^{n} - U_{b,j+4}^{n}, 0\right) + \frac{R_{G,J+3}^{n}}{L_{J+3}^{n}} \chi_{j+4}^{n}
$$
(54)

$$
c_{J}^{n} = \rho_{G,j+3}^{n} \left[ \frac{1}{L_{J+3}^{n}} \max\left( U_{G,j+3}^{n} - U_{b,j+3}^{n}, 0 \right) + \frac{R_{G,J+3}^{n}}{L_{J+3}^{n}} \chi_{j+3}^{n} \right]
$$
(55)

$$
d_j^n = \begin{bmatrix} \frac{1}{\delta t} \left( \rho_G U_G^S \right)_{j+3}^n + \frac{R_{G,J+3}^n}{L_{J+3}^n} \left( \psi_{j+3}^n - \psi_{j+4}^n \right) + \frac{1}{2} \left( \frac{S_i}{A} \lambda_i \rho_G U_L^n \left| U_G - U_L \right| \right)_{J+3}^n \\ - \rho_{G,J+3}^n g R_{G,J+3}^n \sin \theta - \frac{\rho_{G,j+2}^n}{L_{J+3}^n} \max \left( U_{G,j+3}^n - U_{b,j+3}^n, 0 \right) \left( R_L U_L \right)_{J+2}^n \end{bmatrix}
$$
(56)

## **4.2.3 Balanço da quantidade de movimento do pistão**

A equação de balanço da quantidade de movimento para o líquido na região do pistão foi escrita abaixo. Esta é resolvida na malha principal; porém, neste caso os nós armazenam a velocidade da mistura *J* . O líquido, considerado incompressível, está sujeito a queda de pressão através dele, à gravidade e à fricção na parede do duto. Neste trabalho, foi considerado apenas o caso do pistão movendo-se para frente (escoamento *forward*).

$$
\frac{\partial}{\partial t} \left( \rho_L R_L U_L \right) + \frac{\partial}{\partial x} \left( \rho_L R_L U_L^2 \right) = -\frac{\tau_L S_L}{A} + \frac{\tau_i S_i}{A} - \rho_L g R_L \sin \theta - R_L \frac{\partial}{\partial x} p
$$
\n
$$
-\rho_L g R_L \cos \theta \frac{\partial}{\partial x} h_L \tag{57}
$$

<span id="page-42-1"></span>Aplicando um volume de controle na seção  $J+2$  com fronteiras nas bordas  $j+2$  e  $j+3$ , a equação de balanço de quantidade de movimento para o líquido no pistão, discretizada utilizando-se o método de diferenças progressivas ou a jusante, fica:

$$
a_{J+2}^n J_{J+2}^{n+1} = b_{J+2}^n \left( \rho_G U_G^S \right)_{J+3}^{n+1} + c_{J+2}^n \left( \rho_G U_G^S \right)_{J+1}^{n+1} + d_{J+2}^m \tag{58}
$$

<span id="page-42-0"></span>na qual:

$$
a_{J+2}^n = \rho_L \frac{L_{J+2}^n}{\delta t} + \rho_L \frac{R_{L,J+3}^n}{1 - R_{L,J+3}^n} \Big( J_{J+2}^n - U_{L,J+1}^n \Big) + \frac{\lambda_L \rho_L}{2D} L_{J+2}^n \Big| J_{J+2}^n \Big|
$$
(59)

$$
+\rho_{G,j+3}^n \chi_{j+3}^n + \rho_{G,j+2}^n \chi_{j+2}^n
$$

$$
b_{J+2}^n = \chi_{J+3}^n \tag{60}
$$

$$
c_{J+2}^n = \chi_{j+2}^n \tag{61}
$$

$$
\psi_{j+2}^n - \psi_{j+3}^n - g \rho_L \cos \theta \left( h_{L,R} - h_{L,L} \right) - g \rho_L L_{J+2}^n \sin \theta
$$
  
\n
$$
d_{J+2}^n = \frac{L_{J+2}^n}{\phi_L} J_{J+2}^n + \rho_L \frac{R_{L,J+3}^n}{1 - R_{L,J+3}^n} \left( J_{J+2}^n - U_{L,J+3}^n \right) U_{L,J+3}^n \tag{62}
$$

onde,  $h_{L,L}$  e  $h_{L,R}$  são a altura do filme líquido à esquerda e à direita do pistão, respectivamente. A relação para o cálculo da altura de líquido pode ser vista no Apêndice A.

Na equação [\(58\)](#page-42-0), foi considerado que o fluxo de líquido ganho pelo pistão é igual ao fluxo de líquido perdido por ele  $\left(U_{B}^{n}-J_{J+2}^{n}=U_{F}^{n}-J_{J+2}^{n}\right)$ . Portanto, o pistão foi considerado como dinamicamente estável durante a solução da equação de balanço de quantidade de movimento para o líquido no pistão. A razão disto foi para simplificar a modelagem da perda de líquido do pistão para a bolha.

Durante a solução do filme líquido, as velocidades da traseira e da frente do pistão são calculadas e as posições das bordas do pistão são atualizadas através de balanços de massa.

#### <span id="page-43-1"></span>**4.2.4 Correção da massa de gás na bolha**

Assim como apontado por Renault, quando há presença de pistões no escoamento, a massa de gás entre os pistões (na bolha) não se conserva. Portanto, sabendo-se qual a massa de gás inicial na bolha, é possível fazer uma correção na massa de gás atual para garantir a sua conservação. A correção é obtida pela relação:

$$
corr = \frac{m_G^0 - m_G^n}{V_G^0} \left[ \frac{\partial \rho_G}{\partial p} \right]^{-1}
$$
 (63)

onde,  $m_G^0$  e  $\mathcal{H}_G^0$  são, respectivamente, a massa e o volume inicial de gás na bolha (no momento de sua formação) e  $m_G^n$  é a massa atual de gás na bolha.

Esta correção é feita no coeficiente  $\psi_i^n$  da equação [\(34\)](#page-38-2) e é dividido igualmente para cada seção presente na bolha.

#### <span id="page-43-0"></span>**4.2.5 Atualização da velocidade do líquido**

Para solução do filme líquido que será mostrada na seção [4.3,](#page-44-0) o efeito das tensões de cisalhamento e força gravitacional é desprezado. Portanto, é preciso levar em conta estas forças que atuam sobre o filme líquido. Isto é feito em um passo de tempo intermediário,  $n+1/2$ , no qual é calculada a velocidade do líquido  $U_{L,J}^{n+1/2}$ . Considerando apenas as forças volumétricas, tem-se:

$$
\frac{\partial}{\partial t}(R_L U_L) = \frac{R_L}{\rho_L} F(R_L, U_L, U_G)
$$
\n(64)

Discretizando no tempo e acrescentando a derivada parcial  $(R_L, U_L, U_G) = F(R_L, U_L, U_G)$ ,  $(L, U_L, U_G) = F(R_L, \overline{U}_L, U_G) + dU_L$  $L$ <sup>, $U$ </sup> G  $L \, / R_I^U$  $F(R_L, U_L, U_G) = F(R_L, \bar{U}_L, U_G) + dU_L \left( \frac{\partial F}{\partial U} \right)$ *U*  $F = F\left(R_{_L},\bar{U}_{_L},U_{_G}\right)+ dU_{_L}\left(\frac{\partial F}{\partial U_{_L}}\right)_{R_{_L},U_{_G}}$ , o que, segundo Renault, tem um efeito

estabilizante no sistema, obtém-se:

$$
\frac{(U_L)_J^{n+1/2} - (U_L)_J^n}{\delta t} = \frac{1}{\rho_L} \Bigg[ F\Big(R_L^n, U_L^n, U_G^{n+1}\Big) + \Big(U_{L,J}^{n+1/2} - U_{L,J}^{n+1}\Big) \Bigg( \frac{\partial F}{\partial U_L} \Big(R_L^n, U_L^n, U_G^{n+1}\Big) \Bigg) \Bigg]
$$
(65)

Reorganizando os termos, a velocidade do líquido  $U_L^{n+1/2}$  no passo de tempo  $n+1/2$  para uma seção *J* fica:

$$
U_{L,J}^{n+1/2} = \frac{U_{L,J}^n + \frac{\delta t}{\rho_L} F\left(R_{L,J}^n, U_{L,J}^n, U_{G,J}^{n+1}\right) + U_{L,J}^n \frac{\delta t}{\rho_L} \frac{\partial F}{\partial U_L} \left(R_{L,J}^n, U_{L,J}^n, U_{G,J}^{n+1}\right)}{1 - \frac{\delta t}{\rho_L} \frac{\partial F}{\partial U_L} \left(R_{L,J}^n, U_{L,J}^n, U_{G,J}^{n+1}\right)}
$$
(66)

Esta atualização da velocidade do líquido é feita apenas para as seções. Para o líquido no pistão, o efeito das forças viscosas e gravitacional já é levado em consideração durante a solução do balanço de quantidade de movimento na equação [\(57\).](#page-42-1)

#### **4.2.6 Procedimento de solução para o domínio de gás**

As equações [\(42\)](#page-40-0), [\(47\),](#page-40-1) [\(52\)](#page-41-0) e [\(58\)](#page-42-0) formam um sistema do tipo  $1 - h^n \mathbf{V}^{n+1} + a^n \mathbf{V}^{n+1}$  $1 \cup J^{\mathbf{A}}$   $J-1$  $a_J^nX_J^{n+1} = b_J^nX_{J+1}^{n+1} + c_J^nX_{J-1}^{n+1} + d_J^n$ , que é resolvido de maneira simples pelo algoritmo de Thomas ou TDMA (*Tri-diagonal Matriz Algorithm*). Este método é direto para casos unidimensionais e amplamente usado nos programas de dinâmica dos fluidos computacional (Versteeg e Malalasekera, 1995).

#### <span id="page-44-0"></span>**4.3 Solução do filme líquido**

<span id="page-44-2"></span><span id="page-44-1"></span>As equações de balanço de massa e momento para o líquido obtidas pela simplificação do modelo de dois fluidos foram escritas novamente abaixo por conveniência.

$$
\frac{\partial R_L}{\partial t} + \frac{\partial}{\partial x} \left( R_L U_L \right) = 0 \tag{67}
$$

$$
\frac{\partial}{\partial t}(R_L U_L) + \frac{\partial}{\partial x}\left(R_L U_L^2 + \frac{1}{2}\kappa R_L^2\right) = 0
$$
\n(68)

Como dito anteriormente, estas equações são uma forma modificada das equações de águas rasas. A diferença está no fato de que o termo do efeito Bernoulli é subtraído do termo hidrostático no parâmetro **.** Para a resolução do balanço de quantidade de movimento do líquido, o termo de forças volumétricas é anulado  $F(R_L, U_L, U_G) = 0$  e a influência deste sobre o filme é calculada num passo de tempo intermediário entre a solução do gás e do filme líquido (ver subseção [4.2.5\)](#page-43-0).

As equações [\(67\)](#page-44-1) e [\(68\)](#page-44-2) apresentam uma solução dita fraca, ou seja, pode haver a interseção das curvas características. Portanto, a solução clássica através do método das características falha ao fornecer múltiplas soluções ou mesmo nenhuma, enquanto que uma solução fraca pode conter descontinuidades.

Neste caso, o sistema de equações pode ser representado pelo problema de Riemann e apresenta uma solução fraca entre o estado esquerdo  $(U_{l,L}, R_{l,L})$  e o estado direito  $(U_{l,R}, R_{l,R})$ . A solução será ou uma onda de choque ou uma onda de rarefação entre os estados iniciais e um estado intermediário  $(U_{l,M}, R_{l,M})$ , conforme os parâmetros do escoamento. As variáveis  $(U_{LL}, U_{LR}, U_{LM})$  representam a velocidade do líquido à esquerda, à direita e no estado intermediário, respectivamente. O mesmo vale para a fração volumétrica de líquido  $(R_{l,L}, R_{l,R}, R_{l,M})$ . É importante ressaltar que estas soluções são analíticas, portanto suas resoluções não requerem um grande esforço computacional.

#### **4.3.1 Onda de choque**

Uma onda de choque viaja com uma velocidade constante *s* dada pela condição de Rankine-Hugoniot. Para um choque entre os estados  $(U_{LL}, R_{LL})$  e  $(U_{i,M}, R_{i,M})$ , tem-se:

$$
s(R_{l,M}-R_{l,L})=R_{l,M}U_{l,M}-R_{l,L}U_{l,L}
$$
\n(69)

$$
s(R_{l,M}U_{l,M}-R_{l,L}U_{l,L})=\left(R_{l,M}U_{l,M}^2+\frac{1}{2}\kappa R_{l,M}^2\right)-\left(R_{l,L}U_{l,L}^2+\frac{1}{2}\kappa R_{l,L}^2\right)
$$
(70)

<span id="page-46-3"></span><span id="page-46-0"></span>Eliminando a velocidade *s* e tomando a solução que não viola a condição de entropia, tem-se:

$$
R_{l,M} > R_{l,L}, U_{l,M} = U_{l,L} - \sqrt{\frac{\kappa}{2}} (R_{l,M} - R_{l,L}) \sqrt{\frac{1}{R_{l,M}} + \frac{1}{R_{l,L}}}
$$
 (choose de

<span id="page-46-1"></span>Para um choque entre os estados  $(U_M, R_{l,M})$  e  $(U_R, R_{l,R})$ , a solução que não viola a condição de entropia fica:

$$
R_{l,M} > R_{l,R}, U_{l,M} = U_{l,R} + \sqrt{\frac{\kappa}{2}} (R_{l,M} - R_{l,R}) \sqrt{\frac{1}{R_{l,M}} + \frac{1}{R_{l,R}}} \text{ (choose à }\n \tag{72}
$$
\ndireita)

## **4.3.2 Onda de rarefação**

Numa onda de rarefação as variáveis do escoamento  $R_i$  e  $U_i$  variam de maneira suave entre um estado e outro. Neste caso, o invariante de Riemann  $(U_{l}+2\sqrt{\kappa R_{l}}$  e  $U_{l}-2\sqrt{\kappa R_{l}}$ ) é uma constante do escoamento (ver Renault, 2007, p. 40). Assim, se a solução entre o estado esquerdo e o estado intermediário for uma onda de rarefação, tem-se:

$$
U_{i,L} + 2\sqrt{\kappa R_{i,L}} = U_{i,M} + 2\sqrt{\kappa R_{i,M}}
$$
 (73)

Portanto, a solução para uma onda de rarefação entre os estados  $(U_{l,L}, R_{l,L})$  e  $(U_{l,M}, R_{l,M})$  é:

<span id="page-46-2"></span>
$$
R_{l,M} < R_{l,Ll}, \ U_{l,M} = U_{l,L} - 2\sqrt{\kappa} \left( \sqrt{R_{l,M}} - \sqrt{R_{l,L}} \right) \text{ (rarefação à esquerda)} \tag{74}
$$

Da mesma forma, a solução para uma onda de rarefação entre os estados  $(U_{l,M}, R_{l,M}) \in (U_{l,R}, R_{l,R})$  é:

$$
R_{l,M} < R_{l,R}, \ U_{l,M} = U_{l,R} + 2\sqrt{\kappa} \left( \sqrt{R_{l,M}} - \sqrt{R_{l,R}} \right) \text{ (rarefação à direita)} \tag{75}
$$

#### <span id="page-47-2"></span><span id="page-47-0"></span>**4.3.3 Método para achar o estado intermediário**

As condições do estado esquerdo e direito são conhecidas de modo que o estado intermediário pode ser calculado pela interseção entre a solução para o lado esquerdo da descontinuidade e a solução para o lado direito desta. As equações [\(71\)](#page-46-0), [\(72\)](#page-46-1), [\(74\)](#page-46-2) e [\(75\)](#page-47-0) foram resolvidas na [Figura 8](#page-47-1), onde se mostra a velocidade do estado intermediário  $U_{\scriptscriptstyle M}$  em função da fração volumétrica de líquido  $R_{\scriptscriptstyle l,M}$  em um caso no qual  $R_{l,L} = 0.5$ ,  $R_{l,R} = 0.25$ ,  $U_{l,L} = U_{l,R} = 10$  *m/s* e  $\kappa = 1$ , para pressão atmosférica. A solução entre o estado esquerdo, direito e intermediário se encontra na interseção das curvas.

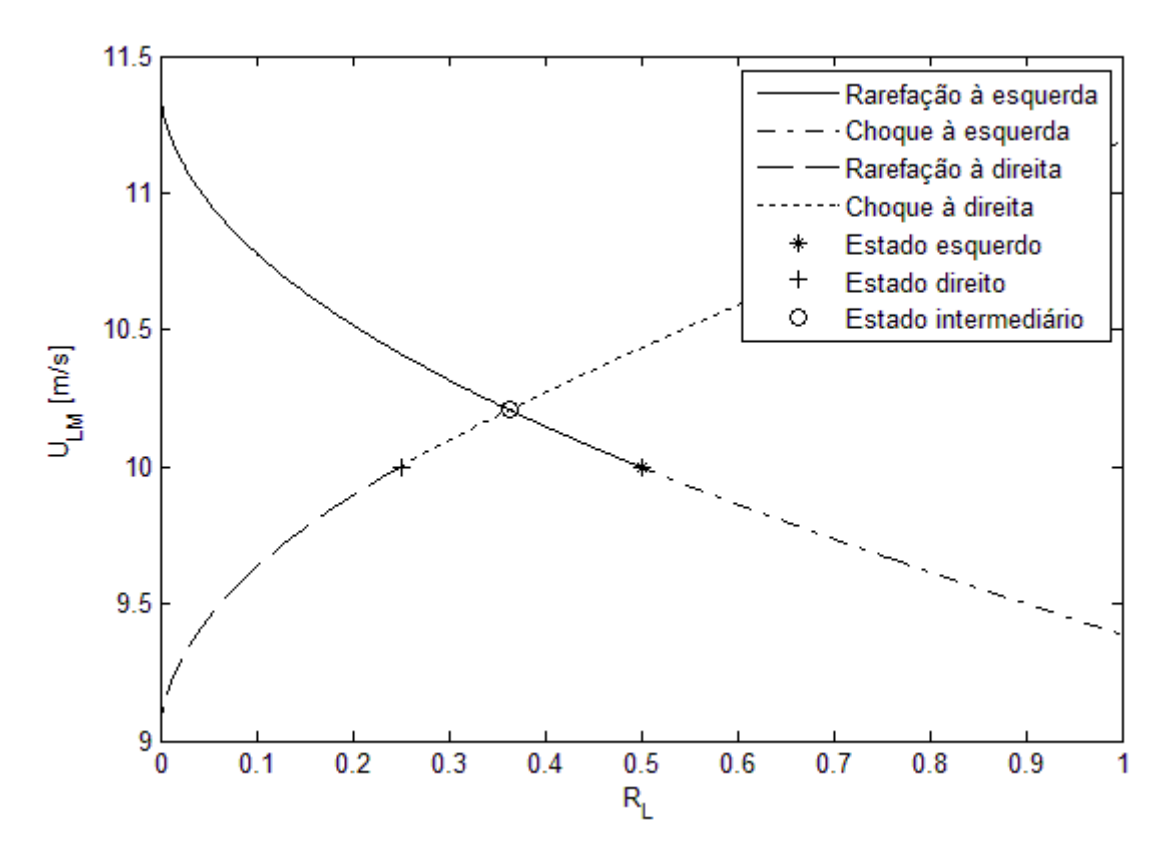

**Figura 8 – Localização do estado intermediário** 

<span id="page-47-1"></span>Neste trabalho, o parâmetro  $\kappa$  foi considerado constante para o cálculo do estado intermediário entre as seções, de modo que seu valor é obtido da seguinte forma:

| Se $\kappa_{R} \rightarrow \infty$ $(R_{LR} \rightarrow 0)$ | $K = K_I$                                                              |
|-------------------------------------------------------------|------------------------------------------------------------------------|
| Se $\kappa_{i} \rightarrow \infty$ $(R_{i} \rightarrow 0)$  | $K = K_p$                                                              |
| Caso contrário                                              | $\kappa = \frac{\kappa_L L_L + \kappa_R L_R}{\kappa}$<br>$L_t + L_{R}$ |

**Tabela 3 – Parâmetro para cálculo do estado intermediário** 

No decorrer da simulação, pode haver valores de  $\kappa$  negativos em determinadas seções. Quando isto ocorre o problema torna-se numericamente mal posto e um valor mínimo é imposto para o parâmetro ( $\kappa = 0,1$ ) de modo a contornar este problema.

<span id="page-48-0"></span>Manipulando-se as equações [\(71\),](#page-46-3) [\(72\),](#page-46-1) [\(74\)](#page-46-2) e [\(75\),](#page-47-2) a localização do estado intermediário é identificada e este é calculado numericamente utilizando-se o método de Newton-Raphson, de maneira que poucas iterações são necessárias para se encontrar  $U_{LM}$  e  $R_{LM}$ . A [Tabela 4](#page-48-0) mostra entre quais soluções o estado intermediário está localizado.

|                                   | $R_{LL} > R_{LR}$    | $R_{l,L} < R_{l,R}$   |
|-----------------------------------|----------------------|-----------------------|
| $U'_{l,M} = f(R_{l,R}) < U_{l,R}$ | Rarefação à esquerda | Choque à esquerda     |
| $f \equiv$ rarefação à esquerda   | e à direita          | e rarefação à direita |
| $U'_{l,M} = f(R_{l,L}) < U_{l,L}$ | Choque à esquerda e  | Choque à esquerda     |
| $f \equiv$ choque à direita       | à direita            | e rarefação à direita |
| $U'_{l,M} = f(R_{l,R}) > U_{l,R}$ | Rarefação à esquerda | Choque à esquerda     |
| $f \equiv$ choque à esquerda      | e choque à direita   | e à direita           |
| $U'_{l,M} = f(R_{l,L}) > U_{l,L}$ | Rarefação à esquerda | Rarefação à           |
| $f \equiv$ rarefação à direita    | e choque à direita   | esquerda e à direita  |

**Tabela 4 – Localização do estado intermediário** 

#### **4.3.4 Cálculo dos fluxos no filme líquido**

Uma vez determinado o estado intermediário pela solução do problema de Riemann e os tipos de soluções entre o estado intermediário e os estados esquerdo e direito, os parâmetros da borda entre as seções podem ser determinadas.

O caso de uma onda de choque entre o estado esquerdo e intermediário e onda de rarefação entre o estado direito e intermediário é mostrado na [Figura 9.](#page-49-0)

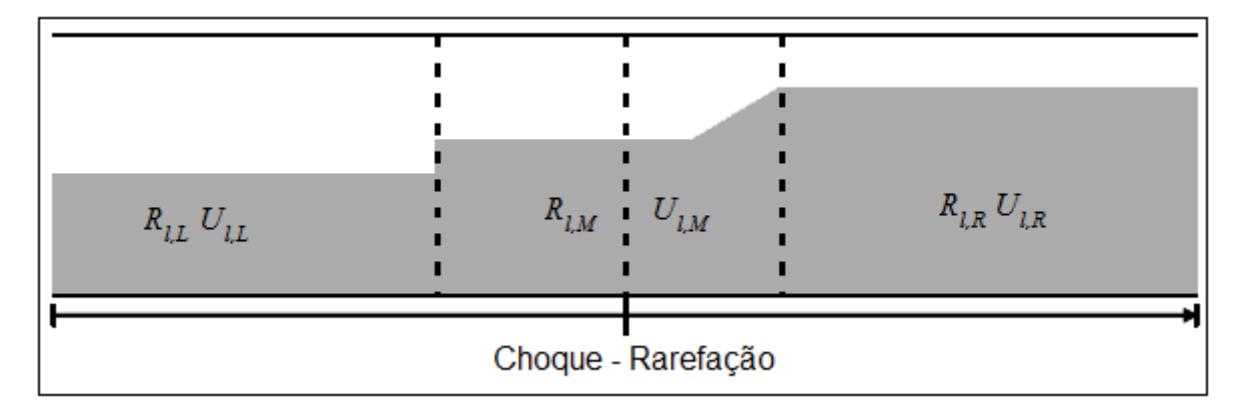

# **Figura 9 – Solução problema de Riemann Fonte: adaptado de Renault (2007)**

<span id="page-49-0"></span>Através de balanços de massa, chega-se ao chamado estado intermediário esquerdo e estado intermediário direito, representados na [Figura 10.](#page-49-1) Estes são caracterizados pelas suas velocidades e frações de líquido,  $(R_{ML}, U_{ML})$  e  $(R_{MR}, U_{MR})$ , e pelas velocidades de suas bordas  $(U_{\mu}, U_{\kappa R})$ .

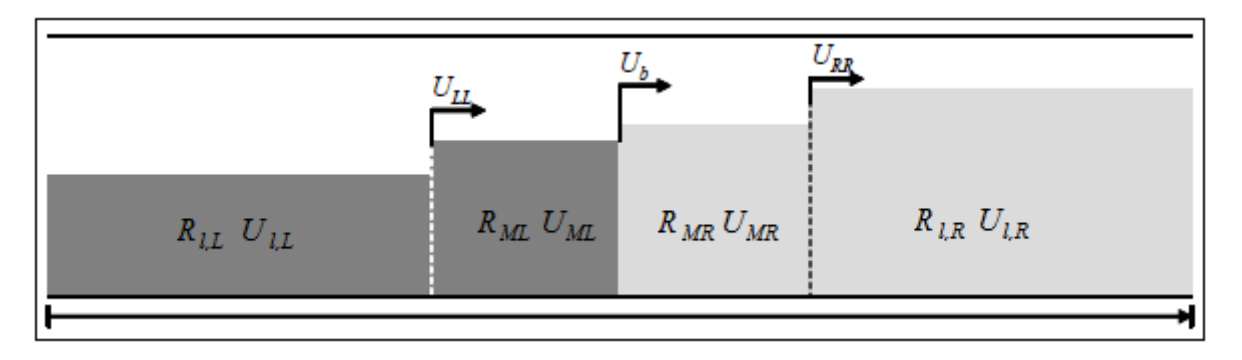

# **Figura 10 – Estado intermediário esquerdo e direito Fonte: adaptado de Renault (2007)**

<span id="page-49-1"></span>Através da informação das velocidades da borda, é possível verificar o critério de Courant-Friedrichs-Lewy (CFL). Portanto, o deslocamento da solução à esquerda de uma seção não pode sobrepor-se ao deslocamento da solução à direita da mesma seção para um dado intervalo de tempo  $(\delta t)$ .

Para cada seção, determina-se o estado intermediário direito entre a seção anterior e a seção atual, e o estado intermediário esquerdo entre a seção atual e a seção posterior. Então, a fração e velocidade do líquido podem ser atualizadas para a seção em ocasião, assim como os deslocamentos de suas bordas. O cálculo destas variáveis é feito através de uma média ponderada mostrada nas equações a seguir:

$$
z_{j}^{n+1} = z_{j}^{n} + U_{b,j}\delta t \t z_{RR,j}^{n+1} = z_{j}^{n} + U_{RR,j}\delta t
$$
  
\n
$$
z_{j+1}^{n+1} = z_{j+1}^{n} + U_{b,j+1}\delta t \t z_{LL,j+1}^{n+1} = z_{j+1}^{n} + U_{LL,j+1}\delta t
$$
\n(76)

$$
R_{i,J}^{n+1} = \frac{R_{i,J}^n \left(z_{LL,j+1}^{n+1} - z_{RR,j}^{n+1}\right) + R_{ML,j+1}^n \left(z_{j+1}^{n+1} - z_{LL,j+1}^{n+1}\right) + R_{MR,j}^n \left(z_{RR,j}^{n+1} - z_j^{n+1}\right)}{z_{j+1}^{n+1} - z_j^{n+1}}
$$
(77)

$$
U_{i,J}^{n+1} = \frac{R_{i,J}^n U_{i,J}^n \left(z_{LL,j+1}^{n+1} - z_{RR,j}^{n+1}\right) + R_{ML,j+1}^n U_{ML,j+1}^n \left(z_{j+1}^{n+1} - z_{LL,j+1}^{n+1}\right) + R_{MR,j}^n U_{MR,j}^n \left(z_{RR,j}^{n+1} - z_j^{n+1}\right)}{\left(z_{j+1}^{n+1} - z_j^{n+1}\right) R_{i,J}^{n+1}}
$$
(78)

A [Figura 11](#page-51-0) mostra as etapas realizadas durante o procedimento explicado acima.

 $U_{LL} \leq U_{b} \leq U_{RR}$ . A fim de seguir as ondas de choque, Renault propôs que  $U_{b} = U_{RR}$ Durante a solução do filme líquido, velocidades são atribuídas às bordas dos estados intermediários ( $U^{}_{LL},$  $U^{}_{RR}$ ). Assim, precisa-se escolher uma velocidade para o deslocamento da borda da seção  $(U_{\scriptscriptstyle b})$ . A escolha mais natural é um valor tal que quando houver uma onda de choque à direita. Caso contrário, a velocidade de deslocamento da borda assume o valor da velocidade do líquido no estado intermediário ( $U_b = U_{l,M}$ ). Desta forma, o perfil suave do nariz da bolha e o ressalto hidráulico que ocorre na frente do pistão são modelados de forma mais realista. A [Figura 12](#page-51-1) mostra a localização da fronteira da seção em relação à solução do problema de Riemann.

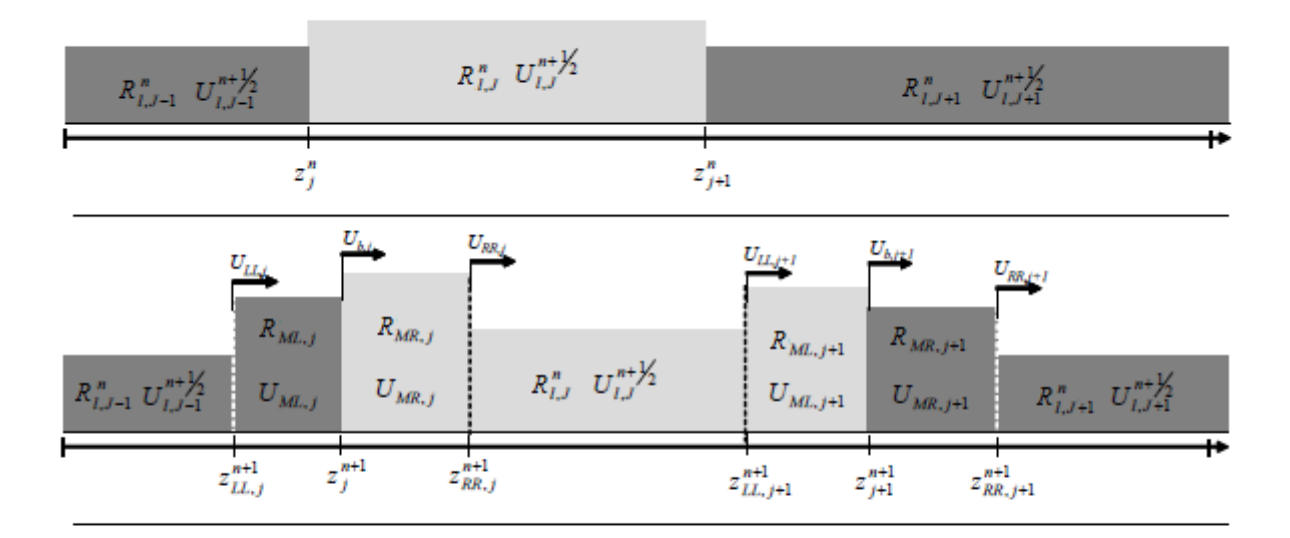

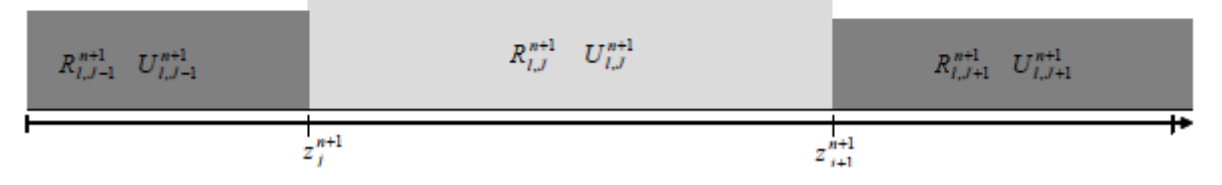

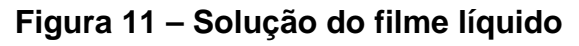

**Fonte: adaptado de Renault (2007)** 

<span id="page-51-0"></span>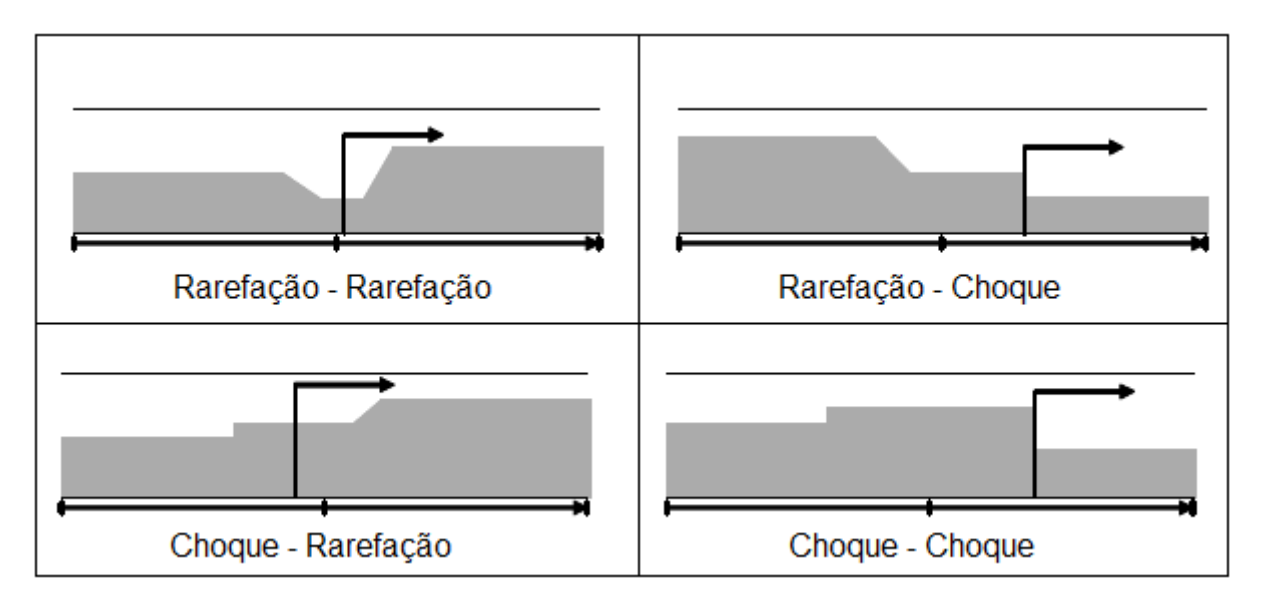

<span id="page-51-1"></span>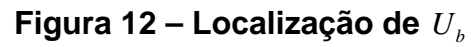

**Fonte: adaptado de Renault (2007)** 

Durante a solução do problema de Riemann podem ocorrer dez situações diferentes: os quatro casos clássicos (rarefação à esquerda e à direita, choque à esquerda e à direita, rarefação à esquerda e choque à direita, choque à esquerda e rarefação à direita), o caso de choque saturado ( $R_{_{l,M}}$  > 1), rarefação à esquerda e à direita com aparecimento de leito seco ( $R_{_{l,M}}$   $\leq$  0), rarefação à esquerda e vazio à direita ( $R_{l,R} = 0$ ), vazio à esquerda e rarefação à direita ( $R_{l,L} = 0$ ), e o caso de seçãopistão ou pistão-seção no qual a velocidade de deslocamento da fronteira é modelada pela velocidade da bolha (de acordo com o critério apresentado na subseção [3.1.1.3](#page-31-0)). Os detalhes dos cálculos para todos os casos descritos acima podem ser vistos no Apêndice C.

#### **4.3.5 Cálculo do deslocamento da frente do pistão**

A velocidade de deslocamento da frente do pistão é calculada através de um balanço de massa feito na fronteira deste com a seção adjacente. Porém, o pistão pode deslocar-se e "inundar" várias seções, de forma que um método interativo foi utilizado para calcular o deslocamento da frente do pistão.

O deslocamento da frente do pistão é calculado após a solução do problema de Riemann e atualização dos deslocamentos, velocidades e frações de vazio de todas as seções. Desta forma, o pistão deve preencher o volume desocupado pela sua seção adjacente (o que é garantido pelo critério apresentado na subseção [3.1.1.3](#page-31-0)) e inundar a parte ocupada pelo gás, depois de calculada a velocidade de deslocamento do pistão em relação à seção adjacente. Caso o pistão avance o comprimento da seção, esta é excluída do domínio. O processo de cálculo de velocidade e avanço do pistão é repetido quantas vezes forem necessárias até que o pistão tenha avançado o passo de tempo  $\delta t$ .

A [Figura 13](#page-53-0) mostra um esquema do processo iterativo utilizado para o cálculo do deslocamento da frente do pistão.

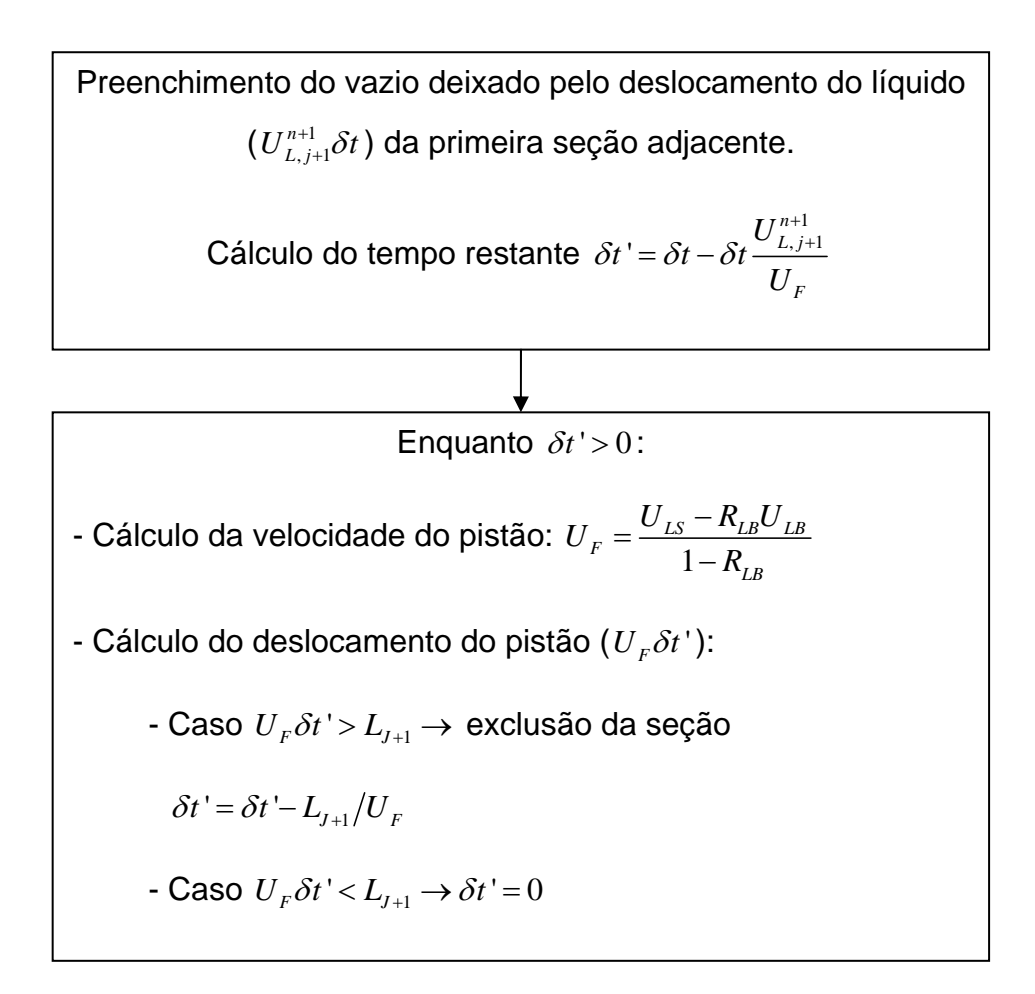

**Figura 13 – Deslocamento da frente do pistão** 

#### <span id="page-53-0"></span>**4.4 Metodologia de solução**

O modelo discretizado foi implementado na linguagem Intel Visual Fortran orientada a objetos pelo próprio autor. Em termos computacionais, o escoamento é formado por uma lista encadeada de objetos que representam ou uma seção ou um pistão. Assim, uma seção pode ser facilmente inserida, excluída ou dividida em novas seções.

Quando uma bolha é formada (conjunto de seções entre dois pistões), o valor correspondente à massa e ao volume inicial é armazenado em cada seção, de modo a identificar a qual bolha as seções pertencem.

A execução do programa foi dividida em quatro etapas principais:

- 1ª etapa: solução das equações de conservação para o domínio gasoso e pistão;
- 2ª etapa: solução do filme líquido / problema de Riemann;
- 3ª etapa: manutenção da lista de objetos;
- 4ª etapa: armazenamento dos dados.

Estas quatro etapas são executadas para cada passo de tempo. Entre a primeira e a segunda etapa, existe uma etapa intermediária correspondente ao passo de tempo  $n+1/2$ , onde a influência das forças viscosas e gravitacional representada pelo termo *F* (Eq. [\(17](#page-28-0).c)) é calculada para o filme líquido (ver subseção [4.2.5\)](#page-43-0).

#### **4.4.1 Etapas / procedimento de solução**

Durante a execução da primeira etapa, o sistema de equações formado pelas equações de balanço de massa e quantidade de movimento para o domínio de gás e líquido no pistão é resolvido através do algoritmo TDMA.

Para o cálculo dos coeficientes deste sistema de equações  $(a^n, b^n, c^n, d^n)$ , definiu-se a velocidade do gás na fronteira *j* como  $U_{G,j} = \left(\rho_G U_G^S\right)_{_I}\left/\left(\rho_{G,J} R_{G,J}\right)\right.$  $U_{G,j} = (\rho_G U_G^S)_{_J} / (\rho_{G,J} R_{G,J})$  e a massa específica do gás na seção *J* como  $\rho_{_{G, J}}$  =  $0.5\big(\rho_{_{G, j}}+\rho_{_{G, j+1}}\big)$ , lembrando que  $\rho_{_{G,j}}$  =  $\rho_{_{G,j}}\bigl(\,p_{_{j}}\bigr)$  é dado pela equação [\(27\)](#page-34-0).

Quando há mais de um pistão na simulação, é feita a correção descrita na subseção [4.2.4](#page-43-1) para a pressão na bolha. A [Figura 14](#page-55-0) apresenta um esquema da rotina executada durante a primeira etapa, na qual o cálculo da velocidade do líquido no passo de tempo  $n+1/2$  também foi incorporado.

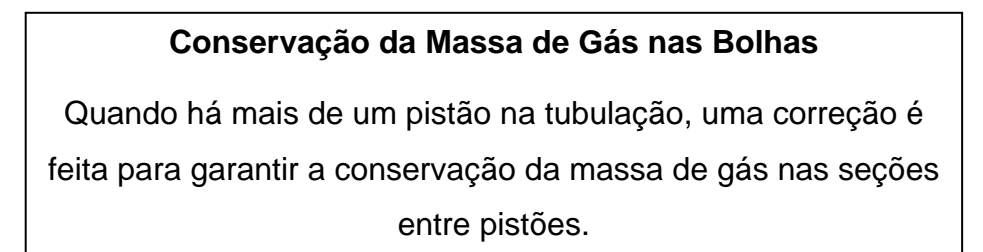

**Solução do Sistema de Equações (TDMA)**

Cálculo do fluxo de gás  $\left(\rho_{\scriptscriptstyle G} U_{\scriptscriptstyle G}^s\right)^{n+1}$ , velocidade da mistura nos

pistões  $J^{n+1}$  e atualização da pressão  $p^{n+1}$ 

# **Atualização da Velocidade do Filme**

A velocidade do líquido nas seções é atualizada para levar em conta o efeito das forças viscosas e gravitacional.

# **Figura 14 – Metodologia utilizada na 1ª etapa**

<span id="page-55-0"></span>Na [Figura 14,](#page-55-0) durante a Solução do Sistema de Equações, o sistema é resolvido da célula 2 até a célula  $n-1$ , sendo as células 1 e  $n$  condições de contorno, chamadas célula de entrada e célula de saída, respectivamente. Porém, pode ser feita mais de uma iteração (o algoritmo TDMA é resolvido mais de uma vez) de modo a utilizar o valor correto do fluxo de gás na célula da entrada  $\left(\rho_{\scriptscriptstyle G} U_{\scriptscriptstyle G}^s\right)^{_{n+1}_1}_1$ como condição de contorno. O motivo será explicado na subseção [4.4.2](#page-58-0).

Na segunda etapa, a velocidade e fração volumétrica do líquido são calculadas, assim como o deslocamento das seções e dos pistões. Na [Figura 15](#page-56-0) é apresento um esquema da rotina executada durante a segunda etapa.

## **Solução do Problema de Riemann**

O estado intermediário esquerdo e direito são calculados e a posição das bordas é atualizada.

Verifica-se o critério CFL:

- Caso  $\left( U_{_{RR,j}}\!-\!U_{_{LL,j+1}}\right)\!\delta t \!>\! L_{\!j}$  : a seção  $\,J\,$  é incorporada à

seção vizinha.

Verifica-se se o pistão sobrevive:

- Caso  $\left(z_{j+1}^n + J_j \delta t \right)$ <  $z_j^{n+1}$  $\left\{z_{j+1}^n + J_j \delta t \right\}$  $<$   $z_j^{n+1}$ : pistão incorporado à seção

esquerda dele.

**Cálculo da Fração Volumétrica e Velocidade do Líquido** A velocidade e fração volumétrica de líquido são atualizadas para cada seção.

# **Cálculo do Deslocamento da Frente de Pistão**

Calcula-se o deslocamento da frente de cada pistão. Durante o processo, várias seções podem ser "engolidas" pelo pistão.

# **Figura 15 – Metodologia utilizada na 2ª etapa**

<span id="page-56-0"></span>A lista é percorrida da célula 1 até  $n-1$  realizando o procedimento de Solução do Problema de Riemann e Cálculo da Fração Volumétrica e Velocidade do Líquido, mostrados na [Figura 15.](#page-56-0) A seção que não atender ao critério CFL é incorporada a seção vizinha que tiver uma fração volumétrica de líquido mais próxima a dela, porém nunca com um pistão. Então, a sua borda anterior é recalculada considerando essa nova seção mesclada.

Na terceira etapa é feito o controle da lista. Devido à característica Lagrangeana do modelo, as seções são livres para crescer durante a simulação.

Nesta etapa, as seções que excederem a certo valor crítico ( $L_j > L_{\text{crit}}$ ) são divididas de modo a manter um refinamento mínimo na malha. Aquelas que atingirem a uma fração volumétrica de líquido igual a  $R_{_L}\geq R_{_{L,crit}}=0,98\,$  passam a ser consideradas como pistão, e o volume de líquido faltante é retirado das seções vizinhas. Caso esta seção seja vizinha a um pistão, ela é incorporada a ele.

Considera-se um comprimento fixo para a tubulação e como se houvesse um separador à pressão constante na sua saída. Portanto, as células são "cortadas" conforme saem e finalmente excluídas da lista caso já tenham saído completamente da tubulação. A [Figura 16](#page-57-0) mostra o procedimento descrito acima.

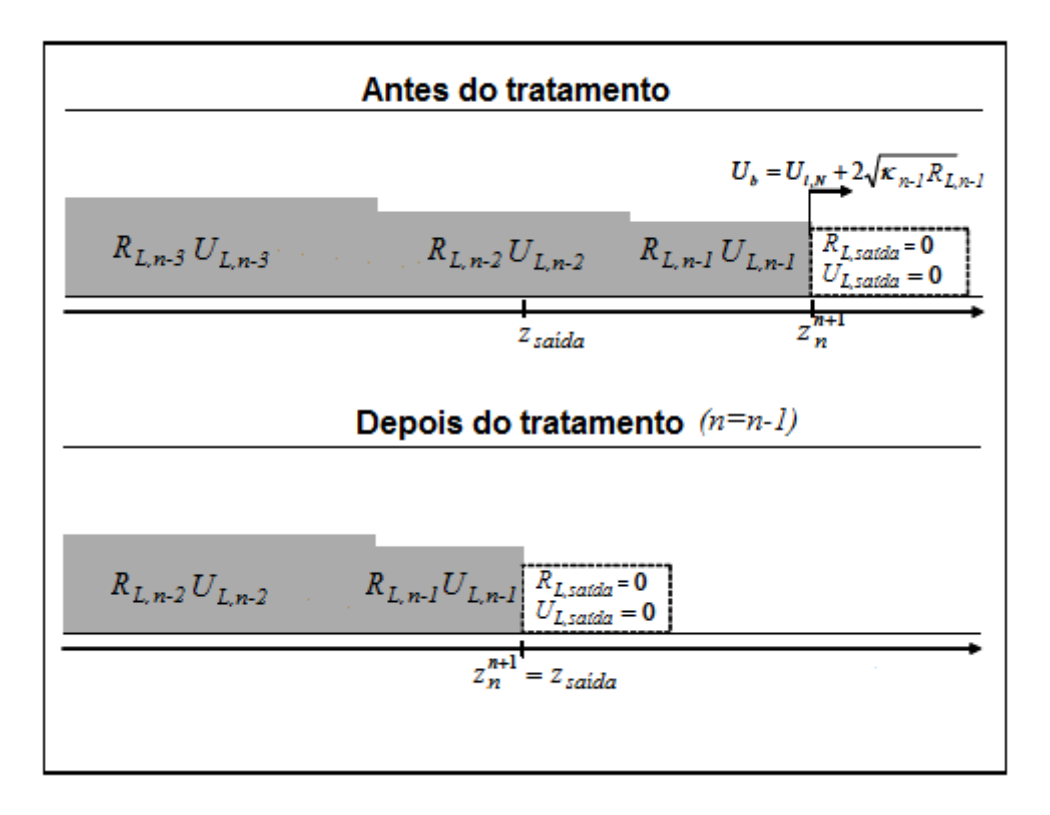

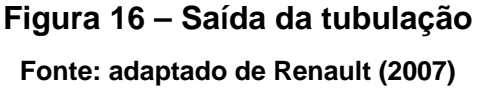

<span id="page-57-0"></span>Na quarta etapa, armazenam-se os dados da simulação através de sondas virtuais. Diversos tipos de sondas podem ser implementadas. Uma delas é a sonda dita euleriana, pois é fixa em uma posição da tubulação e captura as informações do escoamento que passam por ela. Por assemelharem-se às estações de medição utilizadas em bancadas experimentais, esta foi utilizada para capturar parâmetros como velocidade e comprimento da bolha e pistão, assim como fator de intermitência e freqüência. Também foi utilizado um recurso do Matlab que permite a comunicação com a linguagem Fortran. Desta forma, foi possível visualizar graficamente o desenvolvimento do perfil de líquido ao longo da simulação assim como outros parâmetros do escoamento através dos recursos gráficos disponíveis no Matlab, inclusive a geração de vídeos.

Os dados obtidos da simulação foram processados a fim de obter-se a média e a função densidade de probabilidade (PDF – *Probability Density Function*) deles.

#### <span id="page-58-0"></span>**4.4.2 Condições de contorno**

Na entrada da tubulação é definida uma célula  $(J = 1)$  da qual são conhecidos os valores das velocidades superficiais do líquido e gás ( $U_{L,entrada}^S, U_{G,entrada}^S$ ). Portanto, a fração volumétrica e pressão não são conhecidas e precisam ser calculadas ou aproximadas para serem usadas como condição de contorno na solução do sistema de equações durante a primeira etapa de solução (o fluxo de gás  $\left(\rho_{\scriptscriptstyle G} U_{\scriptscriptstyle G}^{\scriptscriptstyle S}\right)_{entrada}$  pode ser obtido em função destes). Uma forma de avaliar o valor deles é através da extrapolação linear baseada nos valores dos pontos internos vizinhos à célula da entrada. Porém, isso faz com que durante o desenvolvimento do escoamento (especialmente no início da simulação) a pressão oscile devido a efeitos numéricos, pois o valor inserido como condição de contorno não é o mesmo obtido após a solução do sistema, ou seja, ele é calculado em função de valores antigos.

Portanto, neste trabalho o sistema de equações é resolvido até que o valor de fluxo de gás, utilizado como condição de contorno, convirja para o valor novo calculado após a solução do sistema, assim como a pressão, através do método da secante.

Desta forma, utiliza-se um valor de fluxo de gás qualquer (normalmente o valor antigo) como condição de contorno para resolver o sistema tri-diagonal e calcular os fluxos dos pontos internos ( $J = 2$  até  $J = n - 1$ ). A pressão pode então ser calculada através da equação [\(32\)](#page-38-1) começando-se do final da lista até a fronteira *j* 3. A pressão em  $j = 2$  é calculada como:

$$
p_2^{n+1} = \chi_2^n \left[ \frac{\rho_{G,1}^{n+1} + \rho_{G,2}^{n+1}}{2} U_{G,entrada}^S - \left( \rho_G U_G^S \right)_2^{n+1} \right] + \psi_2^n \tag{79}
$$

A massa específica do gás pode ser calculada pela equação [\(27\)](#page-34-0) e aproximando-se a pressão em  $j = 1$  através da extrapolação linear, tem-se:

$$
p_2^{n+1} = \frac{\chi_2^n \left[ -\frac{U_{G,entrada}^S p_3^{n+1} \partial \rho_G L_1^n}{2 \partial p L_2^n} - \left(\rho_G U_G^S\right)_2^{n+1}\right] + \psi_2^n}{1 - \chi_2^n \frac{U_{G,entrada}^S \partial \rho_G}{2 \partial p} \left(2 + \frac{L_1^n}{L_2^n}\right)}
$$
(80)  

$$
p_1^{n+1} = p_2^{n+1} + \left(p_3^{n+1} - p_2^{n+1}\right) L_1^n / L_2^n
$$

O fluxo de gás na célula de entrada pode então ser recalculado como:

$$
\left(\rho_G U_G^S\right)_1^{n+1} = \frac{\rho_{G,1}^{n+1} + \rho_{G,2}^{n+1}}{2} U_{G,entrada}^S
$$
\n(82)

<span id="page-59-0"></span>Este procedimento é repetido usando-se um novo valor de fluxo de gás na entrada como condição de contorno, até que este convirja para o valor calculado pela equação [\(82\)](#page-59-0). A [Figura 17](#page-60-0) mostra um esquema dos passos realizados durante a Solução do Sistema de Equações na primeira etapa [\(Figura 14\)](#page-55-0).

Na segunda etapa, a velocidade e fração volumétrica do líquido na célula da entrada são calculadas normalmente como qualquer outra seção. Assim, o escoamento é livre para se desenvolver desde sua entrada. Um comportamento observado foi que o escoamento se adapta e tende a atingir a fração volumétrica de líquido equivalente a escoamento estratificado completamente desenvolvido na entrada, independente das condições iniciais impostas.

## **Convergência do fluxo de gás e pressão na entrada**

Define-se o valor do fluxo de gás na entrada ( $\left(\rho_{\scriptscriptstyle G} U_{\scriptscriptstyle G}^{\scriptscriptstyle S}\right)^{_{\!\scriptscriptstyle n+1}}_1$ ) para ser usado como condição de contorno.

Calculam-se os fluxos para os nós internos ( $J = 2$  até  $J = n - 1$ ).

Atualiza-se as pressões nas fronteiras, sendo:

$$
p_2^{n+1} = \frac{\chi_2^n \left[ -\frac{U_{G,entrada}^S p_3^{n+1} }{2} \frac{\partial \rho_G}{\partial p} \frac{L_1^n}{L_2^n} - (\rho_G U_G^S)_{2}^{n+1} \right] + \psi_2^n}{1 - \chi_2^n \frac{U_{G,entrada}^S}{2} \frac{\partial \rho_G}{\partial p} \left( 2 + \frac{L_1^n}{L_2^n} \right)}.
$$

 $p_1^{n+1} = p_2^{n+1} + (p_3^{n+1} - p_2^{n+1})L_1^n$  $n+1$   $\ldots$   $n+1$   $\ldots$   $n+1$   $\ldots$   $n+1$   $\ldots$   $n+1$ Calcula-se a pressão em  $j = 1$ :  $p_1^{n+1} = p_2^{n+1} + (p_3^{n+1} - p_2^{n+1}) L_1^n / L_2^n$ ,

e o fluxo de gás: 
$$
\left(\rho_G U_G^S\right)_1^{n+1} = \frac{\rho_{G,1}^{n+1} + \rho_{G,2}^{n+1}}{2} U_{G,entrada}^S.
$$

- Caso o novo fluxo calculado pela equação acima não convergir para o fluxo utilizado como condição de contorno, repete-se o procedimento.

## **Figura 17 – Convergência do fluxo de gás e pressão na entrada**

<span id="page-60-0"></span>O comprimento da célula da entrada aumenta de acordo com a velocidade de sua borda posterior, de modo que quando esta atinge o limite crítico  $L_{\rm l} > L_{\rm crit}$ , seu comprimento é reduzido para *L*<sub>1</sub> = *L*<sub>1</sub> – *L<sub>crit</sub>* /2 . Então é inserida uma nova célula a sua frente com as mesmas características, porém com comprimento  $L_2 = L_{crit}/2$ , da mesma forma como qualquer outra seção do escoamento.

A saída da tubulação é considerada como um separador de fases à pressão constante. Como dito anteriormente, as células são "cortadas" conforme saem e finalmente excluídas da lista caso já tenham saído completamente da tubulação (ver [Figura 16\)](#page-57-0). A pressão na saída é imposta e serve como condição de contorno para a solução do sistema tri-diagonal. O fluxo de líquido nesta célula é nulo, como se o líquido fosse imediatamente sugado, portanto  $R_{L,n} = 0$ . O fluxo de gás é considerado igual ao da seção anterior ( $\left(\rho_{G}U_{G}^{S}\right)_{n}^{n+1}=\left(\rho_{G}U_{G}^{S}\right)_{n-1}^{n+1}$  $\rho_G U_G^S\big)_n^{n+1} = \left(\rho_G U_G^S\right)_{n-1}^{n+1}$ ) ou nulo  $\left(\left(\rho_G U_G^S\right)_n^{n+1} = 0\right)$ , caso haja um pistão na saída da tubulação.

Analisando-se a equação [\(32\),](#page-38-1) um termo relativo ao fluxo e acúmulo de gás no volume de controle é adicionado à pressão  $p_i$ . Para evitar uma queda de pressão brusca na região da saída, a última célula precisaria ter um comprimento infinito, fazendo com que o termo  $\chi_n^n \to 0$  e  $\psi_n^n \to p_n$ . Para efeitos práticos, considera-se o comprimento da última célula como duas vezes o tamanho da tubulação  $L_n = 2L_{\text{mbo}}$ , de modo que não há necessidade de se alterar as equações.

## **4.4.3 Condição inicial**

A simulação é iniciada considerando escoamento estratificado liso em regime permanente. Desta forma, as forças volumétricas são nulas  $F(R_L, U_L, U_G) = 0$ , possibilitando o cálculo da fração volumétrica de líquido para esta condição dada as velocidades superficiais do escoamento  $(U_L^s, U_G^s)$ .

As informações necessárias para as condições de contorno são as velocidades superficiais de líquido e gás  $(U_L^s,U_G^s),$  e a pressão na saída da tubulação, normalmente considerada como pressão atmosférica (  $p_{_{n}}$  =  $p_{_{\mathit{atm}}})$ .

Pode-se utilizar outra fração volumétrica de líquido para iniciar o escoamento, porém, como dito anteriormente, o modelo tende a corrigir a fração de líquido na entrada da tubulação para o valor no qual  $F = 0$ . Mas isso não significa que perturbações geradas devido a efeitos viscosos não possam crescer, resultando eventualmente em um pistão.

# **5 RESULTADOS**

Neste capítulo serão apresentados os resultados obtidos utilizando a metodologia proposta neste trabalho para simulação do processo de iniciação do escoamento em golfadas. As simulações foram realizadas para as condições descritas no item [\(5.1\)](#page-62-0). Nos dois itens seguintes ([5.2](#page-64-0) e [5.3\)](#page-66-0) foi avaliado o processo de geração da golfada e desenvolvimento desta ao longo da tubulação.

#### <span id="page-62-0"></span>**5.1 Condições de simulação**

Neste trabalho foi simulado o escoamento de ar e água, à pressão atmosférica, considerando uma tubulação na horizontal de 26 mm de diâmetro e com 23,4 metros de comprimento. Os pares de vazões  $(U_L^s, U_G^s)$ , chamados de pontos, estão representados graficamente na [Figura 18](#page-63-0) juntamente com o critério de transição de Kelvin-Helmholtz para o caso viscoso (VKH) e para o caso invíscido (IKH).

Como visto na revisão da literatura, o escoamento é considerado instável se estiver localizado acima do critério VKH. Portanto, perturbações que surgem na interface gás-líquido podem crescer e até formar um pistão. Abaixo do critério VKH o escoamento é estável e o regime estratificado é mantido. A área abaixo da curva do critério IKH, mostrada na [Figura 18](#page-63-0), define a região onde o modelo é considerado bem-posto numericamente. Acima desta curva, surgem características imaginárias e o problema torna-se numericamente mal posto. A metodologia utilizada para gerar as curvas VKH e IKH pode ser vista no Apêndice D.

A [Tabela 5](#page-63-1) mostra os pares de velocidades simuladas e a [Tabela 6](#page-64-1) mostra um resumo dos parâmetros utilizados para realizar as simulações. O passo de tempo usado foi de  $\delta t = 0.01s$  e o comprimento médio das seções igual a  $dz = 1cm$  (médio, pois a malha não é fixa). Utilizando estes valores, pode-se executar uma simulação com boa representatividade dos fenômenos (Renault, 2007, p. 60). As simulações foram realizadas em um PC Intel® Core™2 Quad CPU 2.40GHz 2.39 GHz e o tempo de simulação para o ponto #5, por exemplo, foi aproximadamente de 14 horas . O comprimento crítico utilizado foi 2 *Lcrit dz* e a compressibilidade do gás foi considerada constante igual a  $\frac{op_G}{1}$  = 1,1.10<sup>-5</sup> kg /  $m^3 Pa$  $\frac{\partial \rho_G}{\partial p}$  = 1,1.10<sup>-5</sup> kg / m<sup>3</sup>Pa.

<span id="page-63-1"></span>

| Ponto ou<br>Configuração | $U_{\rm G}^{\rm S}$ (m/s) | $U_{L}^{S}$ (m/s) |
|--------------------------|---------------------------|-------------------|
| #1                       | 0,64                      | 0,33              |
| #2                       | 1,31                      | 0,33              |
| #3                       | 1,62                      | 0,33              |
| #4                       | 0,52                      | 0,52              |
| #5                       | 1,30                      | 0.66              |

**Tabela 5 – Definição das velocidades superficiais** 

Neste trabalho foram escolhidos apenas os pontos mais representativos na apresentação dos resultados, ou seja, apenas os resultados para os pontos #1, #4 e #5 serão mostrados.

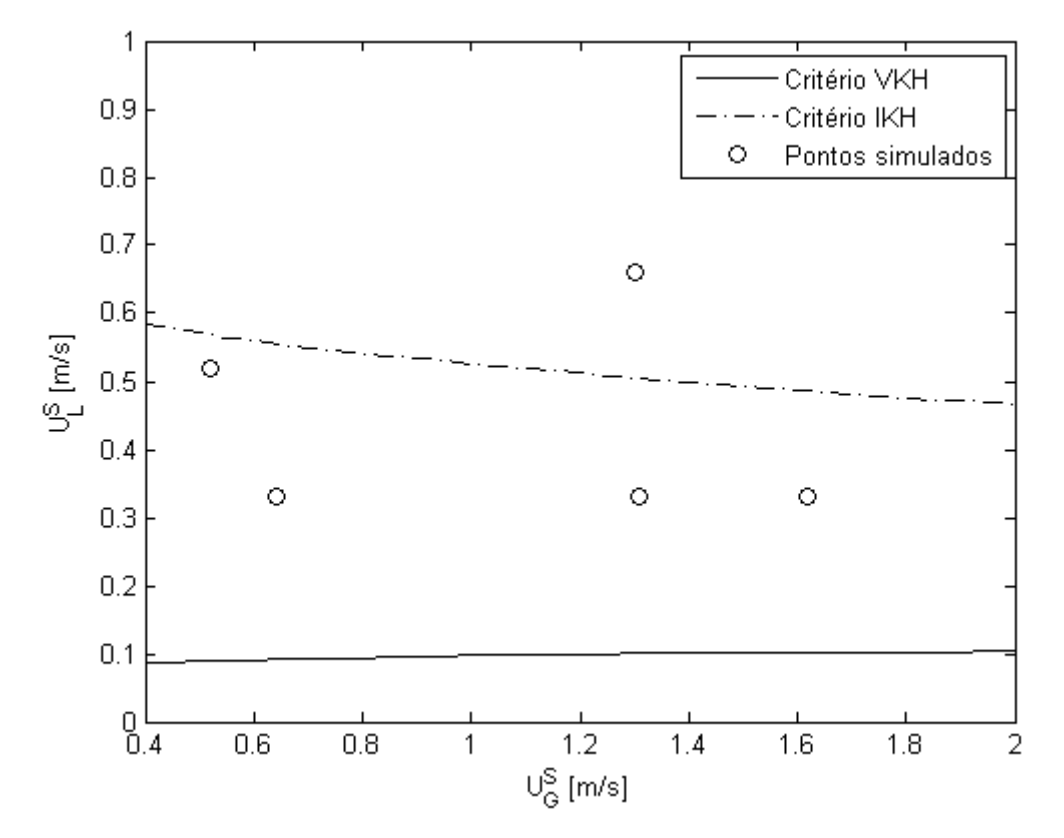

<span id="page-63-0"></span>**Figura 18 – Pontos simulados** 

<span id="page-64-1"></span>

| Comprimento do tubo (m)                          | 23,4 (900D)   |
|--------------------------------------------------|---------------|
| Diâmetro do tubo (m)                             | 0,026         |
| Inclinação do tubo (°)                           |               |
| Viscosidade do líquido (Pa.s)                    | 0.000855      |
| Massa específica do líquido (kg/m <sup>3</sup> ) | 1000          |
| Posição sonda virtual 1 (m)                      | 3,302 (127D)  |
| Posição sonda virtual 2 (m)                      | 6,890 (256D)  |
| Posição sonda virtual 3 (m)                      | 12,870 (495D) |
| Posição sonda virtual 4 (m)                      | 15,600 (600D) |
| Posição sonda virtual 5 (m)                      | 20,202 (777D) |
| Posição sonda virtual 6 (m)                      | 23,300 (896D) |

**Tabela 6 – Definição dos parâmetros do escoamento** 

#### <span id="page-64-0"></span>**5.2 Geração de golfadas**

A [Figura 19](#page-65-0) mostra o desenvolvimento de uma onda até a formação de um pistão. A perturbação surge espontaneamente devido às tensões viscosas e efeitos numéricos, sem a necessidade de introduzi-la artificialmente, e passa a ser seguida ao longo da tubulação. É possível rastreá-las devido à flexibilidade do modelo, que permite escolher à localização da velocidade da borda  $(U_{_b})$  de maneira a representar o fenômeno da forma mais conveniente e realista. Assim, justifica-se por que a decisão de localizar  $\overline{U}_b$  na borda da onda de choque (ver [Figura 12](#page-51-1)).

Pelo critério de estabilidade de Kelvin-Helmholtz para o caso invíscido (IKH), uma perturbação na interface líquido-gás crescerá quando a força do efeito Bernoulli for maior que a força hidrostática. O efeito Bernoulli está relacionado com a diminuição da pressão resultante do aumento da velocidade do gás acima da onda, fazendo com que esta seja deslocada para cima. Por outro lado, a força hidrostática devido à aceleração da gravidade atua em oposição, deslocando a onda para baixo, e tende a dissipá-la.

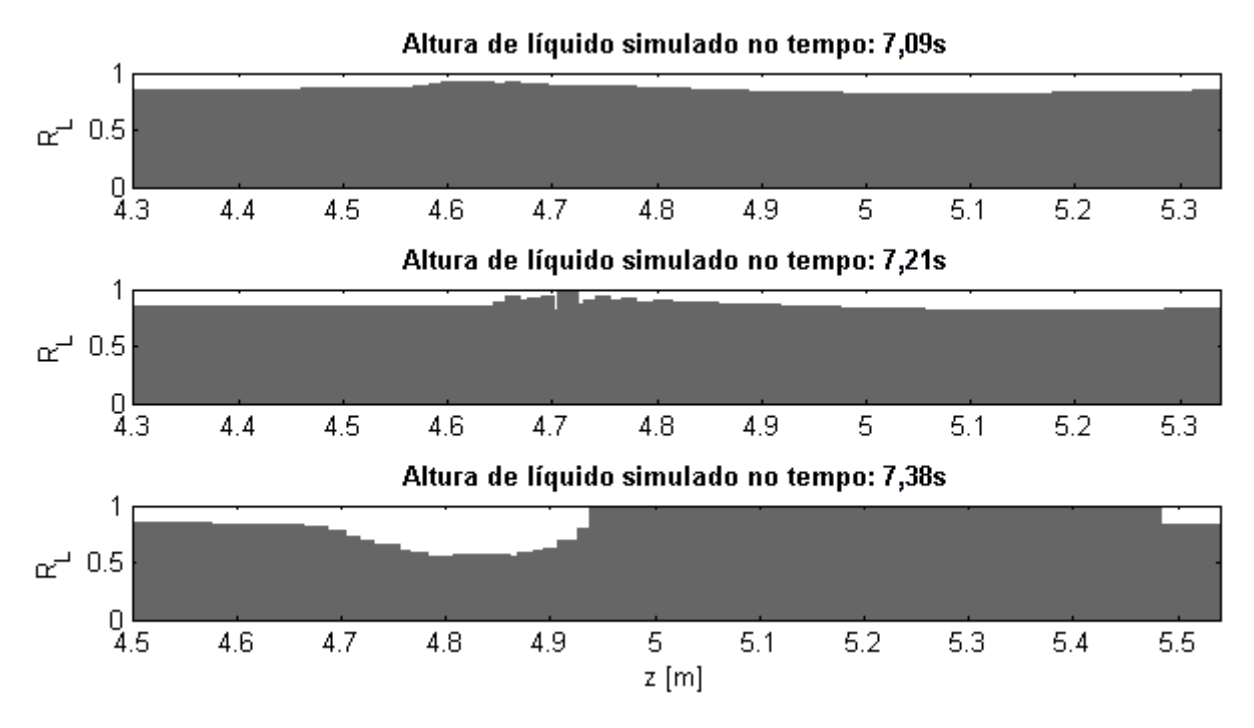

**Figura 19 – Altura do filme simulado para o ponto #1** 

<span id="page-65-0"></span>A onda mostrada na primeira imagem da [Figura 19](#page-65-0) cresce até que, após 7,21 segundos de escoamento, uma seção atinge a fração volumétrica crítica  $R_{L} \geq R_{L,crit} = 0.98$  e é substituída por um pistão. Quando isto ocorre, o líquido faltante para formar o pistão é retirado das seções vizinhas, diminuindo a altura de líquido destas, conforme pode ser visto na segunda imagem. Analisando a última imagem, percebe-se que, após a formação do pistão, a frente da bolha tende a assumir um perfil suave, enquanto que a frente do pistão apresenta um perfil abrupto (devido ao ressalto hidráulico).

Na [Figura 20](#page-66-1) é mostrado um pistão que surgiu no tempo 2,30 segundos, porém foi eliminado nos instantes seguintes. Isto ocorre quando o fluxo de líquido absorvido pelo pistão é menor que o eliminado pela parte de trás dele. Este fenômeno é comum principalmente durante a formação do pistão. No tempo 2,34 segundos um novo pistão surgiu e se manteve na tubulação.

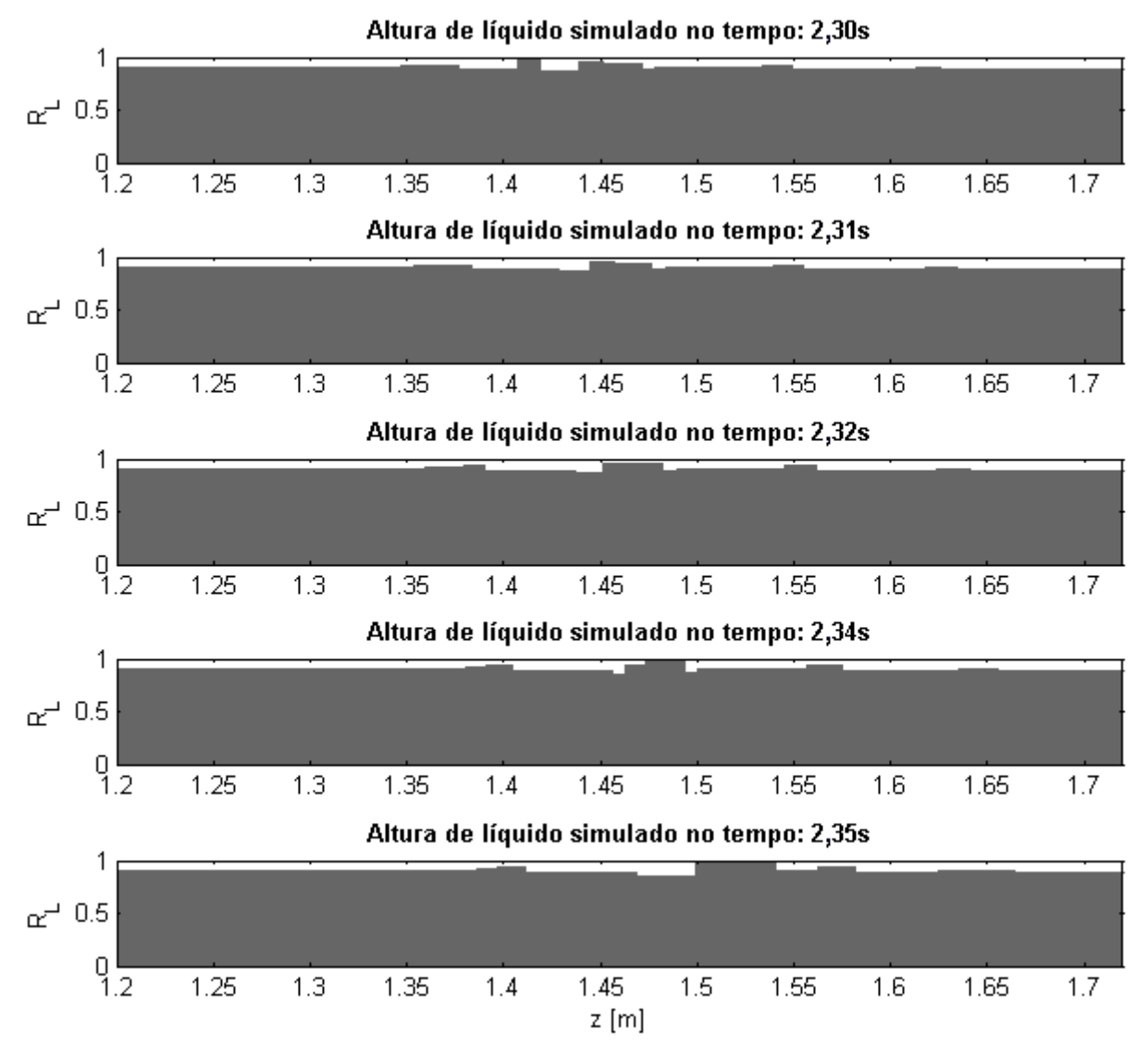

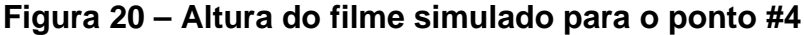

### <span id="page-66-1"></span><span id="page-66-0"></span>**5.3 Desenvolvimento das golfadas**

A estabilidade do pistão pode ser avaliada através das velocidades de suas bordas. Enquanto a velocidade da frente do pistão for maior que a velocidade da parte de trás, ele crescerá até que estas velocidades sejam próximas. Neste momento, o pistão torna-se desenvolvido, por apresentar pouca variação em seu comprimento, da mesma forma como o escoamento como um todo.

A [Figura 21](#page-67-0) mostra o desenvolvimento das velocidades das bordas do pistão para o ponto #1. As velocidades foram registradas a partir da terceira sonda virtual,

pois antes desta não há pistões no escoamento. Pode-se notar que a velocidade da frente do pistão é maior que a velocidade da bolha (traseira do pistão) na entrada, o que faz com que o pistão cresça. Nas sondas seguintes as velocidades são aproximadamente iguais, porém, isto não garante que o pistão estabilizou, como será visto nos próximos parágrafos. Nas duas últimas sondas observa-se que a velocidade da bolha aumenta. Uma das possíveis razões para isso está no fato de como a condição de contorno foi aplicada na saída: o pistão é cortado conforme sai da tubulação, o que reduz o seu comprimento e aumenta o efeito esteira que, por sua vez, acelera a bolha.

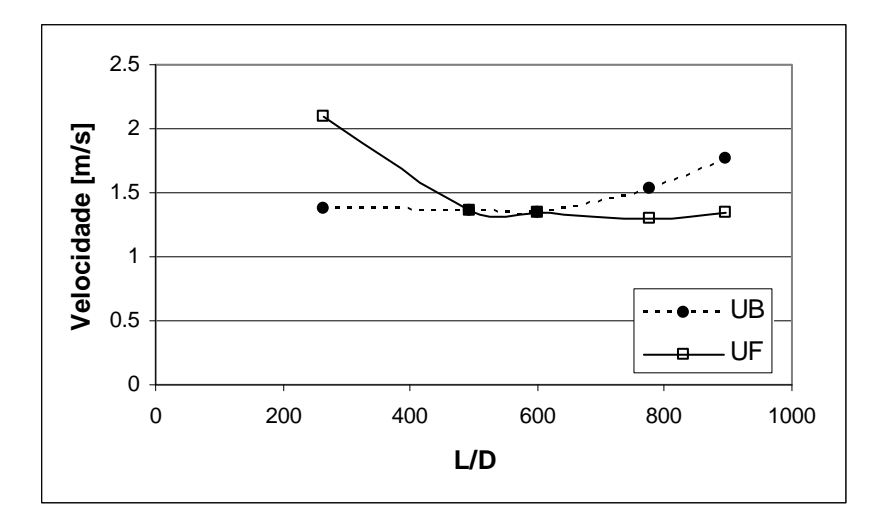

<span id="page-67-0"></span>Figura 21 – Velocidades da bolha ( ${U}_{\scriptscriptstyle B}$ ) e da frente do pistão ( ${U}_{\scriptscriptstyle F}$ ) ao longo da **tubulação para o ponto #1** 

Na [Figura 22](#page-68-0) são apresentadas as velocidades da bolha e frente de pistão para o ponto #5. Neste caso, pistões foram registrados desde a primeira sonda virtual. O mesmo comportamento do ponto #1 é observado. A frente do pistão acelera no início da tubulação e tende a se estabilizar. Na saída ocorre o mesmo fenômeno de aceleração da parte de trás do pistão (ou frente da bolha).

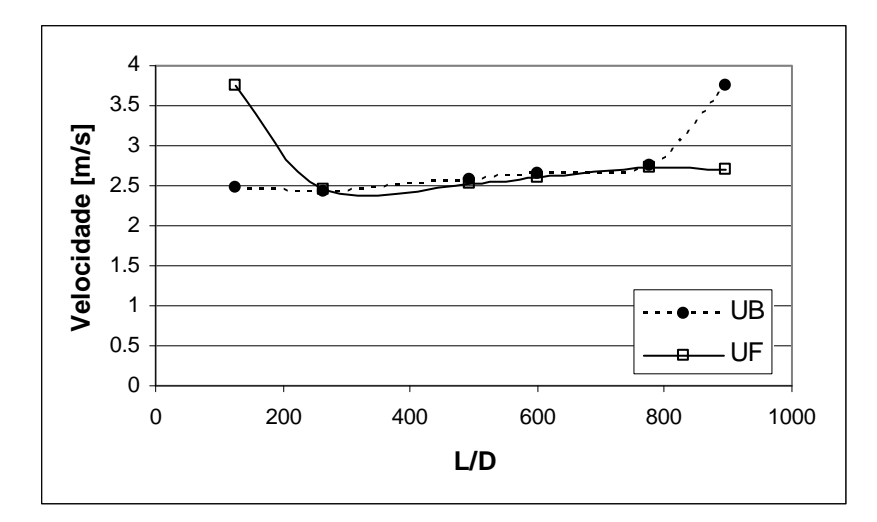

<span id="page-68-0"></span>Figura 22 – Velocidades da bolha ( ${U}_{\scriptscriptstyle B}$ ) e da frente do pistão ( ${U}_{\scriptscriptstyle F}$ ) ao longo da **tubulação para o ponto #5** 

As [Figura 23](#page-69-0) e a [Figura 24](#page-70-0) mostram, respectivamente, a distribuição do comprimento do pistão e da bolha nas sondas 3, 4 e 6. Pode-se perceber o crescimento do pistão no decorrer da simulação enquanto que a bolha diminui de tamanho. A distribuição do comprimento do pistão, próximo a entrada, é pequena e tende a se espalhar ou aumentar. Por outro lado, ocorre o inverso com o comprimento da bolha, que tende a diminuir a distribuição dos resultados.

É importante ressaltar que, apesar da velocidade da bolha aumentar na saída da tubulação ([Figura 21](#page-67-0) e [Figura 22\)](#page-68-0), o pistão continua a crescer. Isto porque o pistão avança sobre o filme líquido, ou seja, a velocidade da frente do pistão mostrada anteriormente não é a mesma velocidade de deslocamento real dele.

Durante o deslocamento da frente do pistão, o volume de líquido não avança sobre uma seção vazia (sem líquido), mas sobre um filme de líquido. Isto faz com que seu deslocamento percorra uma distância maior, pois o volume de vazio sobre o filme é menor que de uma seção inteira vazia. Portanto, as velocidades do pistão mostradas nas [Figura 21](#page-67-0) e [Figura 22](#page-68-0) não refletem a velocidade real com que o pistão avança sobre o filme. Assim, mesmo quando a velocidade da bolha é maior que a da frente do pistão, este poderá continuar a crescer.

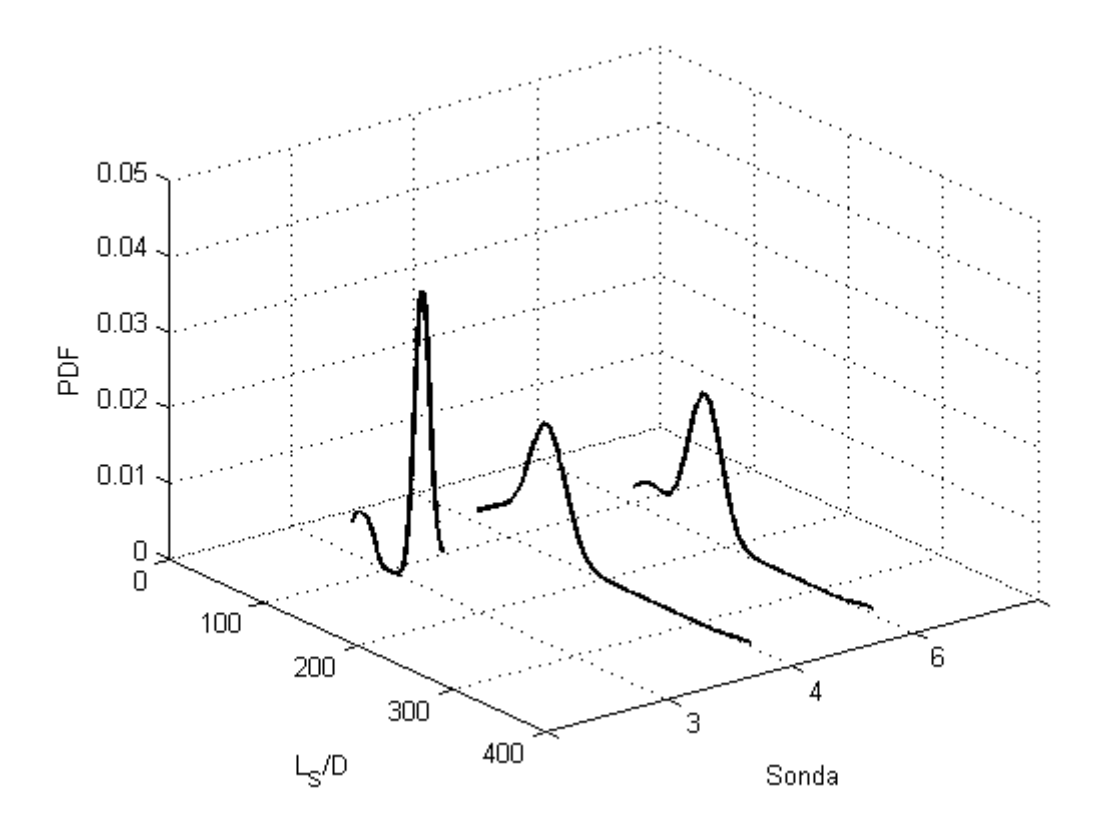

**Figura 23 – Distribuição do comprimento do pistão para o ponto #1** 

<span id="page-69-0"></span>As [Figura 25](#page-70-1) e [Figura 26](#page-71-0) mostram, respectivamente, a distribuição do comprimento do pistão e da bolha nas sondas 2, 3, 4 e 6 para o ponto #4. Os resultados foram semelhantes aos obtidos pelo ponto #1, ou seja, o pistão cresce ao longo da simulação e a dispersão de seus resultados aumenta, enquanto que para a bolha ocorre o efeito contrário. Mesmo para uma distribuição bastante aberta do comprimento da bolha na entrada, esta tende a diminuir e concentrar os resultados.

A [Figura 27](#page-71-1) mostra a distribuição do comprimento da bolha para o ponto #5. Neste caso, ocorre o efeito contrário ao visto nos demais pontos apresentados para a distribuição do comprimento da bolha, ou seja, a distribuição é mais fechada na entrada e tende a se espalhar ao longo da tubulação. Este comportamento precisa ser melhor estudado, lembrando que este é o ponto fora do limite onde o problema está bem-posto numericamente.

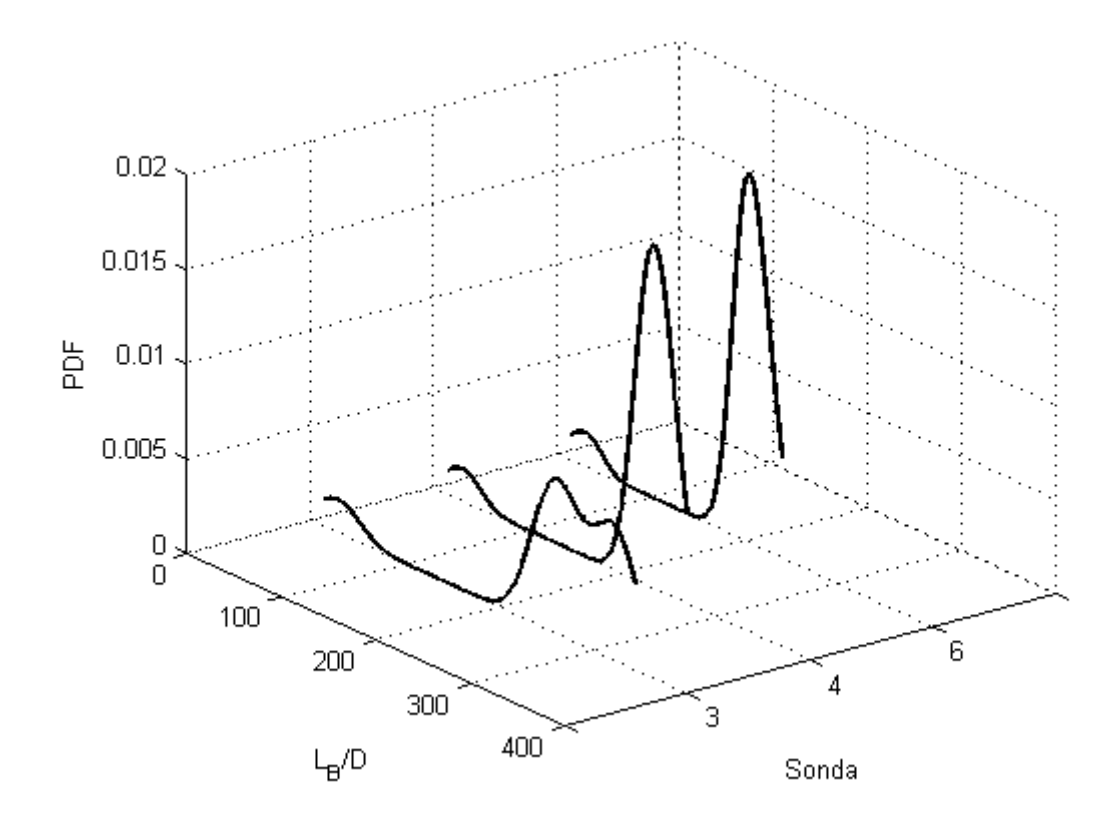

**Figura 24 – Distribuição do comprimento da bolha para o ponto #1** 

<span id="page-70-0"></span>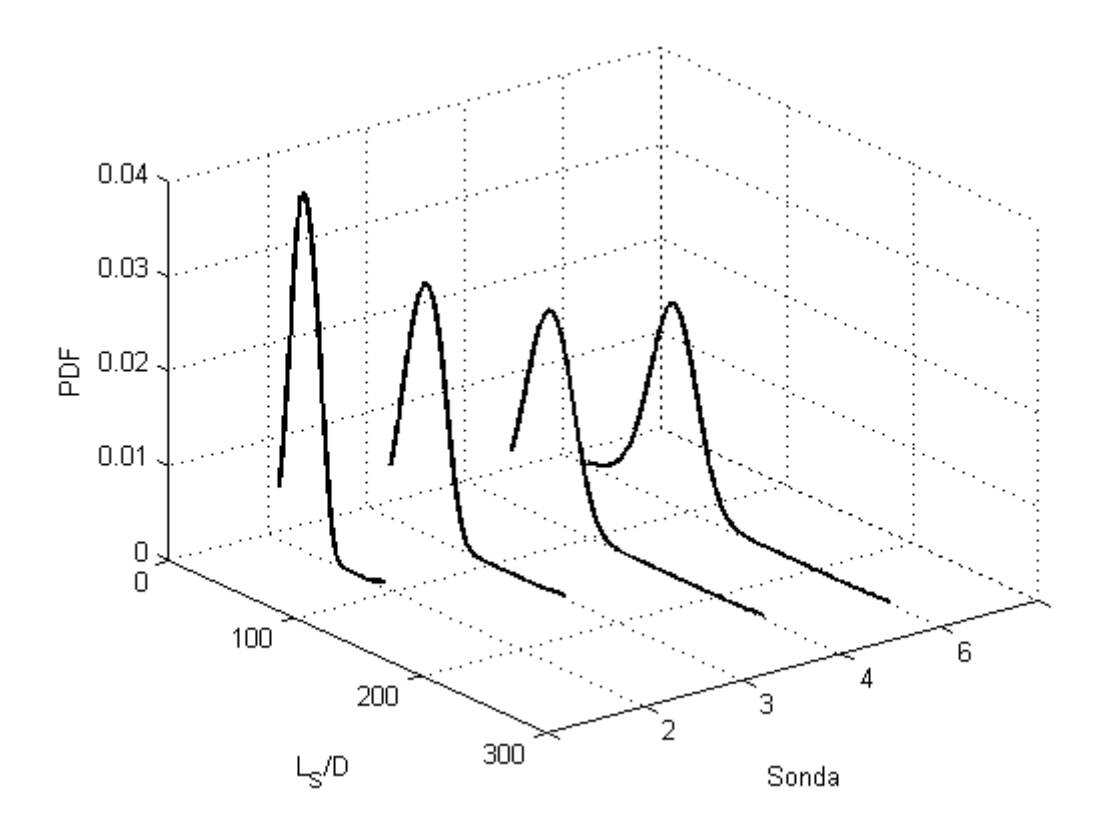

<span id="page-70-1"></span>**Figura 25 – Distribuição do comprimento do pistão para o ponto #4** 

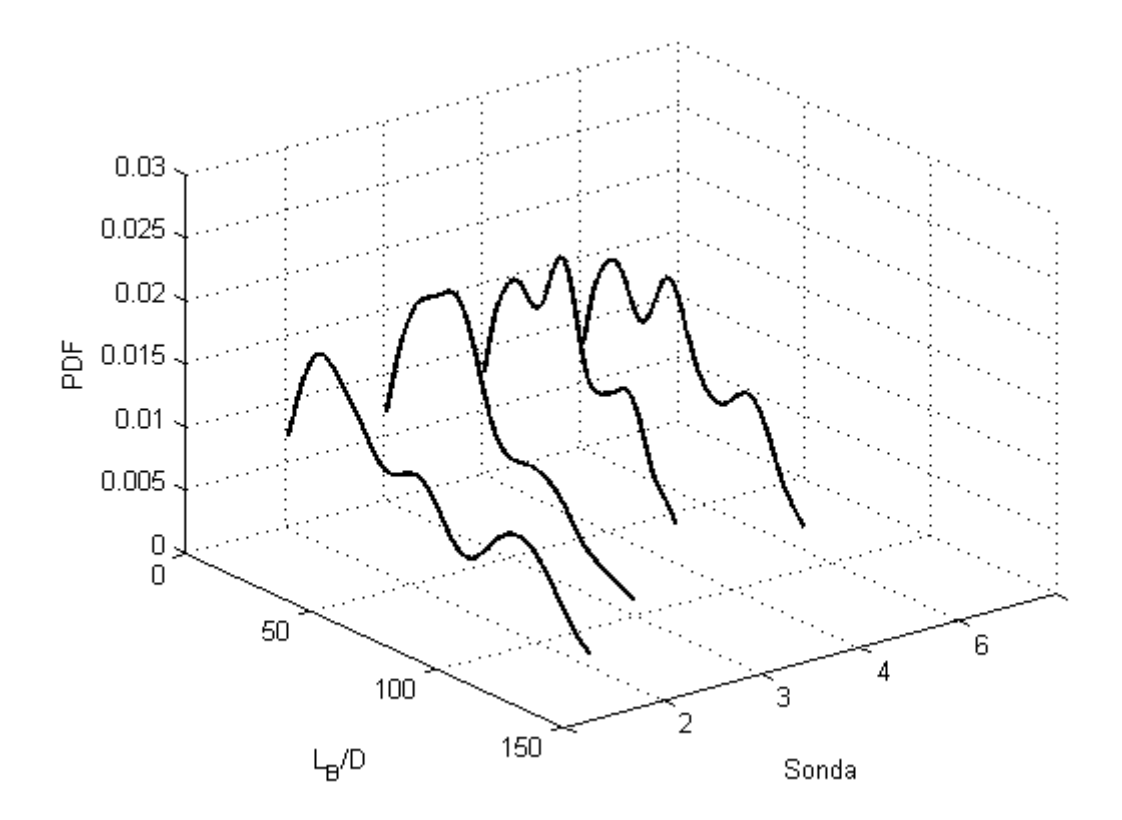

**Figura 26 – Distribuição do comprimento da bolha para o ponto #4** 

<span id="page-71-0"></span>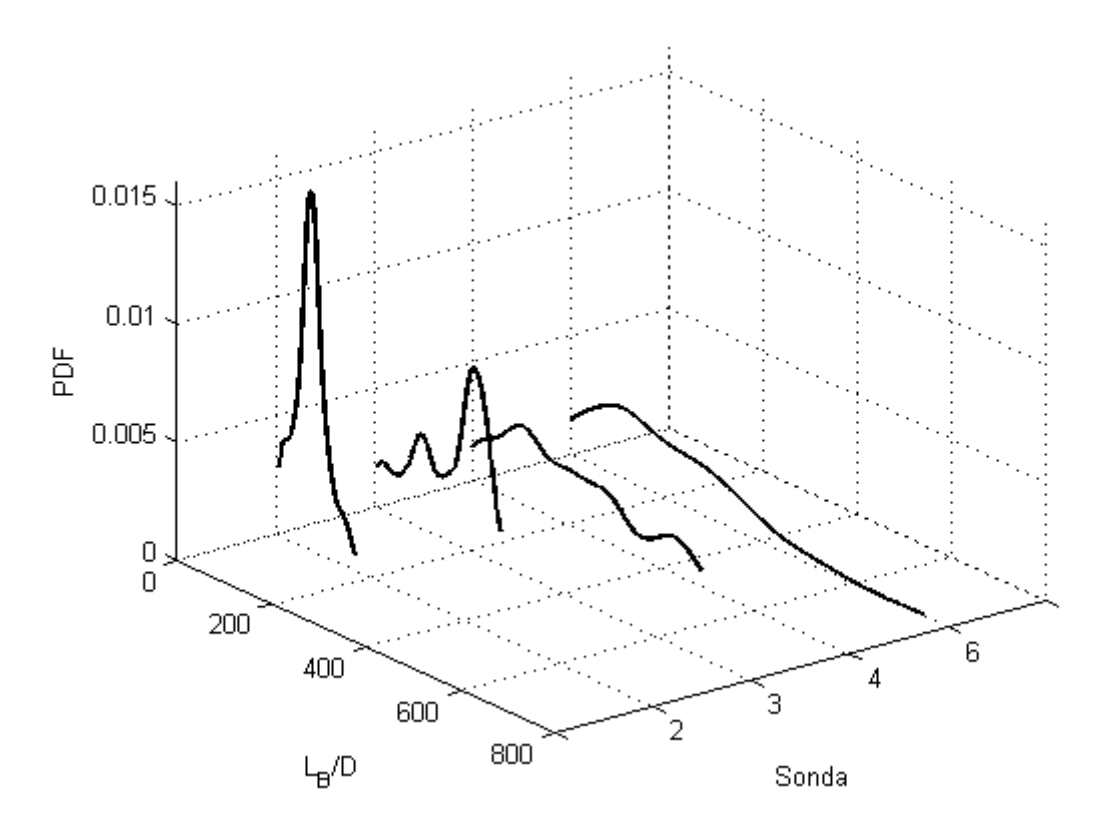

<span id="page-71-1"></span>**Figura 27 – Distribuição do comprimento da bolha para o ponto #5**
## **6 CONCLUSÕES**

Foi desenvolvida uma metodologia, baseada num modelo existente na literatura, para simular a transição entre o escoamento estratificado e em golfadas e seguir estas estruturas ao longo da tubulação. O sistema de equações foi discretizado pelo método de diferenças finitas e implementado num código computacional utilizando a linguagem Intel Visual Fortran. A capacidade de geração de golfadas pelo modelo foi testada simulando-se o escoamento de ar e água para uma tubulação na direção horizontal.

O método mostrou-se coerente na geração de instabilidades do escoamento estratificado de forma autônoma, o que comprova a capacidade do modelo de dois fluidos de reproduzir um escoamento instável mesmo quando este está dentro do limite de estabilidade de Kelvin-Helmholtz para escoamento invíscido.

Os pistões de líquido foram gerados com sucesso. Durante as simulações, as instabilidades ou perturbações do escoamento provocaram a formação de ondas. A evolução das ondas foi acompanhada e, eventualmente, estas resultaram em pistões. Os pistões gerados também foram acompanhados numericamente, permitindo avaliar o desenvolvimento do escoamento em golfadas ao longo da tubulação.

Houve geração de pistões dentro da faixa esperada para escoamento em golfadas nos pontos testados, faixa esta estabelecida pelo critério de Kelvin-Helmholtz para escoamento viscoso. O processo de iniciação reproduziu de forma semelhante o fenômeno real de geração de golfadas.

As golfadas simuladas apresentaram um perfil semelhante as do escoamento real. Da mesma maneira, os resultados representaram qualitativamente características típicas do escoamento em golfadas, como a intermitência.

Considerando os resultados alcançados, propõem-se o desenvolvimento dos seguintes trabalhos futuros:

> Aprimorar a metodologia para o cálculo da velocidade nas fronteiras do pistão.

- Realizar testes para o passo de tempo e comprimento médio das seções.
- Avaliação detalhada das limitações dos métodos de geração de instabilidade utilizados. Implementação de outros métodos ou critérios de instabilidade existentes na literatura.
- Validação dos resultados numéricos em comparação com dados experimentais.
- Avaliação do escoamento simulado na região limite onde o problema está bem-posto, correspondente ao critério de estabilidade de Kelvin-Helmholtz para o caso invíscido; obter a curva de transição do escoamento estratificado para golfadas através do programa, simulandose várias condições de vazão de líquido e gás para determinar as regiões onde podem ou não ser geradas golfadas.
- Devido à grande capacidade de geração de golfadas apresentada pelo método, pode-se estender o estudo da formação de pistões para terrenos acidentados (*hilly terrain*), o que não representa dificuldade haja vista a grande flexibilidade da malha utilizada, e comparar os resultados das simulações com dados experimentais.

## **REFERÊNCIAS**

Barnea, D., 1991. On the effect of viscosity on stability of stratified gas–liquid flow–application to flow pattern transition at various pipe inclinations. Chem. Eng. Sci. 46, 2123–2131.

Barnea, D., Taitel Y., 1993. A model for slug length distribution in gas-liquid slug flow. Int. J. Multiphase Flow, 19, 829-838.

Bendiksen, K.H., 1984. An experimental investigation of the motion of long bubbles in inclined tubes. Int. J. Multiphase Flow 10, 467-483.

Bendiksen, K.H., Malnes, D., Moe, R., Nuland, S., 1991. The dynamic two-fluid model OLGA: Theory and application. SPE Production Engineering, May 1991, 171- 180.

Biberg, D., 1999. Two-phase stratified pipe flow modeling - A new expression for the interfacial shear stress. Second International Symposium Two-Phase Flow Modelling and Experimentation (1999), 99-108.

Davies, R. M. & Taylor, G. I. 1950. The mechanics of large bubbles rising through liquids in tubes. Proc. R. Soc. Lond. A 200, 375–390.

Dukler, A.E. and Hubbard, M.G., 1975. "A Model for Gas-Liquid Slug Flow in Horizontal and Near Horizontal Tubes", Ind. Eng. Chem. Fundam., Vol. 14, pp. 337- 345.

Fagundes, J.R. Netto, J. Fabre, L.M. Peresson, 1999. "Shape of long bubbles in horizontal slug flow". Int. J. Multiphase Flow, 25 (6), pp. 1129–1160.

Fabre J. 2003. *[Gas-liquid slug flow.](http://oa.imft.fr/2222/)* In: Modelling and experimentation in twophase flow. Springer, pp. 117-156. ISBN 3-211-20757-0.

Fernandes, R.C., Semiat, R. and Dukler, A.E., 1983. Hydrodynamic Model for Gas-Liquid Slug Flow in Vertical Tubes. AIChE Journal, vol. 29(6), pp. 981-989.

Franklin, E. M. e Rosa, E. S. 2004. "Dynamic slug tracking model for horizontal gásliquid flow" Proc. of the 3rd International Symposium on Two-phase Flow Modelling and Experimentation, Pisa, 22-24 September.

Gómez Bueno, L. G., 2009. "Estudo experimental de escoamentos líquido-gás intermitentes em tubulações inclinadas", Campinas: Faculdade de Engenharia Mecânica, Universidade Estadual de Campinas, 180p Dissertação (Mestrado).

Grenier P., 1997. "Evolution des longueurs de bouchons en écoulement intermittent horizontal". Toulouse: Institut de Mécanique des Fluides de Toulouse, Institut National Polytechnique de Toulouse, 193p. Tese (Doutorado).

Ishii, M. 1975. "Thermo-fluid dynamic theory of two-phase flow" Collection de la Direction des Etudes et Recherches d'Electricite de France, no. 22, Eyrolles, Paris, France.

Issa, R.I., Kempf, M.H.W., 2003. Simulation of slug flow in horizontal or nearly horizontal pipes with the two-fluid model. Int. J. Multiphase Flow 29, 69—95.

Kadri, U., 2009. "Long liquid slugs: in stratified gas/liquid flow in horizontal and slightly inclined pipes", ISBN9090245367, 9789090245362.

Lin, P.Y., Hanratty, T.J, 1986. Prediction of the initiation of slugs with linear stability theory. Int. J. Multiphase Flow 12, 79—98.

Moissis, R. & Griffith, P., 1962. "Entrance effects in a two-phase slug flow", J. of Heat Transfer, pp.29-39.

Nicklin, D. J., Wilkes, J. O. and Davidson, J. F., 1962. "Two-phase flow in vertical tubes", Trans. Inst. Chem. Eng., vol. 40, pp. 61-68.

Patankar, S. V., 1980. Numerical Heat Transfer and Fluid Flow. Hemisphere Publishing Co., New York, ISBN 0-89116-522-3.

PETROBRAS. Rio de Janeiro: Petrobrás, 2004. Disponível em <www.petrobras.com.br> Acesso em 02 de abril de 2012.

Renault, F. 2007. A Lagrangian slug capturing scheme for gas-liquid flows in pipes. Norwegian University of Science and Technology Faculty of Engineering Science and Technology Department of Energy and Process Engineering. (PhD Thesis)

Rodrigues, H. T. 2006. "Simulação do escoamento bifásico líquido-gás intermitente em golfadas utilizando o modelo de seguimento dinâmico de pistões". Curitiba: Departamento Acadêmico de Mecânica, Universidade Tecnológica Federal do Paraná (UTFPR), 115pp. Monografia (Graduação).

Shoham, O. 2006. *Mechanistic Modeling of Gas-Liquid Two-Phase Flow in Pipes*, Society of Petroleum Engineers, Richardson.

Taitel, Y., Barnea, D. 1990. "Two phase slug flow", In Advances in Heat Transfer (editted by Harnett, J.P. and Irvine, T.F. Jr), v. 20, pp. 83-132.

Taitel, Y., Dukler, A.E., 1976. A model for predicting flow regime transitions in horizontal and near horizontal gas-liquid flow. AIChE J 22, 47—55.

Versteeg, H. K., Malalasekera, W. 1995. An introduction to computational fluid dynamics: the finite volume method. Harlow: Pearson Education, Cap. 7.

Wallis, G.B., 1969. One-dimensional two-phase flow. McGraw-Hill.

Zheng, G., Brill, J., Taitel, Y., 1994. Slug flow behavior in a hilly terrain pipeline. Int. J. Multiphase Flow, Vol. 20, No.1, pp. 63-79.

Zoeteweij M. L., 2007. "*Long liquid slugs in horizontal tubes: development study and characterisation with electrical conductance techniques*", Ph.D. thesis Delft University of Technology, ISBN:978-90-9022512-8.

## **APÊNDICE A – RELAÇÕES GEOMÉTRICAS**

A Figura A.1 mostra uma seção transversal da tubulação onde há um filme líquido com altura  $h_{\scriptscriptstyle\! L}$  escoando abaixo da fase gasosa, considerando a hipótese de interface plana entre as fases.

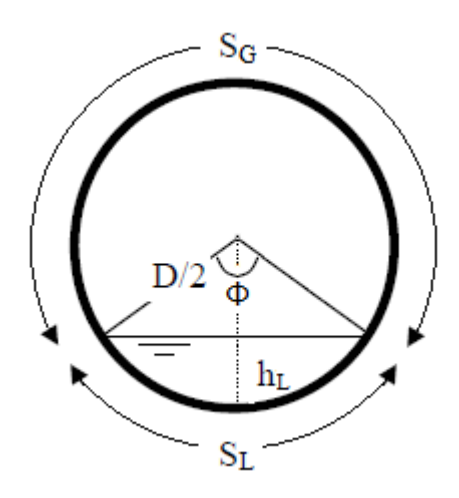

## **Figura A.1 – Representação de uma seção transversal da tubulação com escoamento estratificado**

 $S_L$  e  $S_G$  são os perímetros molhados da fase líquida e gasosa, respectivamente.  $D \neq 0$  diâmetro da tubulação,  $\phi \neq 0$  ângulo molhado.

A Tabela A.1 mostra os parâmetros geométricos calculados em função de  $\phi$  ou  $h_{\scriptscriptstyle L}$ . Sabendo-se a fração volumétrica de líquido  $R_{\scriptscriptstyle L}$ , estes podem ser calculados através das equações:

$$
R_L = \frac{1}{2\pi} \big(\phi - \sin(\phi)\big) \tag{A.1}
$$

$$
R_{L} = \frac{1}{\pi} \left[ \arccos\left(1 - \frac{2h_{L}}{D}\right) - \left(1 - \frac{2h_{L}}{D}\right) \sqrt{1 - \left(1 - \frac{2h_{L}}{D}\right)^{2}} \right] \tag{A.2}
$$

Estas equações não são lineares, ou seja, não se pode calcular  $\phi$  ou  $h_{\scriptscriptstyle\! L}$  de forma explícita. Portanto, foi adotada a expressão aproximada para o cálculo do ângulo molhado proposta por Biberg (1999, apud Renault, 2007, p.117):

$$
\frac{\phi}{2} \approx \pi R_L + \left(\frac{3\pi}{2}\right)^{1/3} \left[1 - 2R_L + R_L^{1/3} - \left(1 - R_L\right)^{1/3}\right]
$$
(A.3)

**Tabela A.1 – Relações geométricas** 

| Variável conhecida $\phi$                                          | Variável conhecida $h_t$                                                                                                    |
|--------------------------------------------------------------------|----------------------------------------------------------------------------------------------------|
| $h_{L} = \frac{D}{2} (1 - \cos{(\phi/2)})$                         | $\phi = 2 \arccos \left( 1 - \frac{2h_L}{D} \right)$                                                                                                    |
| $A_L = \frac{D^2}{2} (\phi - \sin \phi)$                           | $A_L = \frac{D^2}{4} \left[ \arccos\left(1 - \frac{2h_L}{D}\right) - \left(1 - \frac{2h_L}{D}\right) \sqrt{1 - \left(1 - \frac{2h_L}{D}\right)^2} \right]$ |
| $R_{L} = \frac{1}{2\pi}(\phi - \sin \phi)$                         | $R_L = \frac{1}{\pi} \left[ \arccos\left(1 - \frac{2h_L}{D}\right) - \left(1 - \frac{2h_L}{D}\right) \sqrt{1 - \left(1 - \frac{2h_L}{D}\right)^2} \right]$ |
| $\frac{dA_L}{dh_i} = D \sin \left( \phi / 2 \right)$               | $\frac{dA_L}{dh} = D \sqrt{1 - \left(1 - \frac{2h_L}{D}\right)^2}$                                                                                         |
| $S_i = D.\phi/2$ , $S_G = D(\pi - \phi/2)$ , $S_i = D\sin(\phi/2)$ |                                                                                                    |
| $D_{h,L} = \frac{4A_L}{S}$ , $D_{h,G} = \frac{4A_G}{S_G + S_L}$    |                                                                                                    |

# **APÊNDICE B – DISCRETIZAÇÃO DAS EQUAÇÕES DE CONSERVAÇÃO**

#### **Discretização do domínio**

A tubulação foi dividida em células que podem ser tanto seções (perfil estratificado) quanto pistões. Apenas uma célula é utilizada para definir um pistão, enquanto que várias células definem o escoamento estratificado ou bolha. Isso para conseguir capturar da melhor maneira as perturbações e ondas, e simular o crescimento destas. As fronteiras podem deslocar-se livremente e com velocidades diferentes. A Figura B.1 mostra um trecho da malha onde existe a presença de um pistão no nó  $J+2$ .

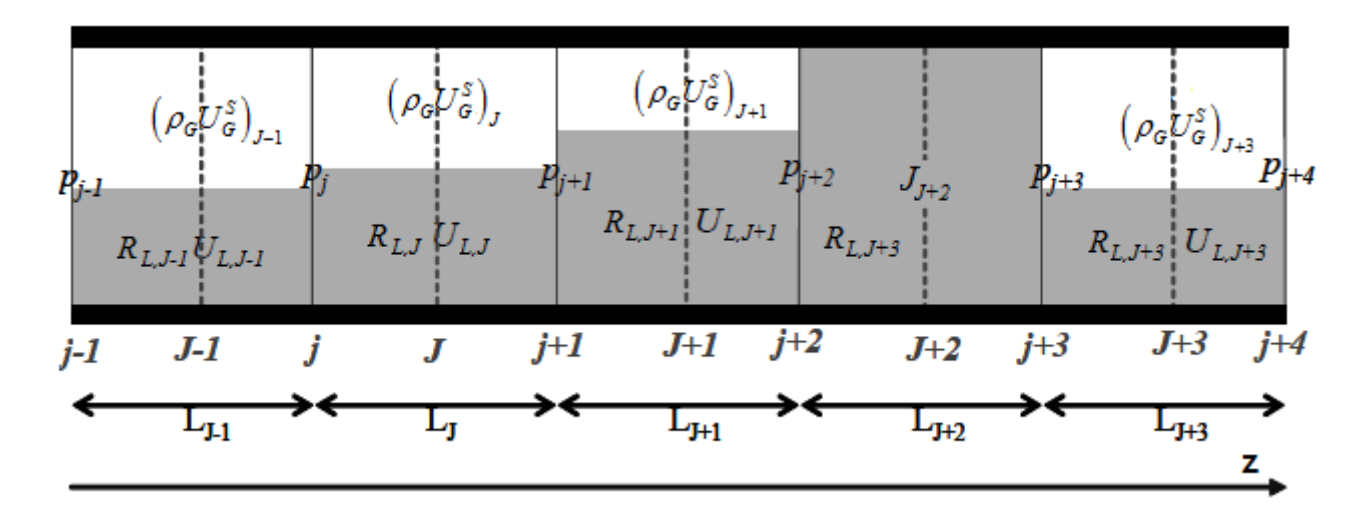

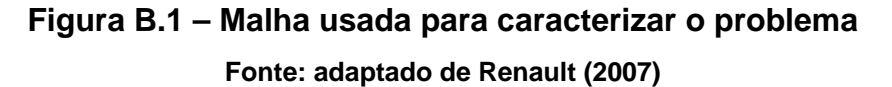

Os pistões armazenam a velocidade de mistura  $(J)$ , considerada igual à velocidade do líquido neste trabalho ( $J=U_{LS}\rightarrow R_{L}=1$ , pistão não-aerado). As seções armazenam a fração volumétrica e velocidade do líquido ( $R_{_L}$  e  $U_{_L}$ ), o fluxo de gás ( $\rho_{\scriptscriptstyle G} U_{\scriptscriptstyle G}^s$ ) e a pressão à sua esquerda. O campo de pressão está definido numa malha deslocada a montante. Isso permite resolver a equação de balanço de quantidade de movimento para o pistão de forma mais precisa.

#### **Conservação da massa de gás**

Na solução do domínio de gás foi usada uma malha deslocada para armazenar as pressões. Partindo-se de um volume de controle aplicado na seção *j* com fronteiras nos nós  $J-1$  e  $J$ , pode-se inferir a relação:

$$
\mathcal{F}_{G,j}\frac{d\rho_{G,j}}{dt} = \frac{dm_{G,j}}{dt} - \rho_{G,j}\frac{d\mathcal{F}_{G,j}}{dt}
$$
\n(B.1)

<span id="page-80-3"></span>onde,  $\textit{H}_{G,j}, \ \rho_{G,j}$  e  $\textit{m}_{G,j}$  são, respectivamente, o volume, a massa específica e a massa do gás no volume de controle *j* .

<span id="page-80-1"></span>A variação temporal do volume total da seção *j* pode ser obtida em função das velocidades das bordas do volume de controle:

$$
\frac{dV_j}{dt} = \frac{dV_{G,j}}{dt} + \frac{dV_{L,j}}{dt} = (U_{b,J} - U_{b,J-1})A
$$
\n(B.2)

onde  $U_{b,J} = 0,5\big(U_{b,j}+U_{b,j+1}\big)$  e  $U_{b,J-1} = 0,5\big(U_{b,j-1}+U_{b,j}\big)$  são, respectivamente, as velocidades dos nós J e J-1.

A variação temporal do volume de líquido na seção *j* é calculada como:

$$
\frac{1}{A}\frac{dV_{L,j}}{dt} = R_{L,J}\left(U_{b,J} - U_{L,J}\right) - R_{L,J-1}\left(U_{b,J-1} - U_{L,J-1}\right)
$$
\n(B.3)

<span id="page-80-0"></span>Portanto, substituindo-se a equação [\(B.3\)](#page-80-0) na equação [\(B.2\)](#page-80-1) e reescrevendo para  $\frac{dV_{G,j}}{dt}$ *dt* , a taxa do volume de gás na seção *j* pode ser calculada da seguinte forma:

$$
\frac{1}{A}\frac{dV_{G,j}}{dt} = (U_{b,J} - U_{b,J-1}) - [R_{L,J}(U_{b,J} - U_{L,J}) - R_{L,J-1}(U_{b,J-1} - U_{L,J-1})]
$$
(B.4)

<span id="page-80-2"></span>Mas  $R_L = 1 - R_G$ , assim equação [\(B.4\)](#page-80-2) é reescrita como:

$$
\frac{1}{A}\frac{dV_{G,j}}{dt} = R_{G,J}U_{b,J} - R_{G,J-1}U_{b,J-1} + R_{L,J}U_{L,J} - R_{L,J-1}U_{L,J-1}
$$
(B.5)

<span id="page-81-1"></span><span id="page-81-0"></span>O cálculo da variação de massa de gás no tempo para o volume de controle *j* é calculado, considerando-se os fluxos de gás pelas fronteiras  $J \text{ } e \text{ } J - 1$ , como:

$$
\frac{1}{A}\frac{dm_{G,j}}{dt} = R_{G,J}\rho_{G,J}\left(U_{b,J} - U_{G,J}\right) - R_{G,J-1}\rho_{G,J-1}\left(U_{b,J-1} - U_{G,J-1}\right)
$$
(B.6)

Reescrevendo a equação [\(B.6\),](#page-81-0) tem-se:

$$
\frac{1}{A}\frac{dm_{G,j}}{dt} = \left(\rho_G U_G^S\right)_{J-1} - \left(\rho_G U_G^S\right)_{J} - R_{G,J-1}\rho_{G,J-1}U_{b,J-1} + R_{G,J}\rho_{G,J}U_{b,J}
$$
(B.7)

<span id="page-81-2"></span>Substituindo as equações [\(B.5\)](#page-81-1) e [\(B.7\)](#page-81-2) na equação [\(B.1\)](#page-80-3) e sabendo que o volume de gás presente na seção *j* é dado por  $V_{G,j} = 0,5 (R_{G,J-1}L_{J-1} + R_{G,J}L_J)A$  e o termo de variação da massa específica pode ser reescrito como  $\frac{dP_{G,j}}{d} = \frac{dP_{G,j}}{d} \frac{dP_{G,j}}{d}$ *j*  $d\rho_{G,i}$   $d\rho_{G,i}$ *dt dp dt*  $\frac{\rho_{G,j}}{I} = \frac{d\rho_{G,j}}{I} \frac{dp_j}{I},$ obtém-se a seguinte relação já discretizada no tempo para a seção *j* :

$$
\mathcal{F}_{G,j}^{n} \left[ \frac{d\rho_{G}}{dp} \right]_{j}^{n} \frac{\left( p_{j}^{n+1} - p_{j}^{n} \right)}{\delta t} = \frac{\left( \rho_{G} U_{G}^{S} \right)_{J-1}^{n+1} - \left( \rho_{G} U_{G}^{S} \right)_{J}^{n+1} - R_{G,J-1}^{n} \rho_{G,J-1}^{n} U_{b,J-1}^{n} + R_{G,J}^{n} \rho_{G,J}^{n} U_{b,J}^{n} - \rho_{G,J}^{n} U_{b,J}^{n}}{\delta t} \tag{B.8}
$$

Reorganizando a equação (B.8), a pressão na seção transversal *j* é dada por:

$$
p_j^{n+1} = \chi_j^n \bigg[ \bigg( \rho_G U_G^S \bigg)_{J-1}^{n+1} - \bigg( \rho_G U_G^S \bigg)_{J}^{n+1} \bigg] + \psi_j^n \tag{B.9}
$$

<span id="page-81-4"></span><span id="page-81-3"></span>onde:

$$
\chi_j^n = \frac{\delta t}{\mathcal{F}_{G,j}^n \left[ \frac{d\rho_G}{dp} \right]_j^n}
$$
 (B.10)

<span id="page-82-0"></span>
$$
\psi_{j}^{n} = p_{j}^{n} + \frac{\delta t}{\mathcal{H}_{G,j}^{n} \left[ \frac{d \rho_{G}}{dp} \right]_{j}^{n}} \left( R_{G,J-1}^{n} U_{b,J-1}^{n} \left( \rho_{G,j}^{n} - \rho_{G,J-1}^{n} \right) + R_{G,J}^{n} U_{b,J}^{n} \left( \rho_{G,J}^{n} - \rho_{G,j}^{n} \right) \right)
$$
(B.11)

A equação [\(B.9\)](#page-81-3) é usada para o cálculo da pressão em todas as seções. Porém, quando há presença de pistões no escoamento, surgem dois casos particulares que alteram esta equação nas fronteiras do pistão.

Para a fronteira seção-pistão, um volume de controle é aplicado na seção  $j+2$ com fronteiras nos nós  $J+1$  e  $J+2$ . Neste caso, o termo de fluxo de líquido a jusante na equação [\(B.11\)](#page-82-0) pode ser reescrito:

$$
(R_L U_L)_{J+2} = J_{J+2} - (U_G^S)_{J+2}
$$
 (B.12)

<span id="page-82-1"></span> $\textsf{Considerando}$  que  $\left.\rho_{_{G,j+2}}\!\left(U_{^G}^S\right)_{_{J+2}}\!=\!\left(\rho_{_G}U_{^G}^S\right)_{_{J+2}}$  $\mathcal{L}_{_{+2}}\!=\!\left(\rho_{_{G}}U_{_{G}}^{_{S}}\right)_{_{J+2}},$  a equação [\(B.9\)](#page-81-4) para a seção  $j+2$  fica:

$$
p_{j+2}^{n+1} = \chi_{j+2}^n \left[ \left( \rho_G U_G^S \right)_{J+1}^{n+1} - \rho_{G,j+2}^n J_{J+2}^{n+1} \right] + \psi_{j+2}^n \tag{B.13}
$$

onde:

$$
\chi_{j+2}^n = \frac{\delta t}{\mathcal{F}_{G,j+2}^n \left[\frac{d\rho_G}{dp}\right]_{j+2}^n}
$$
 (B.14)

$$
\psi_{j+2}^{n} = p_{j+2}^{n} + \frac{\delta t}{\mathcal{H}_{G,j+2}^{n} \left[\frac{d\rho_{G}}{dp}\right]_{j+2}^{n}} \left(R_{G,J+1}^{n} U_{b,J+1}^{n} \left(\rho_{G,j+2}^{n} - \rho_{G,J+1}^{n}\right)\right)
$$
(B.15)

Para a fronteira pistão-seção, um volume de controle é aplicado na seção  $j+3$ com fronteiras nos nós  $J+2$  e  $J+3$ . Assim como no caso anterior, o termo de fluxo de líquido a montante na equação [\(B.11\)](#page-82-0) é reescrito como:

$$
(R_L U_L)_{J+2} = J_{J+2} - (U_G^S)_{J+2}
$$
 (B.16)

 $\textsf{Considerando}$  que  $\left.\rho_{_{G,j+3}}\!\left(U_{G}^{S}\right)_{_{J+2}}\!=\!\left(\rho_{_{G}}U_{G}^{S}\right)_{_{J+2}}$  $\mathcal{L}_{_{+2}}\!=\!\left(\rho_{_{G}}U_{_{G}}^{_{S}}\right)_{_{J+2}},$  a equação [\(B.9\)](#page-81-4) para a seção  $j+3$  fica:

$$
p_{j+3}^{n+1} = \chi_{j+3}^n \left[ \rho_{G,j+3}^n J_{J+2}^{n+1} - \left( \rho_G U_G^S \right)_{J+3}^{n+1} \right] + \psi_{j+3}^n \tag{B.17}
$$

<span id="page-83-1"></span>onde:

$$
\chi_{j+3}^n = \frac{\delta t}{\mathcal{V}_{G,j+3}^n \left[ \frac{d\rho_G}{dp} \right]_{j+3}^n}
$$
 (B.18)

$$
\psi_{j+3}^{n} = p_{j+3}^{n} + \frac{\delta t}{\mathcal{H}_{G,j+3}^{n}} \left( \frac{-\rho_{G,j+3} (R_{L} U_{L})_{J+3}^{n}}{dp} \right) + R_{G,j+3}^{n} U_{b,J+3}^{n} \left( \rho_{G,j+3}^{n} - \rho_{G,j+3}^{n} \right) \right)
$$
(B.19)

#### **Balanço da quantidade de movimento do gás**

A equação de balanço de quantidade de movimento de gás, escrita abaixo, é resolvida para a malha principal cujos nós armazenam o fluxo de gás  $\left(\rho_{\scriptscriptstyle G} U_{\scriptscriptstyle G}^{\scriptscriptstyle S}\right)$  de cada seção. O método utilizado para linearizar a equação de momento do gás foi o de diferenças finitas com abordagem *upwind*, segundo Patankar (1980), e formulação totalmente implícita.

$$
\frac{\partial}{\partial t} \left( \rho_G U_G^S \right) + \frac{\partial}{\partial x} \left( \rho_G U_G^S U_G \right) + R_G \frac{\partial}{\partial x} p = -\frac{\tau_G S_G}{A} - \frac{\tau_i S_i}{A} - \rho_G g R_G \sin \theta \tag{B.20}
$$

<span id="page-83-0"></span>Aplicando-se um volume de controle na seção *J* com fronteiras nas bordas *j*  $e$   $j+1$ , o termo da taxa de quantidade de movimento de gás no volume de controle pode ser linearizado no tempo como:

$$
\frac{\partial}{\partial t} \left( \rho_G U_G^S \right) = \frac{1}{\delta t} \left[ \left( \rho_G U_G^S \right)_J^{n+1} - \left( \rho_G U_G^S \right)_J^n \right] \tag{B.21}
$$

O termo de fluxo de quantidade de movimento através das fronteiras da seção *J* para escoamento com velocidade positiva (*forward*) fica:

<span id="page-84-0"></span>
$$
\frac{\partial}{\partial x}\Big(\rho_{G}U_{G}^{S}U_{G}\Big)=\frac{1}{L_{J}^{n}}\Big[\Big(\rho_{G}U_{G}^{S}\Big)_{J}^{n+1}.\Big(U_{G,j+1}^{n}-U_{b,j+1}^{n}\Big)-\Big(\rho_{G}U_{G}^{S}\Big)_{J-1}^{n+1}.\Big(U_{G,j}^{n}-U_{b,j}^{n}\Big)\Big]\hspace{1cm}\text{(B.22)}
$$

E para escoamento com velocidade negativa (*backward*):

<span id="page-84-1"></span>
$$
\frac{\partial}{\partial x}\Big(\rho_{G}U_{G}^{S}U_{G}\Big) = \frac{1}{L_{J}^{n}}\Big[\Big(\rho_{G}U_{G}^{S}\Big)_{J+1}^{n+1}\Big(U_{G,j+1}^{n}-U_{b,j+1}^{n}\Big)-\Big(\rho_{G}U_{G}^{S}\Big)_{J}^{n+1}\Big(U_{G,j}^{n}-U_{b,j}^{n}\Big)\Big]
$$
(B.23)

As equações [\(B.22\)](#page-84-0) e [\(B.23\)](#page-84-1) podem ser escritas numa única equação:

$$
\frac{\partial}{\partial x}\left(\rho_{G}U_{G}^{S}U_{G}\right)=\frac{1}{L_{J}^{n}}\left[\begin{array}{c}-\left\|U_{G,j}^{n}-U_{b,j}^{n},0\right\| \cdot\left(\rho_{G}U_{G}^{S}\right)_{J-1}^{n+1}-\left\|-\left(U_{G,j+1}^{n}-U_{b,j+1}^{n}\right),0\right\| \cdot\left(\rho_{G}U_{G}^{S}\right)_{J+1}^{n+1}}{-1\left(\left\|U_{G,j+1}^{n}-U_{b,j+1}^{n},0\right\|+\left\|-\left(U_{G,j}^{n}-U_{b,j}^{n}\right),0\right\| \right) \cdot\left(\rho_{G}U_{G}^{S}\right)_{J}^{n+1}}\right]\n\end{array}\n\tag{B.24}
$$

onde  $||a,b|| = max(a,b) = \{a, \text{ se } a > b; b, \text{ se } b > a\}$  representa o máximo entre dois valores. A equação (B.24) é finalmente escrita como:

$$
\frac{\partial}{\partial x}\Big(\rho_{G}U_{G}^{S}U_{G}\Big) = \frac{1}{L_{J}^{n}}\left[\begin{matrix} -\max\Big(U_{G,j}^{n}-U_{b,j}^{n},0\Big).\Big(\rho_{G}U_{G}^{S}\Big)_{J-1}^{n+1} + \min\Big(U_{G,j+1}^{n}-U_{b,j+1}^{n},0\Big).\Big(\rho_{G}U_{G}^{S}\Big)_{J+1}^{n+1} \\ + \Big[\max\Big(U_{G,j+1}^{n}-U_{b,j+1}^{n},0\Big)- \min\Big(U_{G,j}^{n}-U_{b,j}^{n},0\Big)\Big].\Big(\rho_{G}U_{G}^{S}\Big)_{J}^{n+1}\end{matrix}\right] (B.25)
$$

O termo de queda de pressão discretizado fica:

$$
R_G \frac{\partial}{\partial x} p = \frac{R_{G,J}^n}{L_J^n} \Big( p_{j+1}^{n+1} - p_j^{n+1} \Big)
$$
 (B.26)

Substituindo-se as pressões  $p_{j+1}^{n+1}$  $p_{j+1}^{n+1}$  e  $p_{j}^{n+1}$ , através da equação (B.9), na equação (B.26), tem-se:

$$
R_G \frac{\partial}{\partial x} p = \frac{R_{G,J}^n}{L_J^n} \left( \chi_{j+1}^n \left[ \left( \rho_G U_G^S \right)_{j}^{n+1} - \left( \rho_G U_G^S \right)_{j+1}^{n+1} \right] + \psi_{j+1}^n - \chi_j^n \left[ \left( \rho_G U_G^S \right)_{j-1}^{n+1} - \left( \rho_G U_G^S \right)_{j}^{n+1} \right] - \psi_j^n \right) \tag{B.27}
$$

O termo de tensão cisalhante do gás discretizado fica:

$$
\frac{\tau_{G}S_{G}}{A} = \frac{1}{2} \left( \lambda_{G}\rho_{G} \left| U_{G} \right| \right)_{J}^{n} U_{J}^{n+1} \frac{S_{G}}{A} = \frac{1}{8} \left( \frac{S_{G}}{A_{G}} \lambda_{G} \left| U_{G} \right| \right)_{J}^{n} \left( \rho_{G} U_{G}^{S} \right)_{J}^{n+1}
$$
(B.28)

E o termo de tensão cisalhante da interface gás-líquido discretizado fica:

$$
\frac{\tau_i S_i}{A} = \frac{1}{2} \lambda_i \rho_G \left( U_G - U_L \right) \left| U_G - U_L \right| \frac{S_i}{A}
$$
\n
$$
= \frac{1}{2} \left[ \left( \lambda_i \rho_G \left| U_G - U_L \right| \right)^n J_J^{n+1} \frac{S_i}{A} - \left( \frac{S_i}{A} \lambda_i \rho_G U_L^n \left| U_G - U_L \right| \right)^n J_J \right] \tag{B.29}
$$

Substituindo-se os termos discretizados na equação (B.20), tem-se:

<span id="page-85-0"></span>
$$
\frac{1}{\delta t} \Big[ \Big( \rho_G U_{G}^{S} \Big)_{j}^{n+1} - \Big( \rho_G U_{G}^{S} \Big)_{j}^{n} \Big] \n+ \frac{1}{L_j^n} \Bigg[ - \max \Big( U_{G,j}^n - U_{b,j}^n, 0 \Big) \cdot \Big( \rho_G U_{G}^{S} \Big)_{j-1}^{n+1} + \min \Big( U_{G,j+1}^n - U_{b,j+1}^n, 0 \Big) \cdot \Big( \rho_G U_{G}^{S} \Big)_{j+1}^{n+1} \Bigg] \n+ \frac{R_{G,J}^n}{L_j^n} \Bigg[ \frac{\chi_{j+1}^n \Big[ \Big( \rho_G U_{G}^{S} \Big)_{j}^{n+1} - \Big( \rho_G U_{G}^{S} \Big)_{j+1}^{n+1} \Big] + \psi_{j+1}^n}{-\chi_{j}^n \Big[ \Big( \rho_G U_{G}^{S} \Big)_{j-1}^{n+1} - \Big( \rho_G U_{G}^{S} \Big)_{j}^{n+1} \Big] - \psi_{j}^n \Bigg] = \frac{1}{2} \Bigg( \frac{S_G}{A_G} \lambda_G \Big| U_G \Big| \Bigg)_{j}^n \Big( \rho_G U_{G}^{S} \Big)_{j}^{n+1} - \rho_{G,J}^n g R_{G,J}^n \sin \theta \n- \Bigg[ \frac{1}{2} \Big( \frac{S_j}{A_G} \lambda_G \Big| U_G \Big| \Big)_{j}^n \Big( \rho_G U_{G}^{S} \Big)_{j}^{n+1} - \rho_{G,J}^n g R_{G,J}^n \sin \theta \n- \Bigg[ \frac{1}{2} \Big( \frac{S_j}{A_G} \lambda_G \Big| U_G \Big| \Big)_{j}^n \Big( \rho_G U_{G}^{S} \Big)_{j}^{n+1} - \frac{1}{2} \Big( \frac{S_j}{A} \lambda_G \rho_G U_{L}^n \Big| U_G - U_L \Big| \Big)_{j}^n \Bigg]
$$
\n(B.30)

Reorganizando:

$$
\left(\rho_{G}U_{G}^{S}\right)_{j}^{n+1} \left[\frac{1}{\delta t} + \frac{1}{L_{j}^{n}} \max\left(U_{G,j+1}^{n} - U_{b,j+1}^{n}, 0\right) - \frac{1}{L_{j}^{n}} \min\left(U_{G,j}^{n} - U_{b,j}^{n}, 0\right) \right] + \frac{\alpha_{j}^{n}}{L_{j}^{n}} \left(\chi_{j+1}^{n} + \chi_{j}^{n}\right) + \frac{1}{2} \left(\frac{S_{G}}{A_{G}} \lambda_{G} |U_{G}| \right)_{j}^{n} + \frac{1}{2} \left(\frac{S_{i}}{A_{G}} \lambda_{i} |U_{G} - U_{L}| \right)_{j}^{n} \right] =
$$
\n
$$
\left(\rho_{G}U_{G}^{S}\right)_{j+1}^{n+1} \left[-\frac{1}{L_{j}^{n}} \min\left(U_{G,j+1}^{n} - U_{b,j+1}^{n}, 0\right) + \frac{\alpha_{j}^{n}}{L_{j}^{n}} \chi_{j+1}^{n}\right] + \left(\rho_{G}U_{G}^{S}\right)_{j-1}^{n+1} \left[\frac{1}{L_{j}^{n}} \max\left(U_{G,j}^{n} - U_{b,j}^{n}, 0\right) + \frac{\alpha_{j}^{n}}{L_{j}^{n}} \chi_{j}^{n}\right] + \frac{1}{\delta t} \left(\rho_{G}U_{G}^{S}\right)_{j}^{n} + \frac{R_{G,j}^{n}}{L_{j}^{n}} \left(\psi_{j}^{n} - \psi_{j+1}^{n}\right) + \frac{1}{2} \left(\frac{S_{i}}{A} \lambda_{i} \rho_{G}U_{L}^{n} |U_{G} - U_{L}| \right)_{j}^{n} - \rho_{G,j}^{n} g R_{G,j}^{n} \sin \theta
$$
\n(8.31)

A equação de balanço de quantidade de movimento para o gás discretizada utilizando-se o método *upwind* para a seção *J* fica:

$$
a_j^n \left(\rho_G U_G^s\right)_j^{n+1} = b_j^n \left(\rho_G U_G^s\right)_{j+1}^{n+1} + c_j^n \left(\rho_G U_G^s\right)_{j-1}^{n+1} + d_j^n
$$
 (B.32)

na qual:

<span id="page-86-0"></span>
$$
a_{J}^{n} = \frac{1}{\delta t} + b_{J}^{n} + c_{J}^{n} + \frac{1}{2} \left( \frac{S_{G}}{A_{G}} \lambda_{G} |U_{G}| \right)_{J}^{n} + \frac{1}{2} \left( \frac{S_{i}}{A_{G}} \lambda_{i} |U_{G} - U_{L}| \right)_{J}^{n} + \frac{1}{L_{J}^{n}} \left[ \left( U_{G,j+1}^{n} - U_{b,j+1}^{n} \right) \right]
$$
(B.33)

$$
b_{J}^{n} = -\frac{1}{L_{J}^{n}} \min \left( U_{G,j+1}^{n} - U_{b,j+1}^{n}, 0 \right) + \frac{R_{G,J}^{n}}{L_{J}^{n}} \chi_{j+1}^{n}
$$
 (B.34)

$$
c_j^n = \frac{1}{L_j^n} \max\left(U_{G,j}^n - U_{b,j}^n, 0\right) + \frac{R_{G,j}^n}{L_j^n} \chi_j^n
$$
\n(B.35)

$$
d_{J}^{n} = \frac{1}{\delta t} \left( \rho_{G} U_{G}^{S} \right)_{J}^{n} + \frac{R_{G,J}^{n}}{L_{J}^{n}} \left( \psi_{j}^{n} - \psi_{j+1}^{n} \right) + \frac{1}{2} \left( \frac{S_{i}}{A} \lambda_{i} \rho_{G} U_{L}^{n} \left| U_{G} - U_{L} \right| \right)_{J}^{n} - \rho_{G,J}^{n} g R_{G,J}^{n} \sin \theta \tag{B.36}
$$

A equação [\(B.33\)](#page-86-0) difere da equação apresentada por Renault (2007, p. 35) devido à presença do termo  $\frac{1}{\tau^n}\Bigl[ \bigl(U_{G,j+1}^n-U_{b,j+1}^n \bigr) - \bigl(U_{G,j}^n-U_{b,j}^n\bigr)$  $n \mid (\bigcup G, j+1 \bigcup b, j+1 \bigcup (\bigcup G, j \bigcup b, j$ *J*  $\frac{1}{L_{I}^{n}}\Bigl[\Bigl(U_{G,j+1}^{n}-U_{b,j+1}^{n}\Bigr)-\Bigl(U_{G,j}^{n}-U_{b,j}^{n}\Bigr)\Bigr].$  Se o termo de fluxo de quantidade de movimento da equação [\(B.20\)](#page-83-0), antes calculado pelo método *upwind*, for agora calculado pelas equações:

*Forward:* 

$$
\frac{\partial}{\partial x}\Big(\rho_{G}U_{G}^{S}U_{G}\Big)=\frac{1}{L_{J}^{n}}\Big[\Big(\rho_{G}U_{G}^{S}\Big)_{J}^{n+1}\cdot\Big(U_{G,j}^{n}-U_{b,j}^{n}\Big)-\Big(\rho_{G}U_{G}^{S}\Big)_{J-1}^{n+1}\cdot\Big(U_{G,j}^{n}-U_{b,j}^{n}\Big)\Big]
$$
(B.37)

*Backward:* 

$$
\frac{\partial}{\partial x}\Big(\rho_G U_G^S U_G\Big) = \frac{1}{L_J^n} \Big[ \Big(\rho_G U_G^S\Big)_{J+1}^{n+1} \Big(U_{G,j+1}^n - U_{b,j+1}^n\Big) - \Big(\rho_G U_G^S\Big)_{J}^{n+1} \Big(U_{G,j+1}^n - U_{b,j+1}^n\Big) \Big]
$$
(B.38)

<span id="page-87-0"></span>a expressão para o coeficiente  $a_j^n$  fica:

$$
a_{J}^{n} = \frac{1}{\delta t} + b_{J}^{n} + c_{J}^{n} + \frac{1}{2} \left( \frac{S_{G}}{A_{G}} \lambda_{G} |U_{G}| \right)_{J}^{n} + \frac{1}{2} \left( \frac{S_{i}}{A_{G}} \lambda_{i} |U_{G} - U_{L}| \right)_{J}^{n}
$$
(B.39)

A equação [\(B.39\)](#page-87-0) é a mesma utilizada por Renault em seu trabalho.

Para a seção *J* +1 um volume de controle é aplicado com fronteiras nas bordas *j* 1 e *j* 2 . Neste caso, o termo de queda de pressão da equação [\(B.20\)](#page-83-0) é escrito como:

<span id="page-87-1"></span>
$$
\alpha \frac{\partial}{\partial x} p = \frac{\alpha_{j+1}^n}{L_{j+1}^n} \left( p_{j+2}^{n+1} - p_{j+1}^{n+1} \right)
$$
\n
$$
= \frac{\alpha_{j+1}^n}{L_{j+1}^n} \left( \chi_{j+2}^n \left[ \left( \rho_G U_G^S \right)_{j+1}^{n+1} - \rho_{g,j+2}^n J_{j+2}^{n+1} \right] + \psi_{j+2}^n - \chi_{j+1}^n \left[ \left( \rho_G U_G^S \right)_{j}^{n+1} - \left( \rho_G U_G^S \right)_{j+1}^{n+1} \right] - \psi_{j+1}^n \right)
$$
\n(B.40)

Substituindo-se a equação [\(B.40\)](#page-87-1) na equação [\(B.30\),](#page-85-0) tem-se:

$$
\frac{1}{\delta t} \Big[ \Big( \rho_G U_{G}^{S} \Big)_{j+1}^{n+1} - \Big( \rho_G U_{G}^{S} \Big)_{j+1}^{n} \Big] \n+ \frac{1}{L_{j+1}^{n}} \Bigg[ - \max \Big( U_{G,j+1}^{n} - U_{b,j+1}^{n}, 0 \Big) \cdot \Big( \rho_G U_{G}^{S} \Big)_{j}^{n+1} + \min \Big( U_{G,j+2}^{n} - U_{b,j+2}^{n}, 0 \Big) \cdot \Big( \rho_G U_{G}^{S} \Big)_{j+2}^{n+1} \Bigg] \n+ \frac{1}{L_{j+1}^{n}} \Bigg[ + \Big[ \max \Big( U_{G,j+2}^{n} - U_{b,j+2}^{n}, 0 \Big) - \min \Big( U_{G,j+1}^{n} - U_{b,j+1}^{n}, 0 \Big) \Big] \cdot \Big( \rho_G U_{G}^{S} \Big)_{j+1}^{n+1} \Bigg] \n+ \frac{R_{G,J+1}^{n}}{L_{J+1}^{n}} \Bigg[ \frac{\chi_{j+2}^{n}}{\chi_{j+1}^{n}} \Big[ \Big( \rho_G U_{G}^{S} \Big)_{j+1}^{n+1} - \rho_{G,j+2}^{n} U_{J+1}^{n+1} \Big] + \psi_{j+2}^{n}} \Bigg] = \n- \frac{1}{2} \Bigg( \frac{S_G}{A_G} \lambda_G \Big| U_G \Big|_{j+1}^{n} \Big( \rho_G U_{G}^{S} \Big)_{j+1}^{n+1} - \rho_{G,J+1}^{n} g R_{G,J+1}^{n} \sin \theta \n- \Bigg[ \frac{1}{2} \Big( \frac{S_i}{A_G} \lambda_G \Big| U_G \Big|_{j+1}^{n} \Big( \rho_G U_{G}^{S} \Big)_{j+1}^{n+1} - \frac{1}{2} \Big( \frac{S_i}{A} \lambda_G \rho_G U_{L}^{n} \Big| U_G - U_L \Big|_{j+1}^{n} \Bigg]
$$
\n(A)

Considerando que:

$$
\left(\rho_G U_G^S\right)_{J+2} = \rho_{G,j+2} \left(U_G^S\right)_{J+2} = \rho_{G,j+2} \left(J - R_L U_L\right)_{J+2}
$$
\n(B.42)

A equação de balanço de quantidade de movimento para a seção  $J + 1$  fica:

$$
a_{J+1}^n \left(\rho_G U_G^S\right)_{J+1}^{n+1} = b_{J+1}^n J_{J+2}^{n+1} + c_{J+1}^n \left(\rho_G U_G^S\right)_{J}^{n+1} + d_{J+1}^n \tag{B.43}
$$

<span id="page-88-0"></span>na qual:

$$
a_{J+1}^{n} = \frac{1}{\delta t} + \frac{b_{J+1}^{n}}{\rho_{G,j+2}^{n}} + c_{J+1}^{n} + \frac{1}{2} \left( \frac{S_{G}}{A_{G}} \lambda_{G} |U_{G}| \right)_{J+1}^{n} + \frac{1}{2} \left( \frac{S_{i}}{A_{G}} \lambda_{i} |U_{G} - U_{L}| \right)_{J+1}^{n}
$$
\n(B.44)

$$
+\frac{1}{L_{J+1}^n}\!\!\left[\left(U_{G,j+2}^{\,n}-U_{b,j+2}^{\,n}\right)\!-\!\left(U_{G,j+1}^{\,n}-U_{b,j+1}^{\,n}\right)\right]\\
$$

$$
b_{J}^{n} = \rho_{G,j+2}^{n} \left[ -\frac{1}{L_{J+1}^{n}} \min\left( U_{G,j+2}^{n} - U_{b,j+2}^{n}, 0 \right) + \frac{R_{G,J+1}^{n}}{L_{J+1}^{n}} \chi_{j+2}^{n} \right]
$$
(B.45)

$$
c_{J}^{n} = \frac{1}{L_{J+1}^{n}} \max\left(U_{G,j+1}^{n} - U_{b,j+1}^{n}, 0\right) + \frac{R_{G,J+1}^{n}}{L_{J+1}^{n}} \chi_{j+1}^{n}
$$
 (B.46)

$$
d_{J}^{n} = \begin{bmatrix} \frac{1}{\delta t} \left( \rho_{G} U_{G}^{S} \right)_{J+1}^{n} + \frac{R_{G,J+1}^{n}}{L_{J+1}^{n}} \left( \psi_{J+1}^{n} - \psi_{J+2}^{n} \right) + \frac{1}{2} \left( \frac{S_{i}}{A} \lambda_{i} \rho_{G} U_{L}^{n} \left| U_{G} - U_{L} \right| \right)_{J+1}^{n} \\ - \rho_{G,J+1}^{n} g R_{G,J+1}^{n} \sin \theta + \frac{\rho_{G,J+2}^{n}}{L_{J+1}^{n}} \min \left( U_{G,J+2}^{n} - U_{b,J+2}^{n}, 0 \right) \left( R_{L} U_{L} \right)_{J+2}^{n} \end{bmatrix} \tag{B.47}
$$

Para a seção  $J+3$  um volume de controle é aplicado com fronteiras nas bordas *j* 3 e *j* 4 . Neste caso, o termo de queda de pressão da equação [\(B.20\)](#page-83-0) é escrito como:

$$
R_G \frac{\partial}{\partial x} p = \frac{R_{G,J+3}^n}{L_{J+3}^n} \left( p_{j+4}^{n+1} - p_{j+3}^{n+1} \right)
$$
  

$$
= \frac{R_{G,J+3}^n}{L_{J+3}^n} \left( \chi_{j+4}^n \left[ \left( \rho_G U_G^S \right)_{J+3}^{n+1} - \left( \rho_G U_G^S \right)_{J+4}^{n+1} \right] + \psi_{j+4}^n - \chi_{j+3}^n \left[ \rho_{G,j+3}^n J_{J+2}^{n+1} - \left( \rho_G U_G^S \right)_{J+3}^{n+1} \right] - \psi_{j+3}^n \right)
$$
(B.48)

Utilizando-se a equação (B.48), tem-se:

$$
\frac{1}{\delta t} \Big[ \Big( \rho_G U_{G}^{S} \Big)_{J+3}^{n+1} - \Big( \rho_G U_{G}^{S} \Big)_{J+3}^{n} \Big] \n+ \frac{1}{L_{J+3}^{n}} \Bigg[ - \max \Big( U_{G,j+3}^{n} - U_{b,j+3}^{n}, 0 \Big) \cdot \Big( \rho_G U_{G}^{S} \Big)_{J+2}^{n+1} + \min \Big( U_{G,j+4}^{n} - U_{b,j+4}^{n}, 0 \Big) \cdot \Big( \rho_G U_{G}^{S} \Big)_{J+4}^{n+1} \Bigg] \n+ \frac{R_{G,J+3}^{n}}{L_{J+3}^{n}} \Bigg[ \left( \frac{\rho_G U_{G}^{S}}{\rho_{J+4}} \right)_{J+3}^{n+1} - \Big( \rho_G U_{G}^{S} \Big)_{J+3}^{n+1} - \Big( \rho_G U_{G}^{S} \Big)_{J+4}^{n+1} \Bigg] + \frac{R_{G,J+3}^{n}}{L_{J+3}^{n}} \Bigg[ \left( \frac{\rho_G U_{G}^{S}}{\rho_{J+3}^{n+1}} \right)_{J+2}^{n+1} - \Big( \rho_G U_{G}^{S} \Big)_{J+3}^{n+1} \Bigg] - \frac{1}{L_{J+3}^{n}} \Bigg[ \left( \frac{S_G}{A_G} \right) \left( \frac{\rho_G}{\rho_{J+3}} \right)_{J+3}^{n+1} - \left( \frac{\rho_G}{\rho_{J+3}} \right)_{J+3}^{n+1} - \frac{\rho_{G,J+3}^{n}}{L_{J+3}^{n}} \left( \frac{S_{G,J+3}^{n}}{A_{G,J+3}^{n}} \right) \frac{S_{G,J+3}^{n}}{S_{G,J+3}^{n}} \Bigg] \Big] \tag{B.49}
$$
\n
$$
- \Bigg[ \frac{1}{2} \Big( \frac{S_i}{A_G} \lambda_G \Big| U_G \Big| \Big|_{J+3}^{n} \Big( \rho_G U_{G}^{S} \Big|_{J+3}^{n+1} - \frac{1}{2} \Big( \frac{S_i}{A_{G}} \lambda_G U_{L}^{n} \Big| U_G - U_L \Big| \Big|_{J+3}^{n} \Bigg
$$

Considerando, neste caso, que:

$$
\left(\rho_G U_G^S\right)_{J+2} = \rho_{G,j+3} \left(U_G^S\right)_{J+2} = \rho_{G,j+3} \left(J - R_L U_L\right)_{J+2}
$$
\n(B.50)

A equação de balanço de quantidade de movimento para a seção  $J + 3$  fica:

$$
a_{J+3}^n \left(\rho_G U_G^S\right)_{J+3}^{n+1} = b_{J+3}^n \left(\rho_G U_G^S\right)_{J+4}^{n+1} + c_{J+3}^n J_{J+2}^{n+1} + d_{J+3}^n \tag{B.51}
$$

<span id="page-90-0"></span>na qual:

$$
a_{J+3}^{n} = \frac{1}{\delta t} + b_{J+3}^{n} + \frac{c_{J+3}^{n}}{\rho_{G,j+3}^{n}} + \frac{1}{2} \left( \frac{S_{G}}{A_{G}} \lambda_{G} |U_{G}| \right)_{J+3}^{n} + \frac{1}{2} \left( \frac{S_{i}}{A_{G}} \lambda_{i} |U_{G} - U_{L}| \right)_{J+3}^{n}
$$
  
+ 
$$
\frac{1}{L_{J+3}^{n}} \left[ \left( U_{G,j+4}^{n} - U_{b,j+4}^{n} \right) - \left( U_{G,j+3}^{n} - U_{b,j+3}^{n} \right) \right]
$$
(B.52)

$$
b_{J}^{n} = -\frac{1}{L_{J+3}^{n}} \min\left(U_{G,j+4}^{n} - U_{b,j+4}^{n}, 0\right) + \frac{R_{G,J+3}^{n}}{L_{J+3}^{n}} \chi_{j+4}^{n}
$$
 (B.53)

$$
c_j^n = \rho_{G,j+3}^n \left[ \frac{1}{L_{J+3}^n} \max\left(U_{G,j+3}^n - U_{b,j+3}^n, 0\right) + \frac{R_{G,J+3}^n}{L_{J+3}^n} \chi_{j+3}^n \right]
$$
(B.54)

$$
d_{J}^{n} = \begin{bmatrix} \frac{1}{\delta t} \left( \rho_{G} U_{G}^{S} \right)_{J+3}^{n} + \frac{R_{G,J+3}^{n}}{L_{J+3}^{n}} \left( \psi_{j+3}^{n} - \psi_{j+4}^{n} \right) + \frac{1}{2} \left( \frac{S_{i}}{A} \lambda_{i} \rho_{G} U_{L}^{n} \left| U_{G} - U_{L} \right| \right)_{J+3}^{n} \\ - \rho_{G,J+3}^{n} g R_{G,J+3}^{n} \sin \theta - \frac{\rho_{G,j+2}^{n}}{L_{J+3}^{n}} \max \left( U_{G,j+3}^{n} - U_{b,j+3}^{n}, 0 \right) \left( R_{L} U_{L} \right)_{J+2}^{n} \end{bmatrix}
$$
(B.55)

Utilizando a mesma metodologia de Renault, os termos  
\n
$$
\frac{1}{L_{J+1}^n} \Big[ \Big( U_{G,j+2}^n - U_{b,j+2}^n \Big) - \Big( U_{G,j+1}^n - U_{b,j+1}^n \Big) \Big] \Big] e \frac{1}{L_{J+3}^n} \Big[ \Big( U_{G,j+4}^n - U_{b,j+4}^n \Big) - \Big( U_{G,j+3}^n - U_{b,j+3}^n \Big) \Big] \text{ são}
$$

desprezados e as equações [\(B.44\)](#page-88-0) e [\(B.52\)](#page-90-0) podem ser reescritas como:

$$
a_{J+1}^{n} = \frac{1}{\delta t} + \frac{b_{J+1}^{n}}{\rho_{G,j+2}^{n}} + c_{J+1}^{n} + \frac{1}{2} \left( \frac{S_{G}}{A_{G}} \lambda_{G} |U_{G}| \right)_{J+1}^{n} + \frac{1}{2} \left( \frac{S_{i}}{A_{G}} \lambda_{i} |U_{G} - U_{L}| \right)_{J+1}^{n}
$$
(B.56)

$$
a_{J+3}^n = \frac{1}{\delta t} + b_{J+3}^n + \frac{c_{J+3}^n}{\rho_{G,j+3}^n} + \frac{1}{2} \left( \frac{S_G}{A_G} \lambda_G |U_G| \right)_{J+3}^n + \frac{1}{2} \left( \frac{S_i}{A_G} \lambda_i |U_G - U_L| \right)_{J+3}^n
$$
(B.57)

### **Balanço da quantidade de movimento no pistão**

A equação de balanço de quantidade de movimento para o líquido na região do pistão foi escrita abaixo. Esta é resolvida na malha principal, porém, neste caso os nós armazenam a velocidade da mistura (J) onde houver pistão. O líquido, considerado incompressível, está sujeito a queda de pressão através dele, à gravidade e à fricção na parede do duto. Neste trabalho, foi considerado apenas o caso do pistão movendo-se para frente (escoamento *forward*).

$$
\frac{\partial}{\partial t} \left( \rho_L R_L U_L \right) + \frac{\partial}{\partial x} \left( \rho_L R_L U_L^2 \right) = -\frac{\tau_L S_L}{A} + \frac{\tau_i S_i}{A} - \rho_L g R_L \sin \theta - R_L \frac{\partial}{\partial x} p
$$
\n
$$
-\rho_L g R_L \cos \theta \frac{\partial}{\partial x} h_L \tag{B.58}
$$

<span id="page-91-0"></span>Aplicando um volume de controle na seção  $J+2$  com fronteiras nas bordas  $j+2$  e  $j+3$ , o termo da taxa de quantidade de movimento de líquido no volume de controle pode ser linearizado no tempo como:

$$
\frac{\partial}{\partial t}(\rho_L R_L U_L) = \rho_L \frac{J_{J+2}^{n+1} - J_{J+2}^n}{\delta t}
$$
 (B.59)

O termo de fluxo de quantidade de movimento através das fronteiras da seção  $J + 2$  fica:

$$
\frac{\partial}{\partial x}\Big(\rho_L R_L U_L^2\Big) = \frac{\rho_L}{L_{J+2}} \Big[ \Big(J_{J+2}^n - U_F^n\Big) U_{L,J+3}^n - \Big(J_{J+2}^n - U_B^n\Big) J_{J+2}^{n+1} \Big] \tag{B.60}
$$

O termo de tensão cisalhante do líquido discretizado fica:

$$
\frac{\tau_L S_L}{A} = \frac{1}{2} \left( \lambda_L \rho_L |U_L| \right)_{J+2}^n U_{L,J+2}^{n+1} \frac{S_L}{A} = \frac{1}{2} \left( \frac{S_L}{A_L} \lambda_L \rho_L |U_L| \right)_{J+2}^n \left( R_L U_L \right)_{J+2}^{n+1}
$$
(B.61)

Considerando o pistão como não-aerado,  $R_L = 1$ :

$$
\frac{\tau_L S_L}{A} = \frac{\rho_L}{2D} \left( \lambda_L |J| \right)_{J+2}^n \left( J \right)_{J+2}^{n+1}
$$
 (B.62)

E o termo de tensão cisalhante interfacial para pistão não aerado:

$$
\frac{\tau_i S_i}{A} = 0 \tag{B.63}
$$

O termo gravitacional fica:

$$
\rho_L g R_L \sin \theta = \rho_L g \sin \theta \tag{B.64}
$$

O termo de queda de pressão discretizado fica:

$$
R_{L}\frac{\partial}{\partial x}p = \frac{1}{L_{J+2}}\left(p_{j+3}^{n+1} - p_{j+2}^{n+2}\right)
$$
 (B.65)

<span id="page-92-0"></span>Substituindo-se as pressões  $p_{j+3}^{n+1}$  $p^{n+1}_{j+3}$  e  $p^{n+1}_{j+2}$  $p_{j+2}^{n+1}$ , através das equações [\(B.17\)](#page-83-1) e [\(B.13\)](#page-82-1), na equação [\(B.65\)](#page-92-0), tem-se:

$$
R_{L}\frac{\partial}{\partial x}p = \frac{1}{L_{J+2}} \left( \mathcal{X}_{j+3}^{n} \left[ \rho_{G,j+3}^{n} J_{J+2}^{n+1} - \left( \rho_{G} U_{G}^{S} \right)_{J+3}^{n+1} \right] + \psi_{j+3}^{n} \right) \tag{B.66}
$$

O último termo do lado direito da equação [\(B.58\)](#page-91-0) discretizado fica:

$$
\rho_L g R_L \cos \theta \frac{\partial}{\partial x} h_L = \frac{1}{L_{J+2}} \rho_L g \cos \theta \left( h_{L,R} - h_{L,L} \right)
$$
(B.67)

onde,  $h_{L,L}$  e  $h_{L,R}$  são a altura do filme líquido à esquerda e à direita do pistão, respectivamente.

Substituindo-se os termos discretizados na equação [\(B.58\),](#page-91-0) tem-se:

$$
\rho_L \frac{J_{J+2}^{n+1} - J_{J+2}^n}{\delta t} + \frac{\rho_L}{L_{J+2}} \Big[ \Big( J_{J+2}^n - U_F^n \Big) U_{L,J+3}^n - \Big( J_{J+2}^n - U_B^n \Big) J_{J+2}^{n+1} \Big] =
$$
\n
$$
- \frac{\rho_L}{2D} \Big( \lambda_L |J| \Big)_{J+2}^n \Big( J \Big)_{J+2}^{n+1} - \rho_L g \sin \theta - \frac{1}{L_{J+2}} \Big( p_{J+3}^{n+1} - p_{J+2}^{n+2} \Big) - \frac{1}{L_{J+2}} \rho_L g \cos \theta \Big( h_{L,L} - h_{L,R} \Big)
$$
\n(B.68)

Reorganizando e multiplicando ambos os lados da equação por  $L_{J+2}$ :

<span id="page-93-0"></span>
$$
\rho_{L} \frac{L_{J+2}^{n+1} J_{J+2}^{n+1} - L_{J+2}^{n} J_{J+2}^{n}}{\delta t} = \begin{bmatrix} -\left(p_{J+3}^{n+1} - p_{J+2}^{n+2}\right) - \rho_{L} g \cos \theta \left(h_{L,R}^{n} - h_{L,L}^{n}\right) \\ -\frac{\rho_{L}}{2D} \left(\lambda_{L} L \left|J\right|\right)_{J+2}^{n} \left(J\right)_{J+2}^{n+1} - \rho_{L} g L_{J+2}^{n} \sin \theta \\ \rho_{L} \left(U_{F}^{n} - J_{J+2}^{n}\right) U_{L,J+3}^{n} - \rho_{L} \left(U_{B}^{n} - J_{J+2}^{n}\right) J_{J+2}^{n+1} \end{bmatrix}
$$
(B.69)

Substituindo-se as pressões  $p_{j+3}^{n+1}$  $p^{n+1}_{j+3}$  **e**  $p^{n+1}_{j+2}$  $p_{j+2}^{n+1}$  na equação [\(B.69\)](#page-93-0) e agrupando termos semelhantes:

$$
J_{J+2}^{n+1} \cdot \left( \frac{\rho_L L_{J+2}^{n+1}}{\delta t} + \rho_L \left( U_B^n - J_{J+2}^n \right) + \frac{\rho_L}{2D} \left( \lambda_L L |J| \right)_{J+2}^n + \chi_{j+3}^n \rho_{G,j+3}^n + \chi_{j+2}^n \rho_{G,j+2}^n \right)
$$
  
=  $\left( \rho_G U_G^s \right)_{J+3}^{n+1} \cdot \left( \chi_{j+3}^n \right) + \left( \rho_G U_G^s \right)_{J+1}^{n+1} \cdot \left( \chi_{j+2}^n \right)$   
+  $\left[ \psi_{j+2}^n - \psi_{j+3}^n - \rho_L g \cos \theta \left( h_{L,R}^n - h_{L,L}^n \right) - \rho_L g L_{J+2}^n \sin \theta \right]$   
+  $\left[ \rho_L \left( U_F^n - J_{J+2}^n \right) U_{L,J+3}^n + \frac{\rho_L L_{J+2}^n}{\delta t} J_{J+2}^n \right]$  (B.70)

Fazendo um balanço de massa para o líquido em um volume de controle aplicado na borda da frente do pistão, obtém-se a relação:

$$
\left(J_{J+2}^n - U_F^n\right) = R_{L,J+3}^n \left(U_{L,J+3}^n - U_F^n\right) \implies
$$
\n
$$
\left(U_F^n - J_{J+2}^n\right) = \frac{R_{L,J+3}^n}{1 - R_{L,J+3}^n} \left(J_{J+2}^n - U_{L,J+3}^n\right)
$$
\n(B.71)

Repetindo o mesmo procedimento para a parte de trás do pistão, ou seja, a frente da bolha, tem-se:

<span id="page-93-1"></span>
$$
\left(J_{J+2}^n - U_B^n\right) = R_{L,J+1}^n \left(U_{L,J+1}^n - U_B^n\right) \implies \left(U_B^n - J_{J+2}^n\right) = \frac{R_{L,J+1}^n}{1 - R_{L,J+1}^n} \left(J_{J+2}^n - U_{L,J+1}^n\right) \tag{B.72}
$$

Porém, o uso da equação [\(B.72\)](#page-93-1) não representa da melhor maneira o fenômeno de perda de líquido para a bolha, pois o nariz da bolha apresenta um perfil suave e contínuo. Desta forma, para a solução do balanço de quantidade de movimento do pistão foi considerado um pistão dinamicamente estável, ou seja,  $(J_{J+2}^n - U_B^n) = (J_{J+2}^n - U_F^n)$ . Portanto:

$$
\left(J_{J+2}^n - U_B^n\right) = \frac{R_{L,J+3}^n}{1 - R_{L,J+3}^n} \left(J_{J+2}^n - U_{L,J+3}^n\right)
$$
\n(B.73)

A equação de balanço de quantidade de movimento para o líquido no pistão discretizada através de diferenças a jusante ou progressivas para a seção  $J + 2$  fica:

$$
a_{J+2}^n J_{J+2}^{n+1} = b_{J+2}^n \left( \rho_G U_G^S \right)_{J+3}^{n+1} + c_{J+2}^n \left( \rho_G U_G^S \right)_{J+1}^{n+1} + d_{J+2}^m \tag{B.74}
$$

na qual:

 $, j+3\lambda j+3 \quad \nu_{G, j+2\lambda j+2}$ 

$$
a_{J+2}^n = \rho_L \frac{L_{J+2}^n}{\delta t} + \rho_L \frac{R_{L,J+3}^n}{1 - R_{L,J+3}^n} \Big( J_{J+2}^n - U_{L,J+1}^n \Big) + \frac{\lambda_L \rho_L}{2D} L_{J+2}^n \Big| J_{J+2}^n \Big|
$$
  
+  $\rho_{G,j+3}^n \chi_{j+3}^n + \rho_{G,j+2}^n \chi_{j+2}^n$  (B.75)

$$
b_{J+2}^n = \chi_{j+3}^n \tag{B.76}
$$

$$
c_{J+2}^n = \chi_{j+2}^n \tag{B.77}
$$

$$
\psi_{j+2}^n - \psi_{j+3}^n - g \rho_L \cos \theta \left( h_{L,R} - h_{L,L} \right) - g \rho_L L_{j+2}^n \sin \theta
$$
\n(B.78)

$$
d_{J+2}^n = +\rho_L \frac{L_{J+2}^n}{\delta t} J_{J+2}^n + \rho_I \frac{R_{L,J+3}^n}{1 - R_{L,J+3}^n} \Big( J_{J+2}^n - U_{L,J+3}^n \Big) U_{L,J+3}^n \tag{B.78}
$$

# **APÊNDICE C – RELAÇÕES PARA CÁLCULO DOS FLUXOS NO FILME**

Os cálculos do fluxo de líquido entre as seções e deslocamento destas são mostrados neste apêndice (ver subseção [4.3.4](#page-49-0)). Inicialmente são conhecidos os valores da fração volumétrica do líquido ( $R_L^n$ ) no tempo atual e a velocidade do líquido ( $\,{U}_L^{\,n+1/2}\,$ ) no tempo intermediário, ou seja, atualizado considerando-se as forças gravitacional e viscosa. Após calcular os estados intermediários direito e esquerdo das bordas de uma seção, o deslocamento da seção e valor da fração volumétrica e velocidade do líquido são atualizados através das relações abaixo:

$$
z_{j}^{n+1} = z_{j}^{n} + U_{b,j} \delta t \t z_{RR,j}^{n+1} = z_{j}^{n} + U_{RR,j} \delta t
$$
  
\n
$$
z_{j+1}^{n+1} = z_{j+1}^{n} + U_{b,j+1} \delta t \t z_{LL,j+1}^{n+1} = z_{j+1}^{n} + U_{LL,j+1} \delta t \t (C.1)
$$

$$
R_{l,J}^{n+1} = \frac{R_{l,J}^n \left(z_{LL,j+1}^{n+1} - z_{RR,j}^{n+1}\right) + R_{ML,j+1}^n \left(z_{j+1}^{n+1} - z_{LL,j+1}^{n+1}\right) + R_{MR,j}^n \left(z_{RR,j}^{n+1} - z_j^{n+1}\right)}{z_{j+1}^{n+1} - z_j^{n+1}}
$$
(C.2)

<span id="page-95-2"></span><span id="page-95-1"></span><span id="page-95-0"></span>
$$
U_{l,J}^{n+1} = \frac{R_{l,J}^n U_{l,J}^n \left(z_{LL,j+1}^{n+1} - z_{RR,j}^{n+1}\right) + R_{ML,j+1}^n U_{ML,j+1}^n \left(z_{j+1}^{n+1} - z_{LL,j+1}^{n+1}\right) + R_{MR,j}^n U_{MR,j}^n \left(z_{RR,j}^{n+1} - z_j^{n+1}\right)}{\left(z_{j+1}^{n+1} - z_j^{n+1}\right) R_{l,J}^{n+1}}
$$
(C.3)

A Figura C.1 mostra as etapas realizadas durante a solução do filme para uma seção *J* . O problema de Riemann é resolvido para a borda *j* e *j* 1, obtendo-se o estado intermediário direito ( $R_{MR,i}, U_{MR,i}$ ), o estado intermediário esquerdo  $(R_{ML,i+1}, U_{ML,i+1})$  e as velocidades de deslocamento das bordas  $(U_{b,i}, U_{b,i+1})$  e  $(U_{RR,j}, U_{LL,j+1})$ . Finalmente, os estados finais  $R_{l,J}^{n+1}$  $R^{n+1}_{l,J}$  e  $U^{n+1}_{l,J}$  são calculados através das equações [\(C.1\)](#page-95-0), [\(C.2\)](#page-95-1) e [\(C.3\).](#page-95-2)

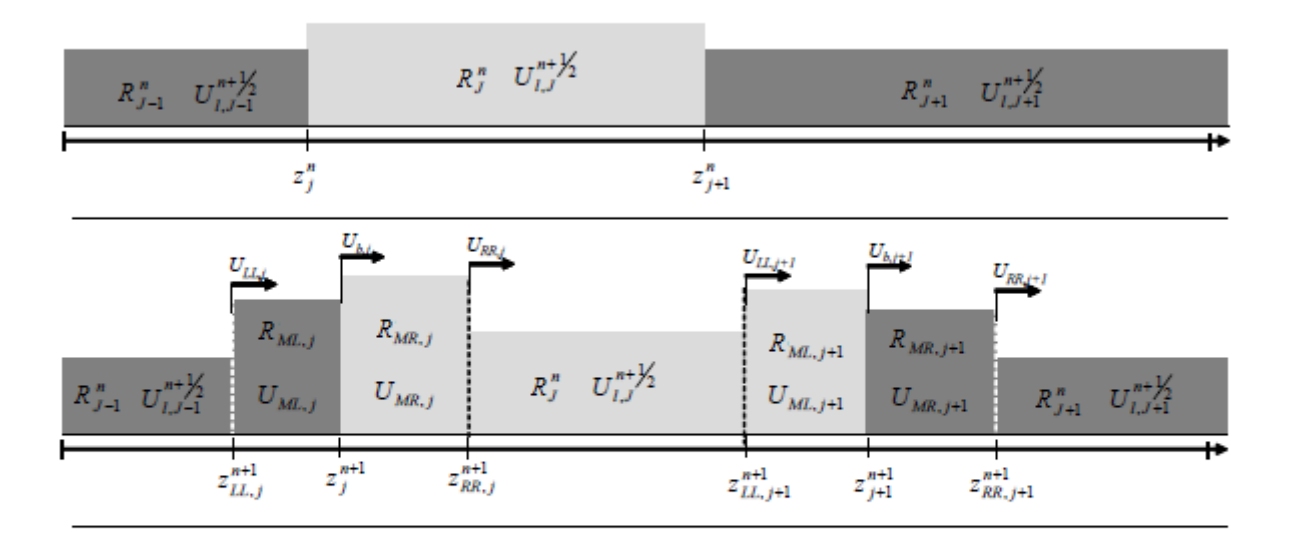

$$
R_{J-1}^{n+1} U_{I,J-1}^{n+1} \t R_J^{n+1} U_{I,J}^{n+1} \t R_{J+1}^{n+1} U_{I,J+1}^{n+1}
$$

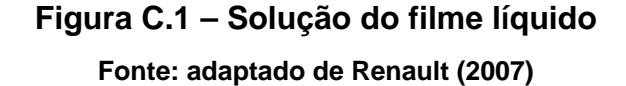

A solução do problema de Riemann do tipo choque-choque pode resultar em uma fração volumétrica de líquido para o estado intermediário maior que um  $(R_{l,M} > 1)$ . Neste caso, a solução apresentada neste trabalho não vale e o valor da velocidade do estado intermediário ( $U_{_{l,M}}$  >1) é calculado através de um balanço de massa e quantidade de movimento para  $R_{l,M}$  =1. Pelo balanço de massa aplicado na região do choque, tem-se:

$$
U_{RR} - U_{LL} = R_{l,L} \left( U_{l,L} - U_{LL} \right) + R_{l,R} \left( U_{RR} - U_{l,R} \right) \tag{C.4}
$$

E do momento:

$$
(U_{RR} - U_{LL})U_{l,M} = R_{l,L}U_{l,L}(U_{l,L} - U_{LL}) + R_{l,R}U_{l,R}(U_{RR} - U_{l,R})
$$
\n(C.5)

Substituindo a expressão  $(U_{RR}-U_{LL})$  obtida pelo balanço de massa na equação de balanço de quantidade de movimento:

$$
\left[R_{l,L}(U_{l,L}-U_{L})+R_{l,R}(U_{RR}-U_{l,R})\right]U_{l,M}=R_{l,L}U_{l,L}(U_{l,L}-U_{LL})+R_{l,R}U_{l,R}(U_{RR}-U_{l,R})
$$
 (C.6)

<span id="page-97-0"></span>ou,

$$
R_{l,L}\left(U_{l,L}-U_{l,M}\right)\left(U_{l,L}-U_{L}\right)+R_{l,R}\left(U_{l,R}-U_{l,M}\right)\left(U_{RR}-U_{l,R}\right)=0
$$
\n(C.7)

Mas, na fronteira esquerda  $(U_{l,M}-U_{LL}) = R_{l,L}(U_{l,L}-U_{LL})$  e na fronteira direita  $(U_{l,M} - U_{RR}) = R_{l,R} (U_{l,R} - U_{RR})$ , portanto:

$$
U_{LL} = \frac{U_{l,M} - U_{l,L}R_{l,L}}{1 - R_{l,L}} \text{ e } U_{RR} = \frac{U_{l,M} - U_{l,R}R_{l,R}}{1 - R_{l,R}}
$$
 (C.8)

Substituindo as velocidades  $U_{LL}$  e  $U_{RR}$  na equação [\(C.7\)](#page-97-0), tem-se:

$$
\frac{R_{l,L}}{1-R_{l,L}}\left(U_{l,L}-U_{l,M}\right)^{2}=\frac{R_{l,R}}{1-R_{l,R}}\left(U_{l,M}-U_{l,R}\right)^{2}
$$
(C.9)

Sabendo que  $U_{l,L} > U_{l,M} > U_{l,R}$ , a velocidade do líquido do estado intermediário pode ser escrita como:

$$
U_{i,M} = \frac{1}{\sqrt{\frac{R_{i,L}}{1 - R_{i,L}}} + \sqrt{\frac{R_{i,R}}{1 - R_{i,R}}}} \left( \sqrt{\frac{R_{i,L}}{1 - R_{i,L}}} U_{i,L} + \sqrt{\frac{R_{i,R}}{1 - R_{i,R}}} U_{i,R} \right)
$$
(C.10)

Considerando uma onda de rarefação entre o estado esquerdo  $\left(R_{_{l,L}},U_{_{l,L}}\right)$  e o estado Quando a solução do problema de Riemann resulta em uma onda de rarefação (rarefação à esquerda e rarefação à direita, rarefação à esquerda e choque à direita, choque à esquerda e rarefação à direita), a fração volumétrica média do líquido precisa ser calculada para a mesma, pois suas propriedades variam de forma suave.

intermediário  $\left(R_{_{l,M}},U_{_{l,M}}\right)$  (ver Figura C.2), o fluxo de líquido que entra na onda de rarefação é calculado como:

$$
F_e = R_{l,L} \left( U_{l,L} - U_{L} \right) = R_{l,L} \sqrt{\kappa R_{l,L}}
$$
\n(C.11)

E o fluxo de líquido que sai da onda de rarefação é calculado como:

$$
F_s = R_{l,M} \left( U_{l,M} - U_{l,R} \right) = R_{l,M} \sqrt{\kappa R_{l,M}}
$$
 (C.12)

<span id="page-98-0"></span>A fração volumétrica de líquido média na onda de rarefação é calculada através da relação:

$$
R_{l,rar} = \frac{F_e - F_s}{U_{LR} - U_{LL}} = \frac{R_{l,L}\sqrt{\kappa R_{l,L}} - R_{l,M}\sqrt{\kappa R_{l,M}}}{\left(U_{l,M} - \sqrt{\kappa R_{l,M}}\right) - \left(U_{l,L} - \sqrt{\kappa R_{l,L}}\right)}
$$
(C.13)

Sabendo que (ver subseção [4.3.2](#page-46-0))  $U_{l,M} = U_{l,L} - 2\sqrt{\kappa} \left( \sqrt{R_{l,M}} - \sqrt{R_{l,L}} \right)$ , a equação [\(C.13\)](#page-98-0) é simplificada para:

$$
R_{l,rar} = \frac{1}{3} \left( R_{l,L} + \sqrt{R_{l,L} R_{l,M}} + R_{l,M} \right)
$$
 (C.14)

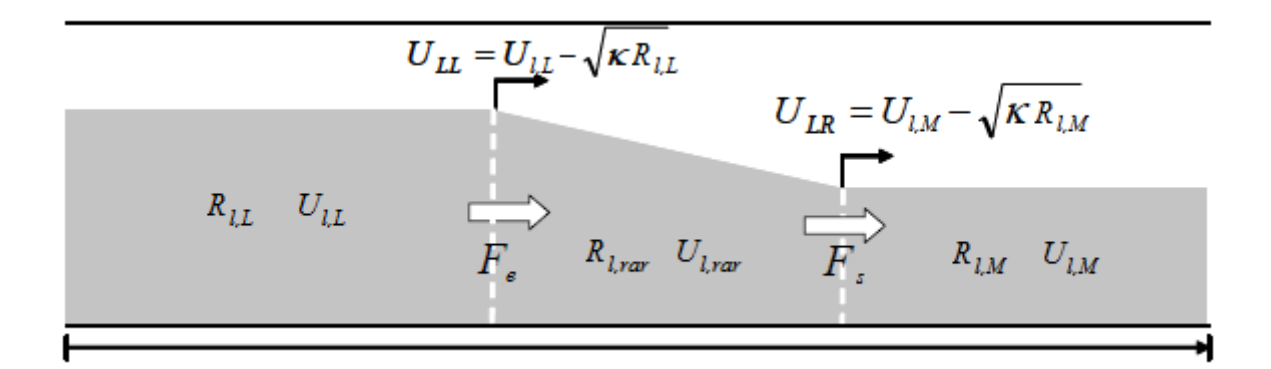

**Figura C.2 – Solução do filme líquido Fonte: adaptado de Renault (2007)** 

A seguir é apresentado como as variáveis  $(R_{ML}, U_{ML})$ ,  $(R_{MR}, U_{MR})$  e as velocidades  $U_{LL}$ ,  $U_{b}$  e  $U_{RR}$  são calculadas para os diversos casos.

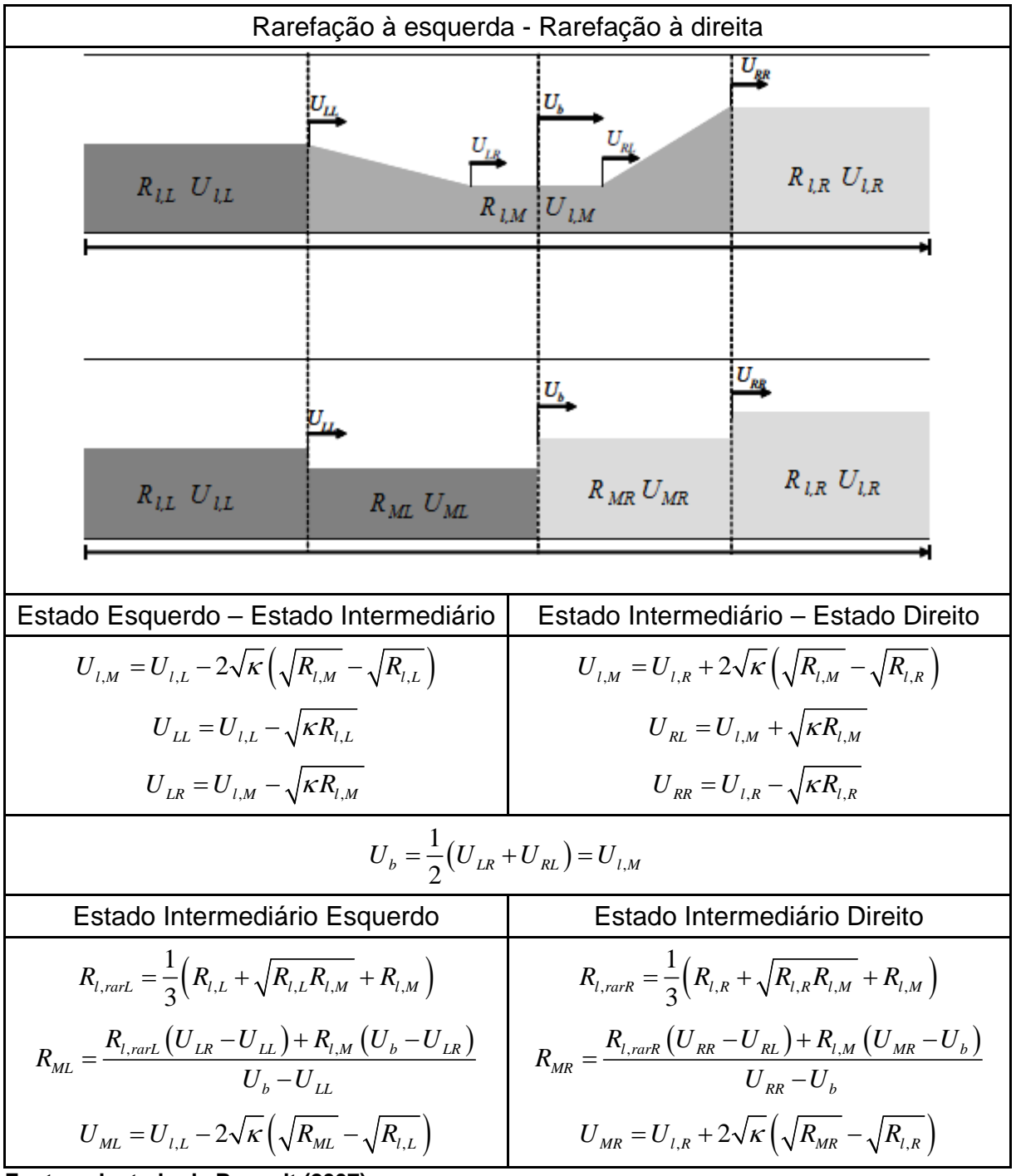

**Tabela C.1 – Caso de rarefação à esquerda e rarefação à direita** 

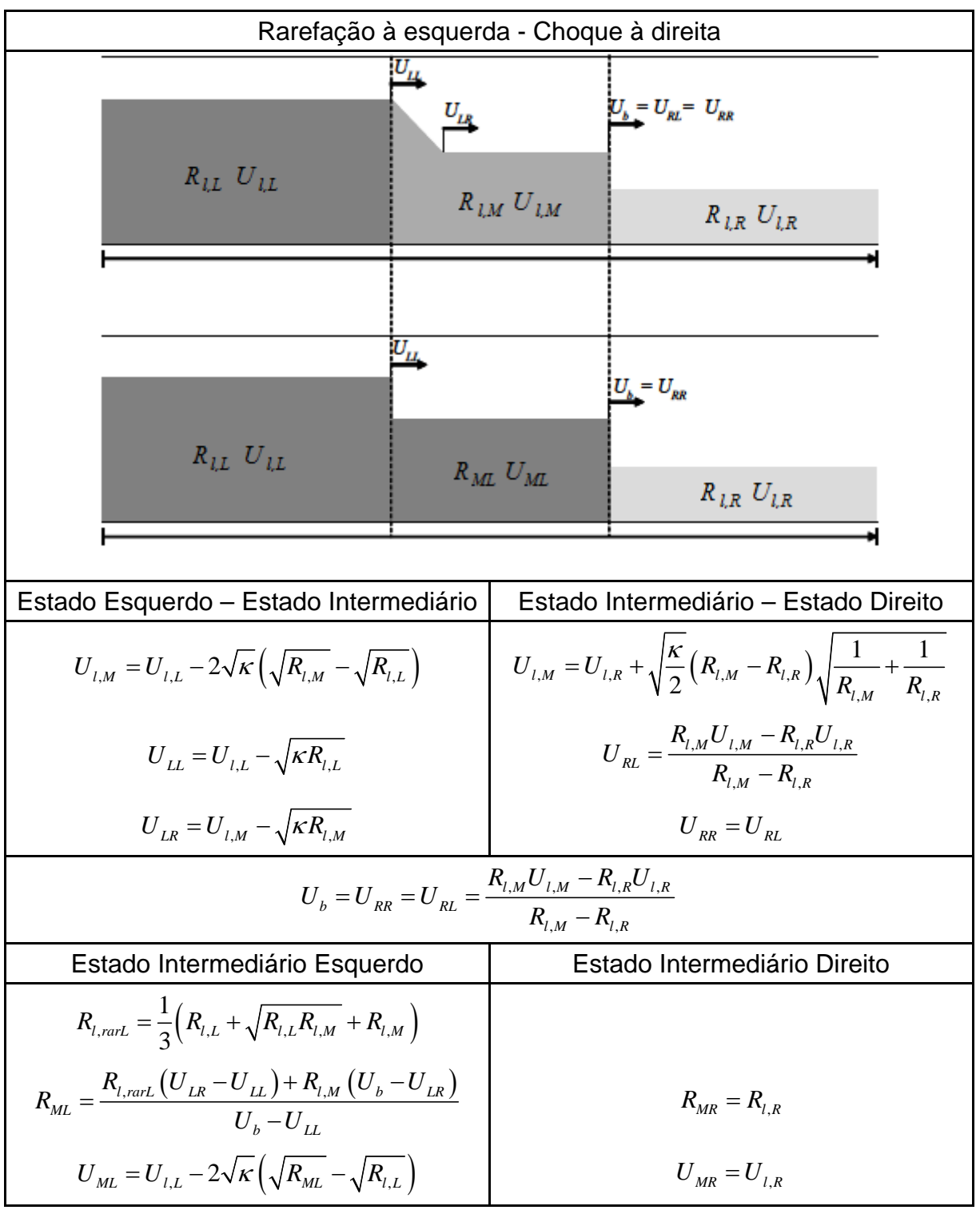

**Tabela C.2 – Caso de rarefação à esquerda e choque à direita** 

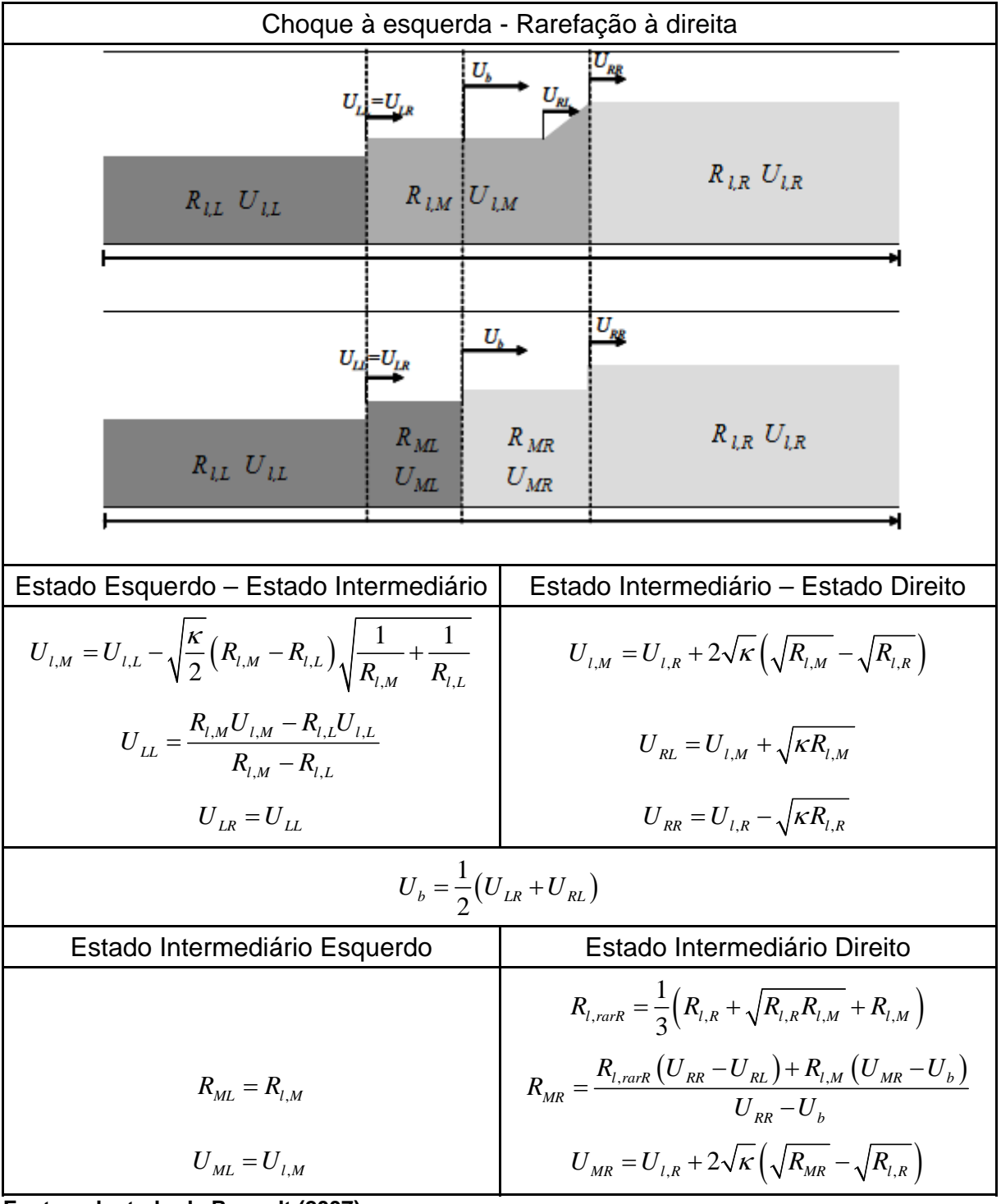

**Tabela C.3 – Caso de choque à esquerda e rarefação à direita** 

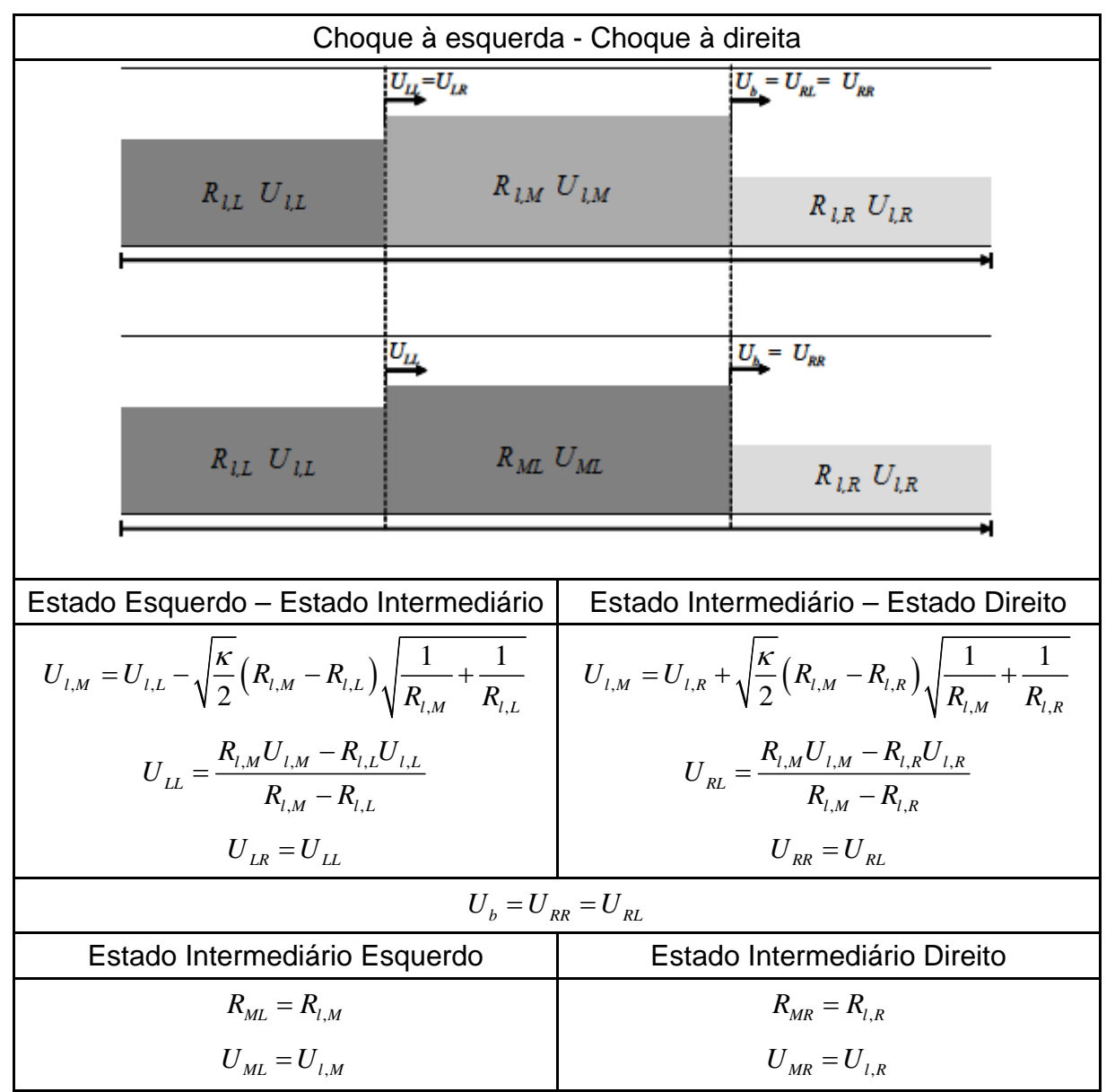

**Tabela C.4 – Caso de choque à esquerda e choque à direita** 

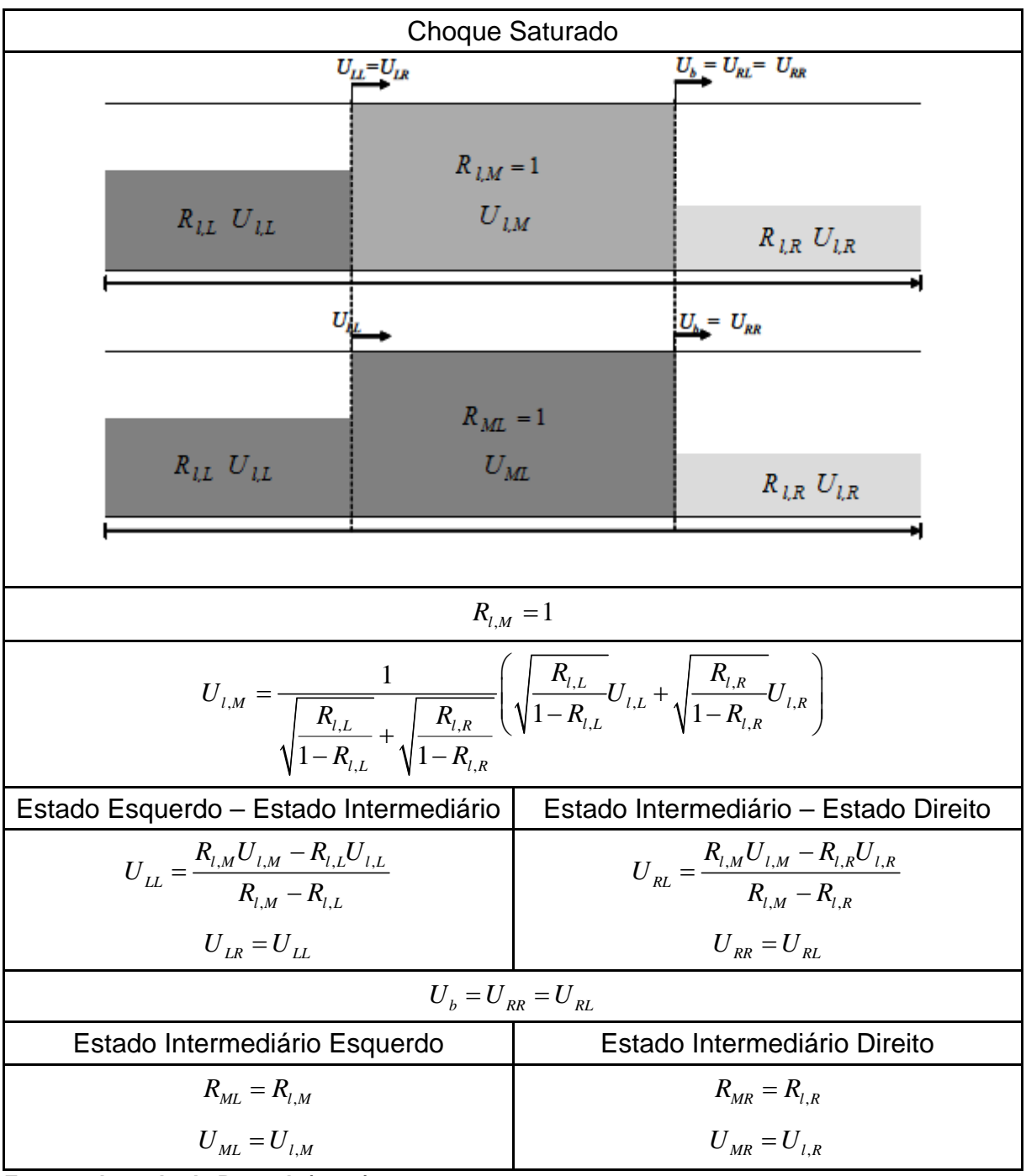

**Tabela C.5 – Caso de choque saturado** 

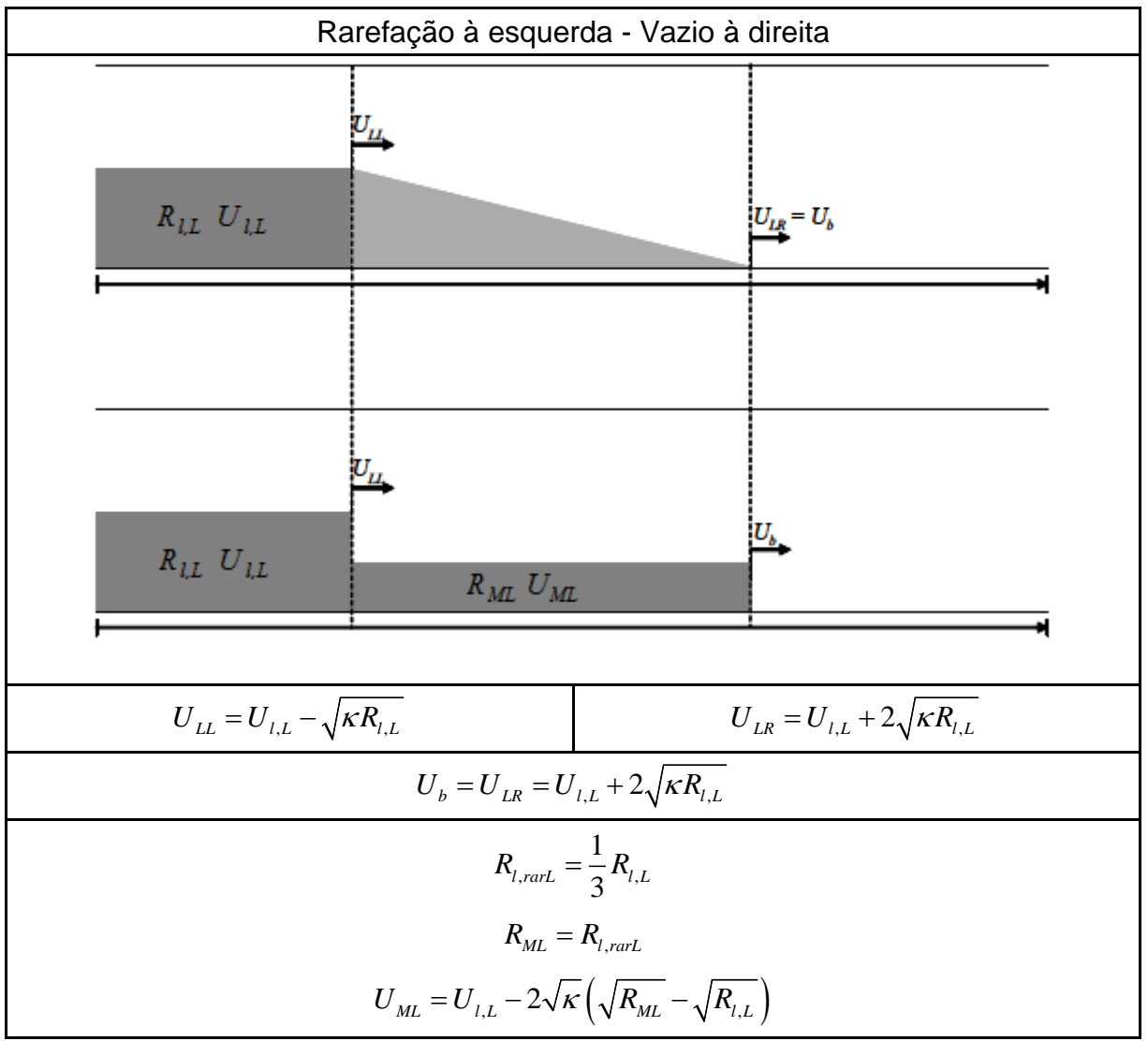

**Tabela C.6 – Caso de rarefação à esquerda e vazio à direita** 

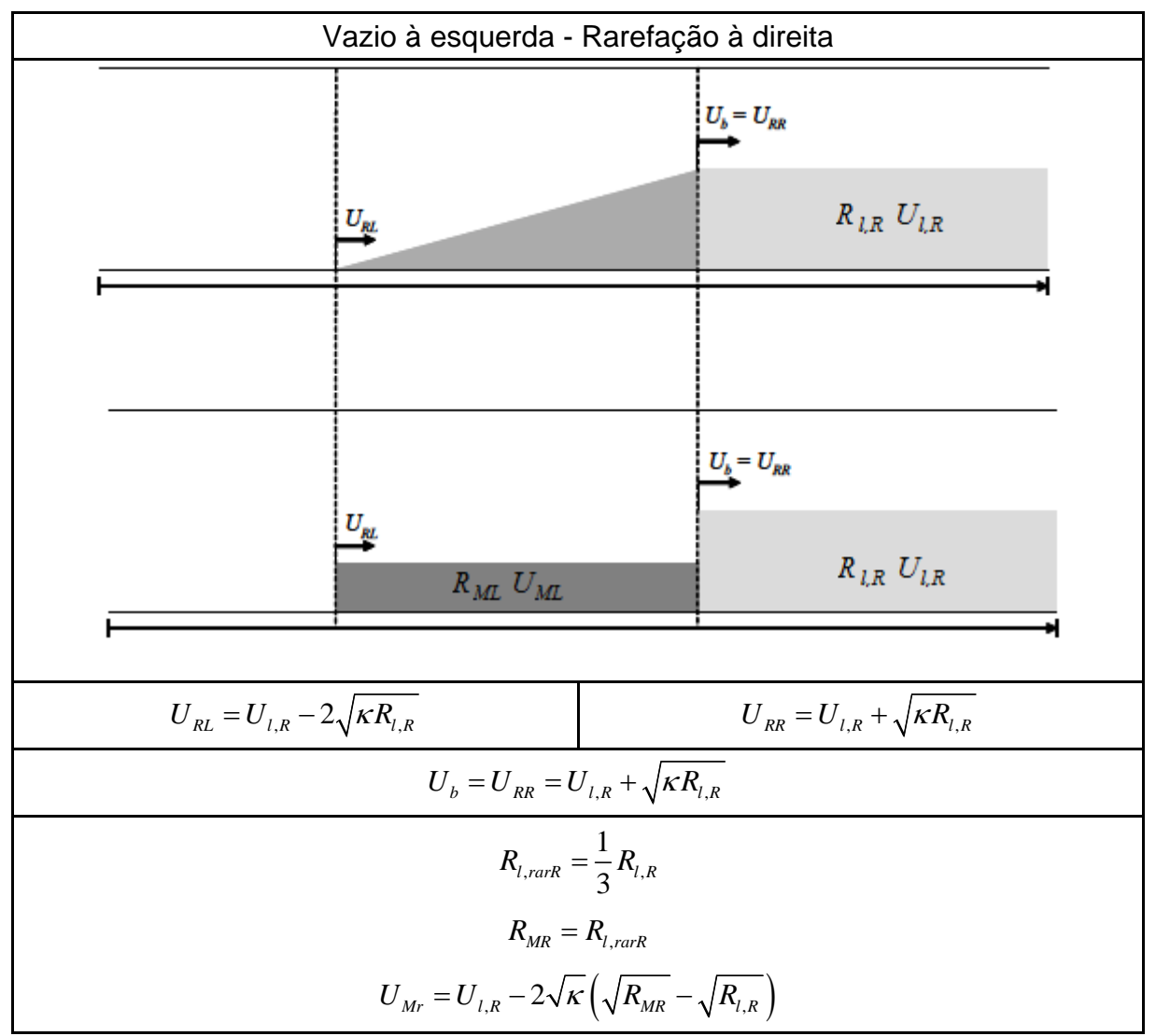

**Tabela C.7 – Caso de vazio à esquerda e rarefação à direita** 

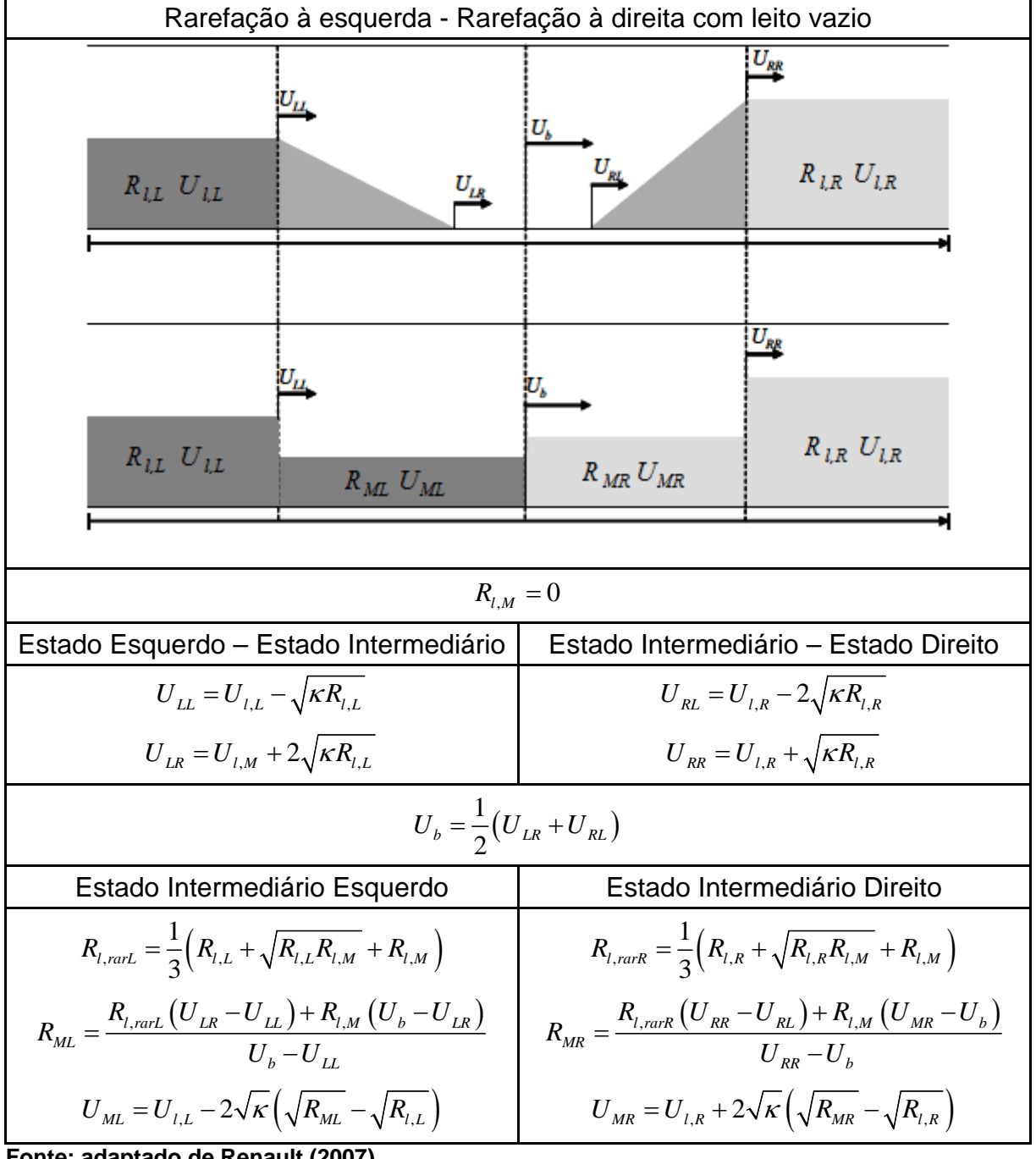

# **Tabela C.8 – Caso de rarefação à esquerda e rarefação à direita com aparecimento de leito vazio**

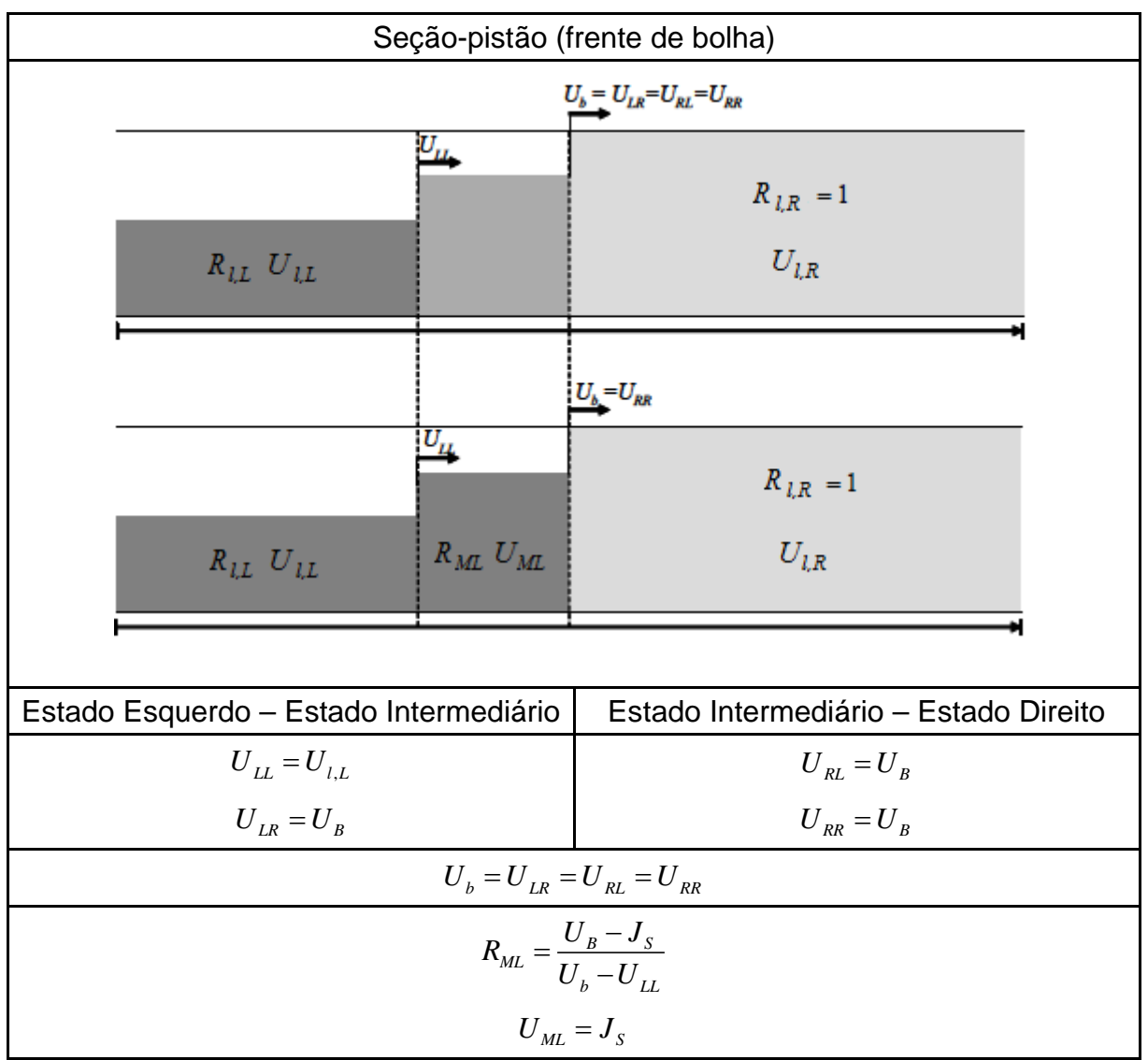

### **Tabela C.9 – Caso seção-pistão (frente de bolha)**
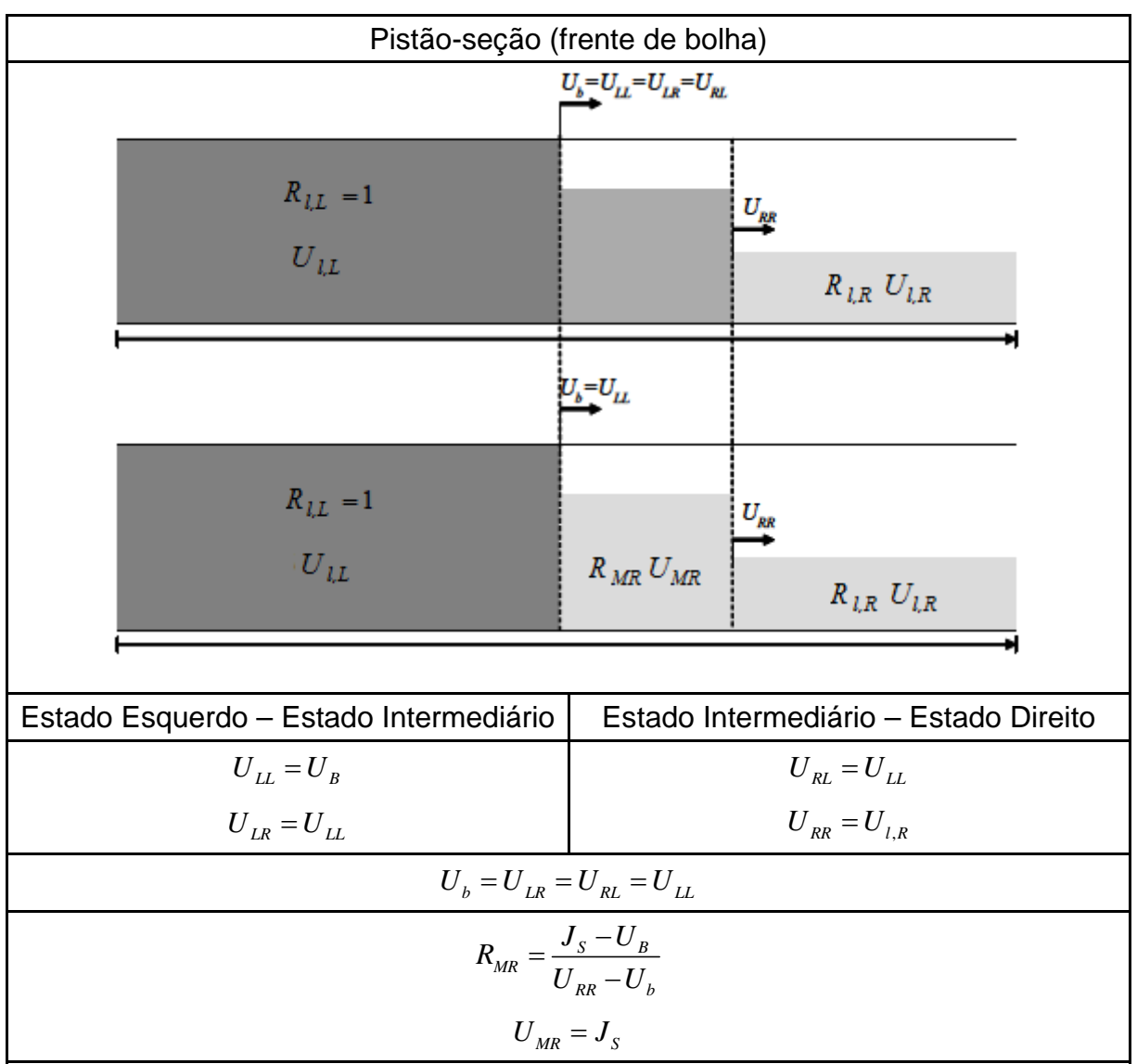

## **Tabela C.10 – Caso pistão-seção (frente de bolha)**

**Fonte: adaptado de Renault (2007)**

## **APÊNDICE D – ANÁLISE DE ESTABILIDADE DO MODELO DE DOIS FLUIDOS**

Existem algumas formas teóricas de se prever a transição entre o escoamento estratificado e em golfadas. O uso da análise de estabilidade de Kelvin-Helmholtz (K-H) para o caso de fluidos ideais num escoamento invíscido (*Inviscid Kelvin-Helmholtz* - IKH) foi proposto por alguns autores, como Taitel e Dukler (1976). Lin e Hanratty (1986) e Barnea (1991) estudaram o caso do escoamento viscoso, situação na qual o efeito das tensões cisalhantes é levado em conta (*Viscous Kelvin-Helmhotz* - VKH). Issa et al. (2003) demonstrou que o modelo de dois fluidos é capaz de gerar perturbações no escoamento quando as velocidades do sistema então dentro da região entre o critério IKH e VKH. Nesta região, o escoamento é numericamente bem-posto e instável, portanto podem surgir perturbações. Para velocidades abaixo do critério VKH o escoamento é bem-posto e estável, e acima do critério IKH o escoamento é mal posto numericamente, gerando características imaginárias (Taitel e Dukler, 1976).

## **Análise de estabilidade do modelo de dois fluidos**

A análise de estabilidade de Kelvin-Helmholtz (K-H) para escoamento invíscido e viscoso, também conhecidas, respectivamente, como *Inviscid Kelvin-Helmholtz* (IKH) e *Viscous Kelvin-Helmhotz* (VKH), são derivadas a partir da análise do modelo de dois fluidos.

As equações de continuidade para a fase de líquido e de gás são:

$$
\frac{\partial}{\partial t} \left( \rho_L R_L \right) + \frac{\partial}{\partial x} \left( \rho_L R_L U_L \right) = 0 \tag{D.1}
$$

$$
\frac{\partial}{\partial t} \left( \rho_G R_G \right) + \frac{\partial}{\partial x} \left( \rho_G R_G U_G \right) = 0 \tag{D.2}
$$

E de momento para cada fase:

$$
\frac{\partial}{\partial t} (\rho_L R_L U_L) + \frac{\partial}{\partial x} (\rho_L R_L U_L^2) = -\frac{\tau_L S_L}{A} + \frac{\tau_i S_i}{A} - \rho_L g R_L \sin \theta - R_L \frac{\partial P}{\partial x}
$$
\n
$$
-\rho_L g R_L \cos \theta \frac{\partial h_L}{\partial x}
$$
\n
$$
\frac{\partial}{\partial t} (\rho_G R_G U_G) + \frac{\partial}{\partial x} (\rho_G R_G U_G^2) = -\frac{\tau_G S_G}{A} - \frac{\tau_i S_i}{A} - \rho_G g R_G \sin \theta - R_G \frac{\partial P}{\partial x}
$$
\n
$$
-\rho_G g R_G \cos \theta \frac{\partial h_L}{\partial x}
$$
\n(D.4)

<span id="page-110-4"></span><span id="page-110-2"></span>Considerando escoamento incompressível e eliminando o termo de queda de pressão, o sistema de equações pode ser reescrito na forma não conservativa como:

$$
\frac{\partial}{\partial t}(h_{L}) + H_{L} \frac{\partial}{\partial x}(U_{L}) + U_{L} \frac{\partial}{\partial x}(h_{L}) = 0
$$
\n(D.5)

$$
\frac{\partial}{\partial t}(h_{L}) - H_{G} \frac{\partial}{\partial x}(U_{G}) + U_{G} \frac{\partial}{\partial x}(h_{L}) = 0
$$
\n(D.6)

$$
\rho_L \frac{\partial}{\partial t} (U_L) - \rho_G \frac{\partial}{\partial t} (U_G) + \rho_L U_L \frac{\partial}{\partial x} (U_L) - \rho_G U_G \frac{\partial}{\partial x} (U_G)
$$
\n
$$
+ (\rho_L - \rho_G) g \cos \theta \frac{\partial h_L}{\partial x} = F
$$
\n(D.7)

<span id="page-110-5"></span>onde 1  $L = A_L \left| \frac{u_1 u_L}{u} \right|$ *L*  $H_L = A_L \left( \frac{dA}{dt} \right)$ *dh*  $= A_L \left(\frac{dA_L}{dh_L}\right)^{-1}$  e 1  $G = A_G \left| \frac{u_1 u_0}{u_0} \right|$ *G*  $H_G = A_G \left( \frac{dA}{dt} \right)$ *dh*  $= A_G \left(\frac{dA_G}{dh_G}\right)^{-1}$ são, respectivamente, as alturas de líquido

e gás equivalentes, e *F* é a força volumétrica resultante sobre o líquido:

$$
F = -\frac{\tau_L S_L}{A_L} + \frac{\tau_G S_G}{A_G} + \tau_i S_i \left(\frac{1}{A_L} + \frac{1}{A_G}\right) - \left(\rho_L - \rho_G\right) g \sin\theta
$$
 (D.8)

<span id="page-110-3"></span><span id="page-110-1"></span><span id="page-110-0"></span>Uma perturbação senoidal de freqüência angular  $\omega$ , velocidade de onda k e amplitudes  $\left(\tilde{h}_{L}, \tilde{U}_{L}, \tilde{U}_{G}\right)$  é introduzida partindo-se de um escoamento em equilíbrio  $(\overline{h}_L, \overline{U}_L, \overline{U}_G)$ . Portanto:

$$
h_{L} = \overline{h}_{L} + \tilde{h}_{L} e^{i(\omega t - kx)} \tag{D.9}
$$

$$
U_L = \overline{U}_L + \tilde{U}_L e^{i(\omega t - kx)} \tag{D.10}
$$

$$
U_G = \overline{U}_G + \widetilde{U}_G e^{i(\omega t - kx)} \tag{D.11}
$$

<span id="page-111-1"></span><span id="page-111-0"></span>Substituindo as equações [\(D.9\)](#page-110-0) e [\(D.10\)](#page-110-1) na conservação de massa do líquido (Eq. [\(D.5](#page-110-2))), tem-se:

$$
\tilde{U}_L = \left[\frac{\omega}{k} - \overline{U}_L\right] \frac{\tilde{h}_L}{\overline{H}_L}
$$
\n(D.12)

<span id="page-111-2"></span>Substituindo as equações [\(D.9\)](#page-110-3) e [\(D.11\)](#page-111-0) na conservação de massa do gás (Eq. [\(D.6\)\)](#page-110-4), tem-se:

$$
\tilde{U}_G = \left[\frac{\omega}{k} - \bar{U}_G\right] \frac{\tilde{h}_L}{\bar{H}_G}
$$
\n(D.13)

O termo  $F$  é função de três variáveis (fração de líquido  $R_{_L}$  =  $\frac{A_{_L}}{A}$ , a velocidade superficial do líquido  $U_L^S = U_L R_L$  e a velocidade superficial do gás  $U_G^S = U_G\big(1\!-\!R_L\big)\big)$  e para escoamento em equilíbrio  $\overline{F} = 0$ . Assim:

$$
\tilde{F} = \left(\frac{\partial F}{\partial R_L}\right)_{U_L^S, U_G^S} \tilde{R}_L + \left(\frac{\partial F}{\partial U_L^S}\right)_{R_L, U_G^S} \tilde{U}_L^S + \left(\frac{\partial F}{\partial U_G^S}\right)_{R_L, U_L^S} \tilde{U}_G^S
$$
\n(D.14)

<span id="page-111-4"></span><span id="page-111-3"></span>Substituindo as equações [\(D.12\)](#page-111-1), [\(D.13\)](#page-111-2) e [\(D.14\)](#page-111-3) na equação [\(D.7\)](#page-110-5) chega-se a equação de dispersão:

$$
\omega^2 - 2\left[ak - ib\right]\omega + ck^2 - iek = 0\tag{D.15}
$$

onde,

$$
\rho = \frac{\rho_L}{\overline{R}_L} + \frac{\rho_G}{\overline{R}_G} \tag{D.16}
$$

$$
a = \frac{1}{\rho} \left( \frac{\rho_L \overline{U}_L}{\overline{R}_L} + \frac{\rho_G \overline{U}_G}{\overline{R}_G} \right)
$$
 (D.17)

$$
b = \frac{1}{2\rho} \left( \left( \frac{\partial F}{\partial U_L^S} \right)_{\tilde{R}_L, U_G^S} - \left( \frac{\partial F}{\partial U_G^S} \right)_{\tilde{R}_L, U_L^S} \right) \tag{D.18}
$$

$$
c = \frac{1}{\rho} \left( \frac{\rho_L \overline{U}_L^2}{\overline{R}_L} + \frac{\rho_G \overline{U}_G^2}{\overline{R}_G} - \left( \rho_L - \rho_G \right) g \cos \theta \frac{\overline{H}_L}{R_L} \right)
$$
(D.19)

$$
e = -\frac{1}{\rho} \left( \frac{\partial F}{\partial R_L} \right)_{U_L^S, U_G^S}
$$
 (D.20)

A equação de dispersão apresenta duas raízes para  $\omega = \omega_R + i\omega_I$  e a solução para regime permanente é instável quando a parte imaginária das raízes for negativa, levando a um crescimento exponencial da variável perturbada  $\tilde{R}_{_L}$ . A condição para estabilidade é obtida quando a parte imaginária da equação [\(D.15\)](#page-111-4) for igual a zero  $(\omega_i = 0)$ . Portanto, têm-se duas equações:

$$
\omega_R^2 - 2ak\omega_R + ck^2 = 0\tag{D.21}
$$

$$
2b\omega_R - ek = 0 \tag{D.22}
$$

<span id="page-112-2"></span><span id="page-112-1"></span><span id="page-112-0"></span>e da equação [\(D.22\)](#page-112-0):

$$
\omega_R = \frac{ek^2}{2b} \quad \text{ou} \quad C_V = \frac{\omega_R}{k} = \frac{e}{2b} \tag{D.23}
$$

onde  $C_V$  é a velocidade da onda. Substituindo-se o valor de  $\omega_R$  calculado pela equação [\(D.23\)](#page-112-1) na equação [\(D.21\),](#page-112-2) chega-se ao critério de estabilidade viscoso de Kelvin-Helmholtz (VKH):

$$
(C_V - a)^2 + (c - a^2) < 0 \tag{D.24}
$$

<span id="page-112-6"></span><span id="page-112-5"></span><span id="page-112-4"></span><span id="page-112-3"></span>O termo  $(c-a^2)$  da equação [\(D.24\)](#page-112-3) corresponde aos termos do critério de Kelvin-Helmhotz para escoamento invíscido. Neste caso, o critério é escrito como:

$$
(c-a2)<0
$$
 (D.25)

A equação [\(D.25\)](#page-112-4) também pode ser reescrita em sua forma mais tradicional, como:

$$
\left(U_{G}-U_{L}\right) < \left[\left(\rho_{L}R_{G}+\rho_{G}R_{L}\right)\frac{\rho_{L}-\rho_{G}}{\rho_{L}\rho_{G}}g\cos\theta\frac{H_{L}}{R_{L}}\right]^{0.5}
$$
\n(D.26)

Caso se considere  $U_L \ll U_G$  e  $\rho_G R_L \ll \rho_L R_G$  (Taitel e Dukler, 1976), o critério de Kelvin-Helmhotz para o caso invíscido pode ser escrito como:

$$
\left(U_G - U_L\right) < \left[\frac{\rho_L - \rho_G}{\rho_G} g \cos \theta \frac{A_G}{dA_L/dh_L}\right]^{0.5} \tag{D.27}
$$

As inequações [\(D.24\)](#page-112-5) e [\(D.25\)](#page-112-6) apresentam três variáveis  $(R_L, U_L^s, U_G^s)$ . A solução destas resulta numa curva que indica a região de estabilidade do escoamento.

Tanto o critério IKH quanto o critério VKH foram implementados no Matlab. O valor de  $U_G^S$  foi varrido ao longo do mapa de fluxo e os valores de  $R_L$  e  $U_L^S$  foram calculados no ponto de interseção entre a curva do critério de estabilidade e a curva obtida para  $F\left(R_{L}, U^S_{L}\right)$ =0 (escoamento estratificado liso em regime permanente).